# <span id="page-0-0"></span>UNIVERSIDAD PRIVADA ANTENOR ORREGO FACULTAD DE INGENIERÍA

# ESCU3ELA PROFESIONAL DE INGENIERÍA DE COMPUTACIÓN Y SISTEMAS

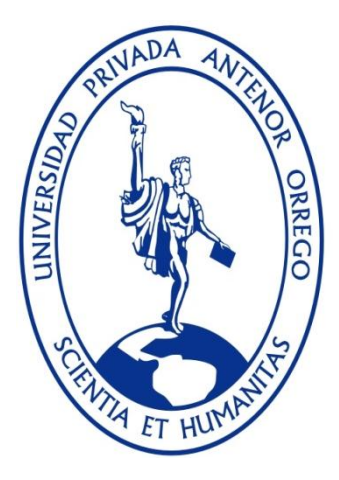

### **MODELO PREDICTIVO DE MINERIA DE DATOS DE APOYO A LA GESTION HOSPITALARIA SOBRE LA MORBILIDAD DE PACIENTES HOSPITALIZADOS**

Hospital de Huaraz Víctor Ramos Guardia

**TESIS** 

PARA OPTAR EL TÍTULO PROFESIONAL DE INGENIERO DE

COMPUTACIÓN Y SISTEMAS

LÍNEA DE INVESTIGACIÓN: MODELO DE MINERÍA DATOS

**AUTOR: Bach. EDWIN JOHN SALDAÑA VALQUI.**

**ASESOR: Dr. ELMER HUGO GONZALEZ HERRERA**

**TRUJILLO – PERU**

**2015**

# <span id="page-3-0"></span>**Modelo Predictivo de Minería de Datos de Apoyo a la Gestión Hospitalaria sobre Morbilidad de Pacientes Hospitalizados**

**Elaborado por:** 

Bach. Saldaña Valqui Edwin John

**Aprobado por:**

Ing. Caballero Alvarado Armando Javier PRESIDENTE CIP: 149181

**\_\_\_\_\_\_\_\_\_\_\_\_\_\_\_\_\_\_\_\_\_\_\_\_\_\_\_\_\_\_\_\_\_\_**

Ing. Piminchumo Flores Jorge Luis SECRETARIO CIP: 137153

\_\_\_\_\_\_\_\_\_\_\_\_\_\_\_\_\_\_\_\_\_\_\_\_\_\_\_\_\_\_\_\_\_\_

Ing. Abanto Cabrera Heber Gerson VOCAL CIP: 106421

\_\_\_\_\_\_\_\_\_\_\_\_\_\_\_\_\_\_\_\_\_\_\_\_\_\_\_\_\_\_\_\_\_\_

Dr. González Herrera Elmer Hugo ASESOR CIP: 24721

\_\_\_\_\_\_\_\_\_\_\_\_\_\_\_\_\_\_\_\_\_\_\_\_\_\_\_\_

### **Presentación**

<span id="page-4-0"></span>Sr. Miembros del Jurado:

De conformidad con los requisitos estipulados en el Reglamento de Grados y Títulos de la Universidad Privada Antenor Orrego, para optar el Título Profesional de Ingeniero de Computación y Sistemas, someto a vuestra consideración la Tesis titulada:

"Modelo Predictivo de Minería de Datos de Apoyo a la Gestión Hospitalaria sobre la morbilidad de Pacientes Hospitalizados"

Este trabajo de investigación es el resultado de mi esfuerzo, donde he plasmado todos los conocimientos y experiencias adquiridas a lo largo de mi formación profesional, completando además con la orientación y el apoyo de mi Asesor y todas aquellas personas que colaboraron durante el desarrollo del Proyecto.

Atentamente

Bach. Edwin John Saldaña Valqui.

#### **Dedicatoria**

<span id="page-5-0"></span>*Dedico esta Tesis a mi Dios quien supo guiarme por el buen camino, darme fuerzas para seguir adelante y no desmayar en los problemas que se me presentaban, sin perder nunca la dignidad ni desfallecer en el intento*

> *A mis Padres Miriam Valqui A. y Jose Saldaña R., que me han dado todo lo que soy como persona, mis valores, mis principios, mi carácter, mi empeño, mi perseverancia, mi coraje para conseguir mis objetivos.*

*Gracias también a mi familia por el apoyo incondicional a mis hijos Danna, Thiago, Favio, Frank, Jessenia, Ana, esposa Jackeline, cuñada Merly, Jessica, Estela primos Gerson, Rebeca, Liliana, Arnaldo, Carlos, Cristian, hermano Stalin y demás familiares por su apoyo, confianza y compartir y estar conmigo en los buenos y malos momentos.*

### **Agradecimientos**

<span id="page-6-0"></span>Mi agradecimiento al Dr. Elmer Hugo González Herrera, por su esfuerzo y dedicación. Que como asesor me ha orientado, apoyado, con mucho interés y entrega, que ha sobrepasado todas las expectativas, que como alumno, deposite en su persona.

Mi agradecimiento al jurado calificador Ing. Armando Caballero Alvarado, Ing. Jorge Piminchumo Flores, Ing. Heber Abanto Cabrera, por sus comentarios y sugerencias al presente trabajo.

Así mismo mis sinceros agradecimientos al Dr. Edwin Johny Asnate Salazar, especialista en Modelos Estadísticos, por atender mis consultas, material facilitado y las sugerencias recibidas.

#### **Resumen**

# <span id="page-7-0"></span>**MODELO PREDICTIVO DE MINERIA DE DATOS DE APOYO A LA GESTION HOSPITLARIA SOBRE LA MORBILIDAD DE PACIENTES HOSPITALIZADOS.**

#### Por:

Bach. Saldaña Valqui, Edwin John

La minería de datos en el sector salud permite identificar los perfiles de salud en los pacientes, ayuda a comprender el patrón de comportamiento, a través del historial de información almacenada que hace posible su gestión cotidiana, siendo así esta información diversa y compleja.

El presente trabajo de investigación, propone aplicar un marco estándar de actividades de minería datos, creando un modelo predictivo, que sirva de apoyo a la Gestión Hospitalaria sobre la morbilidad con pacientes hospitalizados, basado en el algoritmo de análisis de serie de tiempo, Modelo **ARIMA** (AutoRegresive Integrated Moving Average) de **Box y Jenkis** (Box G.E.P. & Jenkins, 1973), con información histórica de los últimos 7 años de los pacientes del Hospital Víctor Ramos Guardia.

En la investigación, se tomó como referencia la metodología CRISP-DM (Cross Industry Standard Process For Data Mining), que consiste en la comprensión del negocio, comprensión de los datos, preparación de los datos, modelado, evaluación y despliegue. Por lo tanto se realizó la extracción de los datos, transformación de los datos, carga de datos, limpieza de datos, diseño del datamart "HEALTHMINING", la selección y creación de variables que sirvieron como datos de entrada para mi modelo, para posteriormente crear un modelo de pronósticos, que me permitió conocer los casos de morbilidad en pacientes hospitalizados del hospital VRG para los próximos tres años.

**Palabras clave:** 1) MDHM: Modelo Predictivo Minería Datos – Health Mining, 2) AST-A: Algoritmo Serie Tiempo – Modelo Arima, 3) MD: Minería Datos, 4) DM: Datamart

#### **Abstract**

### <span id="page-8-0"></span>**DATA MINING AND PREDICTIVE MODEL IN SUPPORT OF HEALTH CARE MANAGEMENT AND IT'S IN PATIENT MORBIDITY**

by:

Bach.: Edwin John Saldaña Valqui

Data mining in the health care sector identifies the health profiles of patients, helps to understand the pattern of behavior of patients through history stored information from your transactional system.

This research proposes to apply a standard framework for data mining, creating a predictive model, which supports the Hospital Management on morbidity in hospitalized patients, based algorithm for time series analysis, **ARIMA** Model (AutoRegresive Integrated Moving Average) of **Box and Jenkins** (Box GEP & Jenkins, 1973), based on historical data to predict future or unknown values.

In research, reference was made to the CRISP-DM methodology (Cross Industry Standard Process for Data Mining), which consists of business understanding, data understanding, data preparation, modeling, evaluation and deployment. Therefore the data extraction , data transformation , data loading , data cleansing , data mart design " HEALTHMINING " the selection and creation of variables that were used as input to my model, was performed to create later forecasting model , which allowed me to hear cases of morbidity in hospitalized patients in the hospital VRG for the next three years.

**Keywords: 1) MDHM: Model Data Mining-Mining Health, 2) AST-A: Time Series Algorithm-Model Arima, 3) MD: Data Mining, 4) DM: Datamart**

### Contenido

<span id="page-9-0"></span>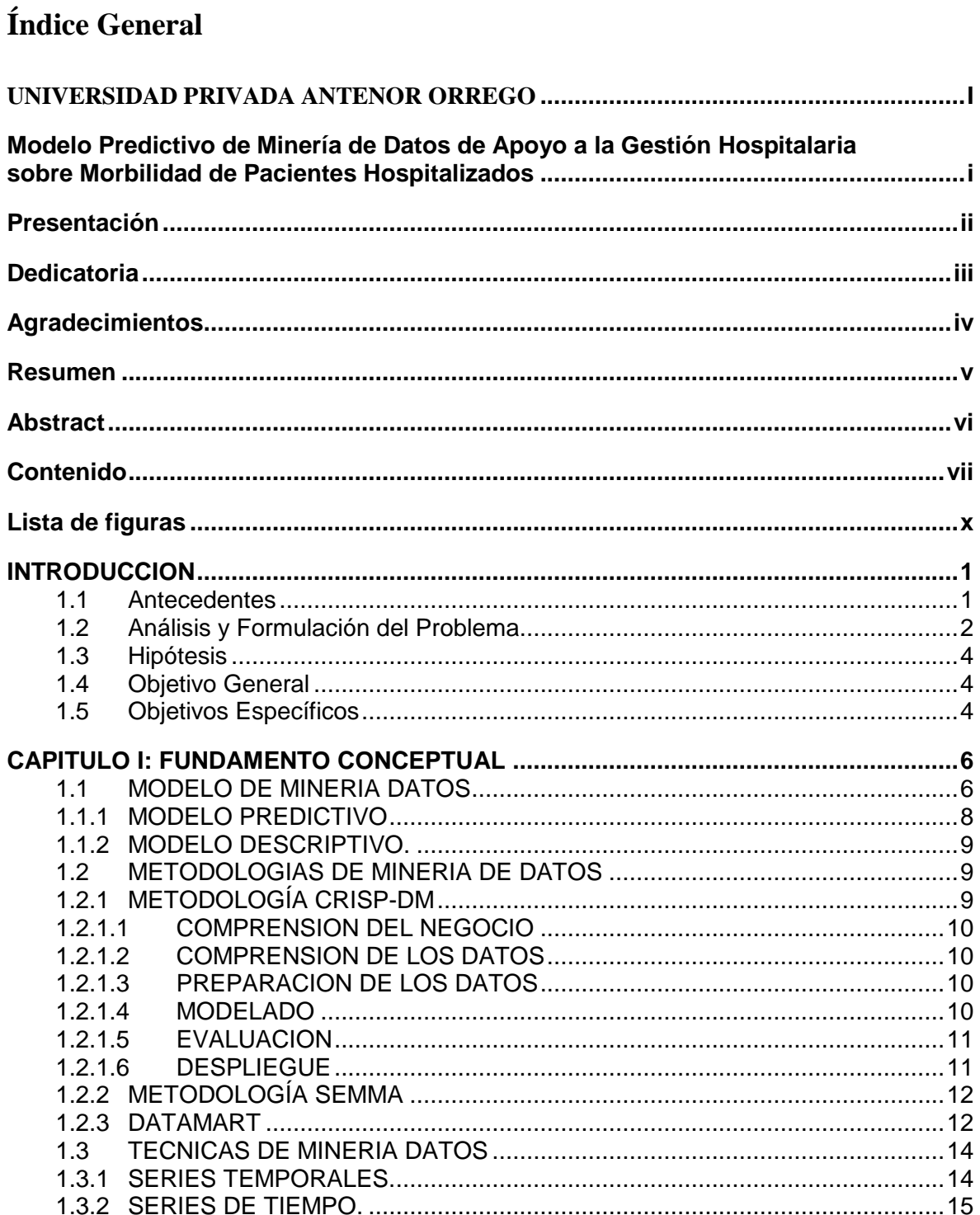

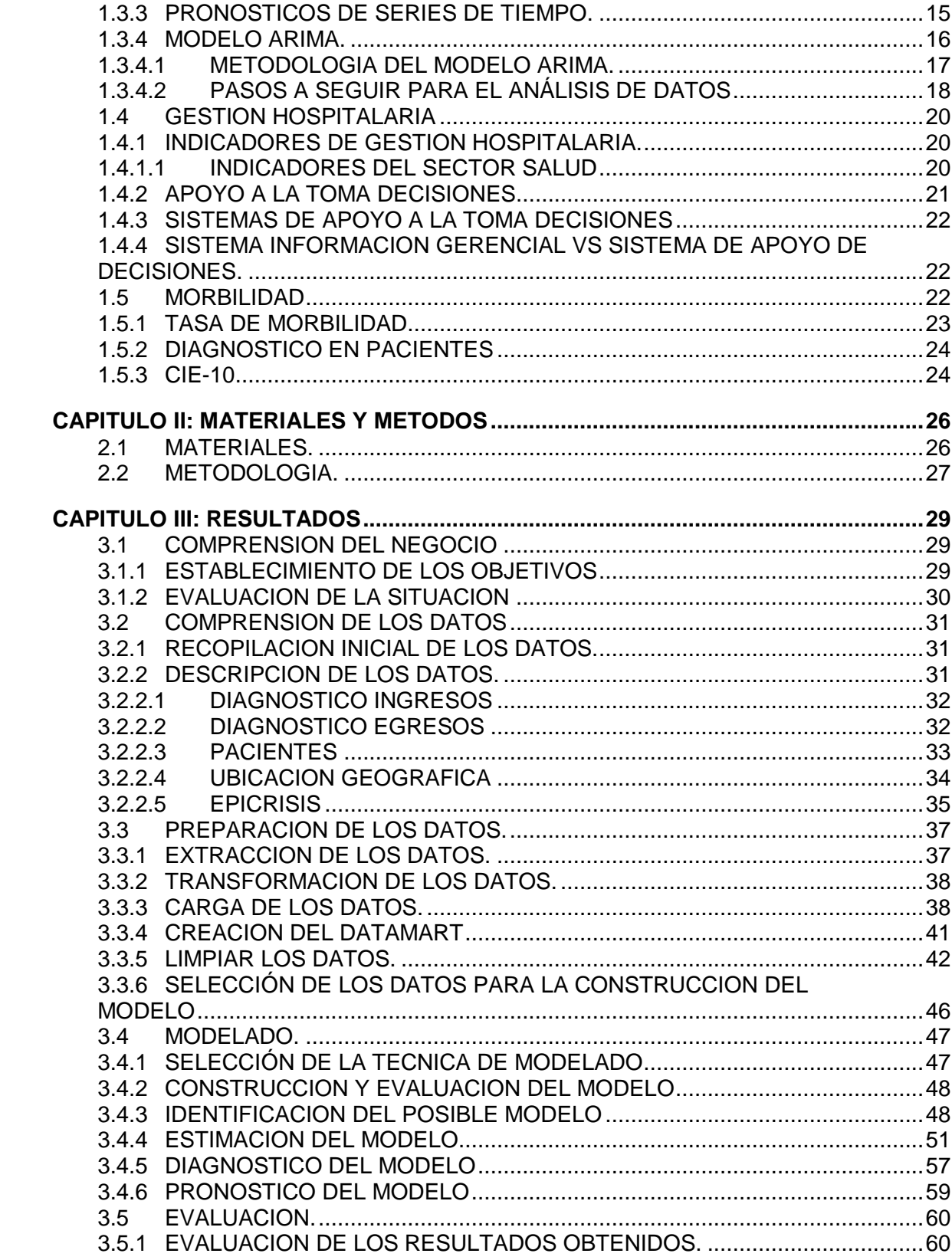

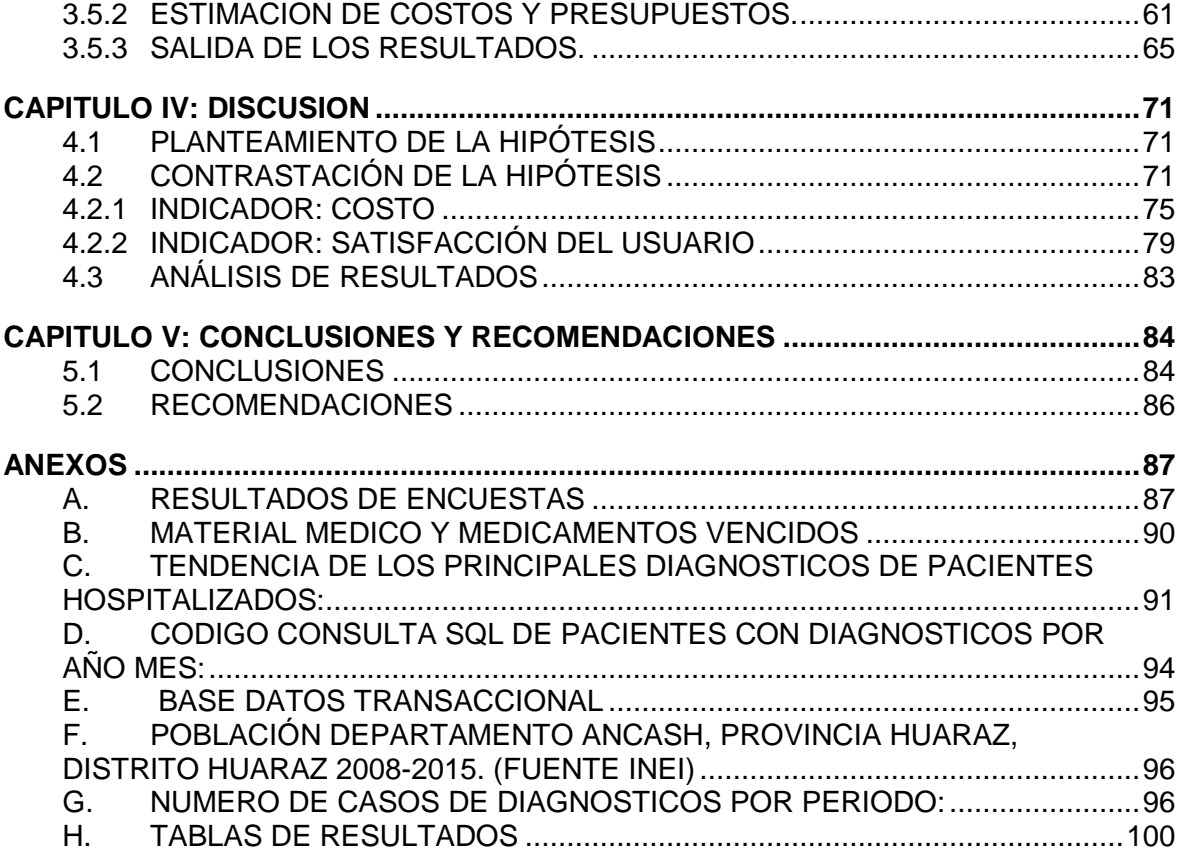

# **Lista de figuras**

# <span id="page-12-0"></span>**Pág.**

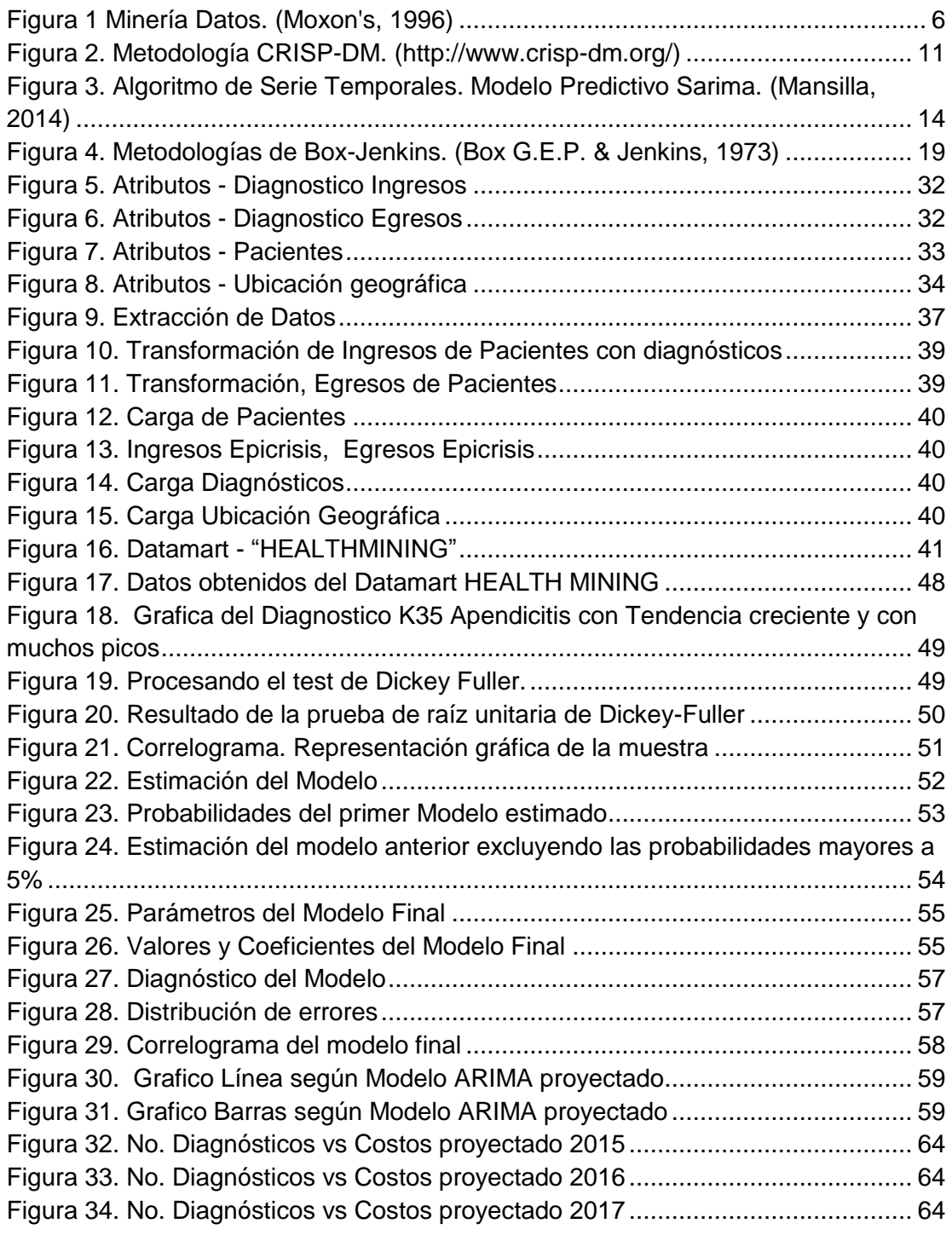

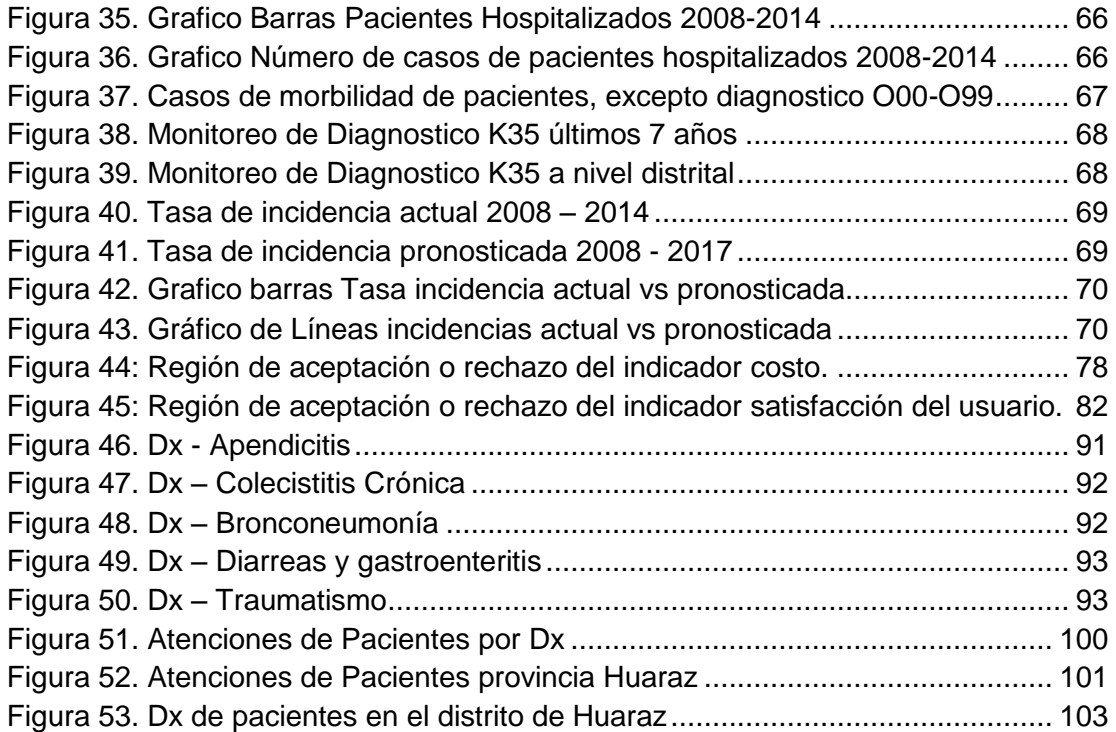

## **Lista de tablas**

### **Pág.**

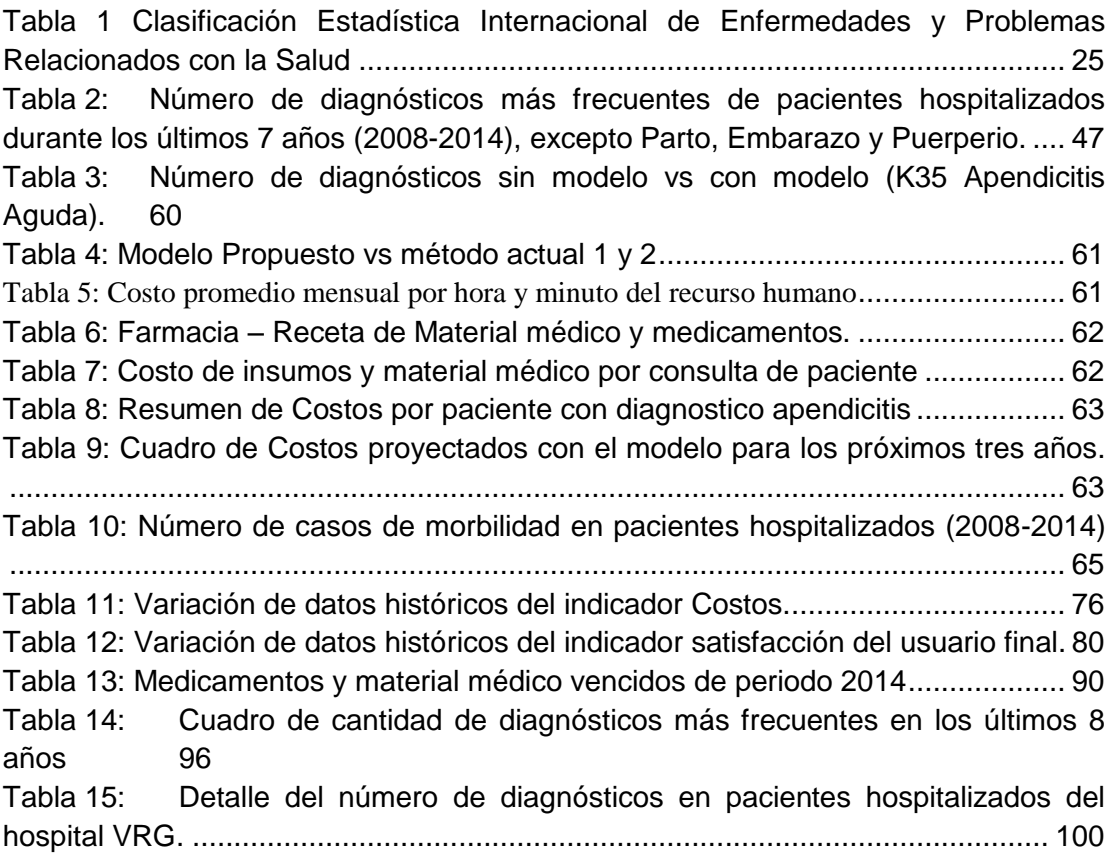

#### **INTRODUCCION**

#### <span id="page-15-1"></span><span id="page-15-0"></span>**1.1 Antecedentes**

La minería de datos entró en existencia a inicios de los años 90 y apareció como una poderosa herramienta para buscar sobre grandes volúmenes de datos patrones de comportamiento sobre información desconocida.

En EE.UU. la minería de datos apoya a las compañías prestadoras de salud en la detección de fraudes, solución médica a los pacientes a bajo costo, detección de las causas de las enfermedades, la identificación de los métodos de tratamiento médico, desarrollo de perfiles de salud de las personas, etc. (Tan, 2005).

Iván Gildo Tapia Rivas. Universidad Nacional Mayor de San Marcos Lima (2006), en su Tesis de Minería de Datos, sectorizo a los pacientes en el consumo de medicamentos, para descubrir y enumerar patrones presentes en los datos, utilizando algoritmos de segmentación o clasificación, para evaluar la forma con la que se consumen los medicamentos en un hospital en el Perú y poder identificar algunas realidades o características no observables que producirían desabastecimiento o insatisfacción del paciente, y para que sirva como una herramienta en la toma de decisión sobre el abastecimiento de medicamentos en el hospital.

La modelación ARIMA (Autorregresive Integrated Moving Average), desarrollada por *George Box* y *Gwilym Jenkins* en la década de los setenta del pasado siglo con el propósito de obtener mejores pronósticos en el control de la contaminación de la bahía de San Francisco, constituyó una verdadera revolución en el análisis de series de tiempo

La primera utilización de los modelos ARIMA en el ámbito sanitario se debe a Keewan Choi del Buró de Epidemiología del Centro para el Control de Enfermedades (CDC) y Stephen Tacker de la Universidad de Emory, ambos en Atlanta, EE.UU., quienes propusieron este método para pronosticar el número de muertes esperadas por influenza y neumonía.

M. Pilar Muñoz G. Construyo un modelo utilizando algoritmo de series temporales, para la monitorización de las señales biomédicas obtenidas en un paciente con los valores de creatinina tras un trasplante renal. (Gracia, 2004)

Claudio Cárdenas Mansilla. Elaboro un modelo de pronóstico de serie temporal de (Box G.E.P. & Jenkins, 1973) para determinar la demanda total de consultas por emergencia para el consultorio de neumología de 5 centros hospitalarios de Santi. (Mansilla, 2014).

#### <span id="page-16-0"></span>**1.2 Análisis y Formulación del Problema**

El modelo es parte fundamental de la minería de datos, que ayuda a comprender el patrón de comportamiento de los pacientes y de esta manera permite llegar a una toma de decisión rápida y óptima.

En la mayoría de centros hospitalarios existe una gestión hospitalaria deficiente, no utilizándose en forma adecuada tanto los recursos humanos como materiales. Esto trae consigo que se acentúe aún más el desbalance entre la capacidad de oferta y demanda. (Ramirez, 2012)

En el Hospital Víctor Ramos Guardia, como en la mayoría de centros hospitalarios, existe una programación deficiente en el abastecimiento de insumos, medicamentos, provisiones, servicios y recurso humano de las diferentes especialidades de los diferentes servicios.

- La adquisición de medicamentos, insumos, provisiones, se adquieren basándose al consumos del mes anterior, consumo del año anterior y con riesgos a vencerse por sobre stock, o en quedar desabastecidos en el mes.
- El profesional especializado de los diferentes servicios, no se abastece en la atención al paciente.
- El médico de turno, tiene que asumir funciones y resolver problemas de otros especialistas, exponiéndose a errores de negligencia médica.

Si bien es cierto el Hospital cuenta con grandes volúmenes de informaron almacenada en su base datos transaccional es necesario tratarla, analizarla y extraer conocimiento que nos permita conocer los patrones de comportamiento para poder realizar trabajos de prevención.

En este contexto entre el uso de la herramienta tradicional "Sistema Transaccional" y la minería de datos nos planteamos el siguiente Problema:

### **¿Cómo apoyar la gestión hospitalaria sobre la morbilidad en pacientes hospitalizados del Hospital Víctor Ramos Guardia?**

### <span id="page-18-0"></span>**1.3 Hipótesis**

La creación del modelo predictivo de minería de datos en el Hospital VRG de Huaraz, apoyara la gestión hospitalaria sobre la morbilidad en pacientes hospitalizados.

<span id="page-18-1"></span>Para esto nos planteamos los siguientes objetivos:

### **1.4 Objetivo General**

 Crear un modelo predictivo de minería de datos de apoyo a la gestión hospitalaria sobre la morbilidad de pacientes hospitalizados.

### <span id="page-18-2"></span>**1.5 Objetivos Específicos**

- Analizar el estado del arte en modelos predictivos minería de datos, de apoyo a la gestión hospitalaria, mediante un estudio de fuentes bibliográficas y modelos existentes para el sector salud.
- Diseñar el proceso de preparación los datos
- Aplicar la metodología de minería de datos de Box-Jenkins Modelo ARIMA.
- Diseñar un Modelo de Minería de Datos.

Por lo tanto esta investigación se desarrolla en los siguientes capítulos.

Capítulo 1: Comprende el fundamento conceptual sobre, toma de decisiones, pronósticos, metodologías y modelos de referencia que han servido como estudio para comprender y aplicar la metodología a desarrollar.

Capítulo 2: Se hace referencia a los materiales y metodología utilizada para esta investigación.

Capítulo 3: Capitulo de resultados, comprende desde la construcción del Datamart como fuente de información para poder crear un modelo predictivo de minería datos, que a la vez nos permita crear variables para la construcción del modelo de minería datos basado en el algoritmo de Análisis de Serie de Tiempo ARIMA, hasta la creación del modelo predictivo de minería datos.

Capítulo 4: Capítulo de Discusión consiste en contractar los resultados del modelo. Capítulo 5: Se presentan las Conclusiones de la investigación y los trabajos futuros.

### **CAPITULO I: FUNDAMENTO CONCEPTUAL**

### <span id="page-20-1"></span><span id="page-20-0"></span>**1.1 MODELO DE MINERIA DATOS**

La minería de datos trabaja con los datos con el objetivo de encontrar patrones de comportamiento ocultos en los mismos, con el fin de crear nuevas asociaciones, predecir resultados futuros y a partir de ello generar conocimiento útil. Es el proceso de que tiene como propósito descubrir, extraer y almacenar información. (Wong, Carpal tunnel syndrome: diagnostic usefulness of sonography, 2004)

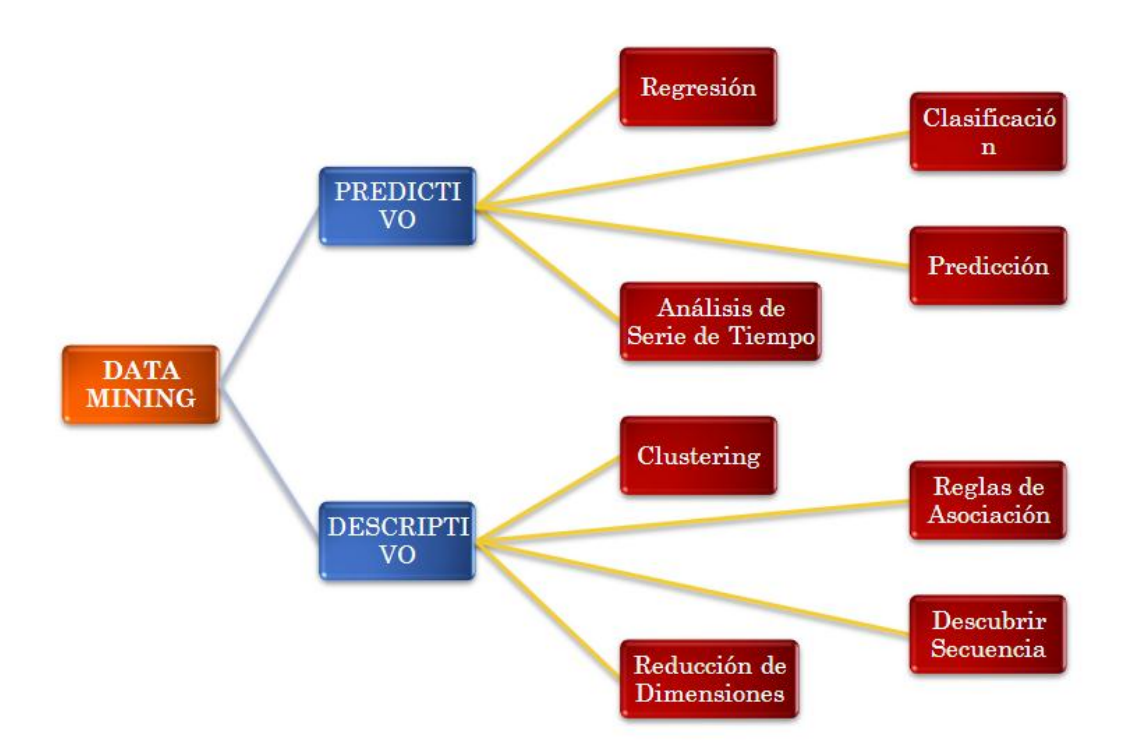

<span id="page-20-2"></span>**Figura 1 Minería Datos. (Moxon's, 1996)**

Minería de Datos es un término genérico que engloba resultados de investigación, técnicas y herramientas usadas para extraer información útil de grandes bases de datos. Si bien Minería de Datos es una parte del proceso completo de KDD, en buena parte de la literatura los términos Minería de Datos y KDD se identifican como si fueran lo mismo. Concretamente, el término Minería de Datos es usado comúnmente por los estadísticos, analistas de datos, y por la comunidad de administradores de sistemas informáticos como todo el proceso del descubrimiento, mientras que el término KDD es utilizado más por los especialistas en Inteligencia Artificial.

Según William Frawley, Gregory Piatetsky y Christopher Matheus (1992): La minería de datos es la extracción no trivial de información implícita, desconocida previamente, y potencialmente útil desde los datos (Frawley, Piatetsky, & Matheus, 1991).

Según Evangelos Simoundis, Brian Livezey y Randy Kerber (1996): La minería es el proceso de extracción y refinamiento de conocimiento útil desde grandes bases de datos (Simoundis, Livezey, & Kerber, 1996).

Según P. Cabena, P. Hadjinian, R. Stadler, J. Verhees, A. Zanasi (1997): Los modelos de minería datos es el proceso de extracción de información previamente desconocida, válida y procesable desde grandes bases de datos para luego ser utilizada en la toma de decisiones (Cabena, Hadjinian, Stadler, Verhees, & Zanasi, 1997).

Es la exploración y análisis, a través de medios automáticos y semiautomáticos, de grandes cantidades de datos con el fin de descubrir patrones y reglas significativos (G., 1997).

Es el proceso de planteamiento de distintas consultas y extracción de información útil, patrones y tendencias previamente desconocidas desde grandes cantidades de datos posiblemente almacenados en bases de datos (Thuraisingham, 1999).

Para Ian H. Witten y Eibe Frank (2000): La minería de datos es el proceso de descubrir modelos en los datos (Witten & Frank, 2000).

### <span id="page-22-0"></span>**1.1.1 MODELO PREDICTIVO**

Según J. Hernández, M.J. Ramírez y C. Ferri (2004): El modelo predictivo se emplea para estimar valores futuros de variables de interés. El proceso de basa en la información histórica de los datos, mediante las cuales se predice el comportamiento de los datos, ya sea mediante clasificaciones, categorizaciones o regresiones. El atributo a predecir se le conoce como variable dependiente u objetivo, mientras que los atributos utilizados para realizar la predicción se llaman variables independientes o de exploración. (Hernandez, Ramirez , & Ferri, 2004)

Según S. N. Sivanandam y S. Sumathi (2006): Los modelos predictivos siguen un aprendizaje supervisado, que consiste en aprender mediante el control de un supervisor o maestro que determina la respuesta que se desea generar del sistema (Sivanandam & Sumathi, 2006).

#### <span id="page-23-0"></span>**1.1.2 MODELO DESCRIPTIVO.**

Según S. N. Sivanandam y S. Sumathi (2006): En el modelo descriptivo se identifican patrones que describen los datos mediante tareas. Destacan que mediante este modelo se identifican patrones que explican o resumen el conjunto de datos, siendo estos útiles para explorar las propiedades de los datos examinados. Los modelos descriptivos siguen un tipo de aprendizaje no supervisado, que consiste en adquirir conocimiento desde los datos disponibles, sin requerir influencia externa que indique un comportamiento deseado al sistema. (Sivanandam & Sumathi, 2006)

#### <span id="page-23-1"></span>**1.2 METODOLOGIAS DE MINERIA DE DATOS**

Existen muchas formas de desarrollar proyectos de minería datos, pero las más conocidas en el medio son: la metodología CRISP-DM y la metodología SEMMA.

El principal objetivo surge básicamente de la necesidad que se tiene en el medio de tener un proceso o pasos estándares para la resolución de problemas.

En este campo, cuando se desea solucionar uno o varios problemas, no es suficiente con tener las herramientas que me ayuden a resolver preguntas y predecir comportamientos, con un conjunto de métodos y algoritmos formulados para dar respuesta a estos, sino que además se requiere de un conjunto de pasos sistematizados que guíen el proceso que se debe seguir desde que se estudian los problemas que se desean tratar hasta que se tienen las respuestas a estos problemas formulados.

### <span id="page-23-2"></span>**1.2.1 METODOLOGÍA CRISP-DM**

El CRISP-DM (Cross Industry Standard Process for Data Mining) ofrece un marco estándar para la realización de actividades de minería de datos.

En 1997 con el apoyo financiero de la comisión Europea se formó el Consorcio, con el objetivo de lograr una herramienta para la industria lo más generalizada posible a fin de adaptarse a la mayor diversidad de industrias.

CRISP-DM representa el **ciclo de vida** de un proyecto DM en seis fases.

## <span id="page-24-0"></span>**1.2.1.1 COMPRENSION DEL NEGOCIO**

- Establecimiento de los objetivos del negocio (Contexto inicial, objetivos, criterios de éxito)
- Evaluación de la situación (Inventario de recursos, requerimientos, supuestos, terminologías propias del negocio)
- Establecimiento de los objetivos de la minería de datos (objetivos y criterios de éxito)
- Generación del plan del proyecto (plan, herramientas, equipo y técnicas)

# <span id="page-24-1"></span>**1.2.1.2 COMPRENSION DE LOS DATOS**

- Recopilación inicial de datos
- Descripción de los datos
- Exploración de los datos
- Verificación de calidad de datos

## <span id="page-24-2"></span>**1.2.1.3 PREPARACION DE LOS DATOS**

- Selección de los datos
- Limpieza de datos
- Construcción de datos
- $\bullet$  Integración de datos
- Formateo de datos

### <span id="page-24-3"></span>**1.2.1.4 MODELADO**

- Selección de la técnica de modelado
- Diseño de la evaluación
- Construcción del modelo
- Evaluación del modelo

### <span id="page-25-0"></span>**1.2.1.5 EVALUACION**

- Evaluación de resultados
- Revisar el proceso
- <span id="page-25-1"></span>Establecimiento de los siguientes pasos o acciones

### **1.2.1.6 DESPLIEGUE**

- Planificación de despliegue
- Planificación de la monitorización y del mantenimiento
- Generación de informe final
- Revisión del proyecto

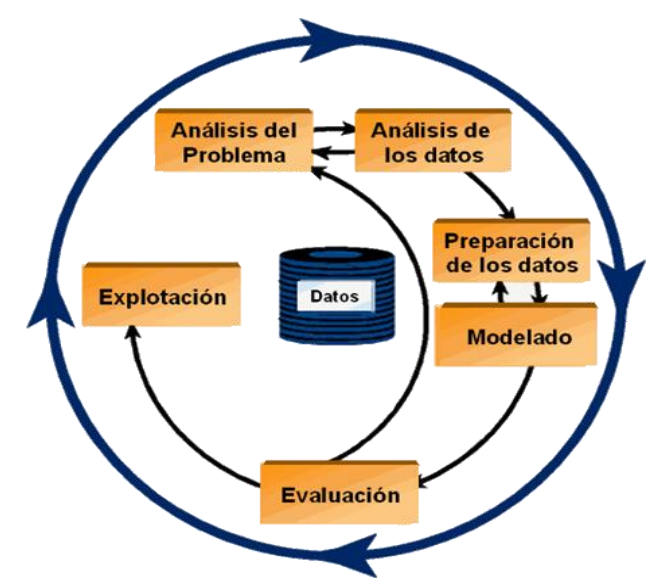

<span id="page-25-2"></span>**Figura 2. Metodología CRISP-DM. (http://www.crisp-dm.org/)**

# <span id="page-26-0"></span>**1.2.2 METODOLOGÍA SEMMA**

SEMMA (Simple, Explore, Modify, Model, Assess), como metodología para procesos de Minería de Datos, fue desarrollada por SAS institute y la define como una herramienta que ayuda a los usuarios en los procesos de selección, exploración y modelación de cantidades significativas de datos almacenados, para así poder responder a preguntas o predecir eventos que pueden pasar.

Según SAS institute, más que una metodología de procesos de minería de datos, SEMMA se puede identificar como un conjunto de herramientas funcionales, enfocándose más en los aspectos del desarrollo del modelo de minería de datos.

#### <span id="page-26-1"></span>**1.2.3 DATAMART**

Los usuarios a menudo realizan análisis de datos sobre un subconjunto de datos relativamente pequeño de todo el datawarehouse. Asimismo, era muy probable que los usuarios repitieran las mismas operaciones sobre el mismo subconjunto de datos cada vez que sea actualizado.

La ejecución repetida de tales operaciones sobre el mismo subconjunto de todo el almacén no es muy eficiente; por lo tanto, pareció buena idea construir algún tipo de "almacén" limitado de propósito general que estuviera hecho a la medida de ese propósito. Además, en algunos casos sería posible extraer y preparar los datos requeridos directamente a partir de las fuentes locales, lo que proporcionaba un acceso más rápido a los datos que si tuvieran que ser sincronizados con los demás datos cargados en todo el datawarehouse.

Se puede definir como "un almacén de datos especializado, orientado a un tema, integrado, volátil y variante en el tiempo para apoyar un subconjunto específico de decisiones de administración". La principal diferencia entre un datamart y un datawarehouse es que el datamart es especializado y volátil. Especializado quiere

decir que contiene datos para dar apoyo (solamente) a un área específica de análisis de negocios; por volátil se entiende que los usuarios pueden actualizar los datos e incluso, posiblemente, crear nuevos datos (es decir, nuevas tablas) para algún propósito.

C. MacGregor, C. Christina y J. Andrew (2012):

Señalaron que un datamart puede ser creado en forma independiente (es decir, no por medio de la extracción a partir del datawarehouse). Dicho enfoque puede ser adecuado si el datawarehouse es inaccesible por alguna causa: razones financieras, operacionales o incluso políticas (o puede ser que ni siquiera exista todavía el datawarehouse). Para mejorar la atención y el cuidado del paciente (C. MacGregor, 2012).

#### <span id="page-28-0"></span>**1.3 TECNICAS DE MINERIA DATOS**

### <span id="page-28-1"></span>**1.3.1 SERIES TEMPORALES.**

Algoritmo de series de tiempo son datos estadísticos que se recopilan, observan o registran en intervalos de tiempo regulares (diario, semanal, semestral, anual, entre otros).

M. Pilar Muñoz G. Construyo un modelo utilizando algoritmo de series temporales, para la monitorización de las señales biomédicas obtenidas en un paciente con los valores de creatinina tras un trasplante renal. (Gracia, 2004)

Claudio Cárdenas Mansilla. Elaboro un modelo de pronóstico de serie temporal de (Box G.E.P. & Jenkins, 1973) para determinar la demanda total de consultas por emergencia para el consultorio de neumología de 5 centros hospitalarios. (Mansilla, 2014)

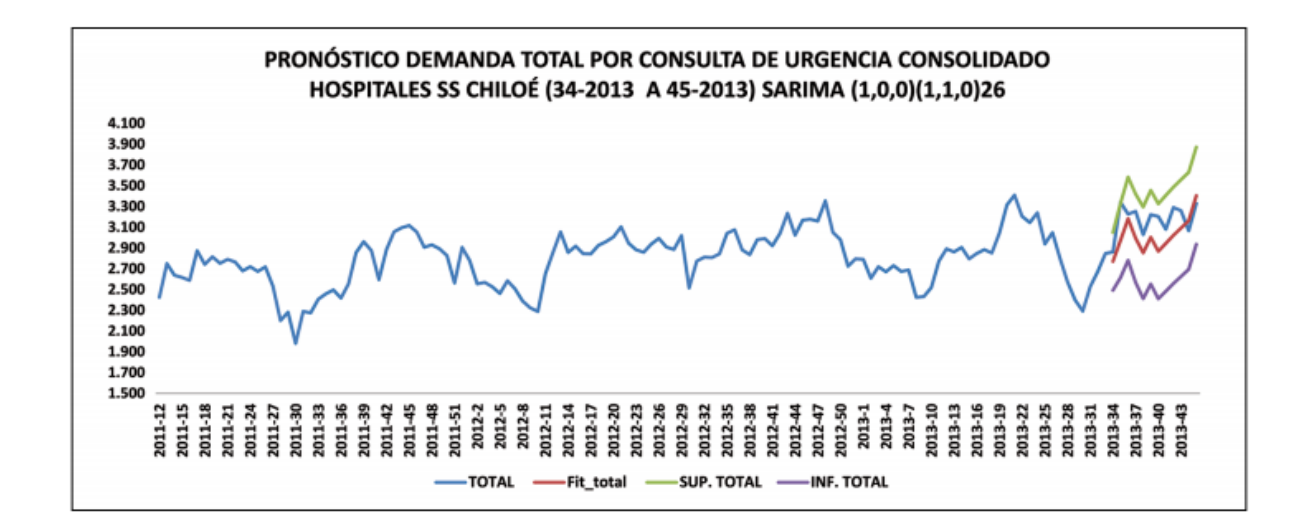

<span id="page-28-2"></span>**Figura 3. Algoritmo de Serie Temporales. Modelo Predictivo Sarima. (Mansilla, 2014)**

#### <span id="page-29-0"></span>**1.3.2 SERIES DE TIEMPO.**

Es una recolección de datos anteriores durante varios periodos. El conjunto de datos resultantes se les denomina Serie de Tiempo o Serie Temporal, porque contiene observaciones para alguna variable durante el tiempo, los periodos de tiempo varían en duración. Pueden ser anuales trimestrales, mensuales e incluso diario. El propósito del análisis del tiempo es predecir o proyectar los valores futuros de la variable, a partir de observaciones anteriores. (Douglas A. Lind, 2008).

Una serie de tiempo es una secuencia de datos numéricos, cada uno de los cuales se asocia con un instante especifico del tiempo, es decir observaciones de la misma variable en tiempos t<sub>1</sub>, t<sub>2</sub>, t<sub>3</sub>, t<sub>4</sub>, t<sub>5</sub>. . t<sub>t</sub>. (G.S. Maddala, 1983)

Según Joannès Vermorel 2012: Una serie de tiempo es una lista de fechas, cada una de las cuales se asocia a un valor (un número). Las series de tiempo son un modo estructurado de representar datos. Visualmente, es una curva que evoluciona a lo largo del tiempo. Por ejemplo, las ventas diarias de un producto pueden representarse como una serie de tiempo. (Vermorel, 2012)

#### <span id="page-29-1"></span>**1.3.3 PRONOSTICOS DE SERIES DE TIEMPO.**

Según Joannès Vermorel 2012: El pronóstico de las series de tiempo significa que extendemos los valores históricos al futuro, donde aún no hay mediciones disponibles. Existen dos variables estructurales principales que definen un pronóstico de serie de tiempo:

- El período, que representa el nivel de agregación. Los períodos más comunes son meses, semanas y días (para la optimización del inventario). En los centros de atención telefónica utilizan períodos en horas, medias o cuartos de hora.
- El horizonte, que representa la cantidad de períodos por adelantado que deben ser pronosticados.

#### <span id="page-30-0"></span>**1.3.4 MODELO ARIMA.**

(Box G.E.P. & Jenkins, 1973)**. Box y Jenkins** han desarrollado modelos estadísticos para series temporales que tienen en cuenta la dependencia existente entre los datos, esto es, cada observación en un momento dado es modelada en función de los valores anteriores. Los análisis se basan en un modelo explícito. Los modelos se conocen con el nombre genérico de **ARIMA** (AutoRegresive Integrated Moving Average), que deriva de sus tres componentes **AR** (Autoregresivo), I (Integrado) y **MA** (Medias Móviles).

El modelo **ARIMA** permite describir un valor como una función lineal de datos anteriores y errores debidos al azar, además, puede incluir un componente cíclico o estacional. Es decir, debe contener todos los elementos necesarios para describir el fenómeno. **Box y Jenkins** recomiendan como mínimo 50 observaciones en la serie temporal. (Box G.E.P. & Jenkins, 1973)

Un modelo **ARIMA** (0, d, 0), es una serie temporal que se convierte en ruido blanco (proceso puramente aleatorio) después de ser diferenciada d veces.

El modelo  $(0, d, 0)$  se expresa mediante:  $(1-B) d x t = a t$ 

El modelo general **ARIMA** (p, d, q) denominado proceso autorregresivo integrado de medias móviles de orden p, d, q, toma la expresión:

$$
(1 - \phi_1 B - \phi_2 B^2 - \dots - \phi_p B^p)(1 - B)^d X_t = (1 - v_1 B - v_2 B^2 - \dots - v_q B^q) a_t
$$

Un modelo ARIMA (p,d,q) permite describir una serie de observaciones después de que hayan sido diferenciadas d veces, a fin de extraer las posibles fuentes de no estacionariedad. Esta fórmula se puede aplicar a cualquier modelo. Si hay alguna componente p, d, q, igual a cero, se elimina el término correspondiente de la fórmula general. Los modelos cíclicos o estacionales son aquellos que se caracterizan por

oscilaciones cíclicas, también denominadas variaciones estacionales. Las variaciones cíclicas a veces se superponen a una tendencia secular.

Las series con tendencia secular y variaciones cíclicas pueden representarse mediante los modelos **ARIMA** (p, d, q) (P, D, Q). El primer paréntesis (p, d, q) se refiere a la tendencia secular o parte regular de la serie y el segundo paréntesis (P, D, Q) se refiere a las variaciones estacionales, o parte cíclica de la serie temporal.

### <span id="page-31-0"></span>**1.3.4.1 METODOLOGIA DEL MODELO ARIMA.**

La metodología de Box y Jenkins se resume en cuatro fases:

- **Primera Fase**: Consiste en identificar el posible modelo **ARIMA** que sigue la serie, lo que requiere: Decidir qué transformaciones aplicar para convertir la serie observada en una serie estacionaria. Determinar un modelo ARMA para la serie estacionaria, es decir, los órdenes p y q de su estructura auto regresiva y de media móvil.
- **Segunda Fase:** Seleccionado provisionalmente un modelo para la serie estacionaria, se pasa a la segunda etapa de estimación, donde los parámetros AR y MA del modelo se estiman por máxima verosimilitud y se obtienen sus errores estándar y los residuos del modelo.
- **Tercera Fase:** es el diagnostico, donde se comprueba que los residuos no tienen estructura de dependencia y siguen un proceso de ruido blanco. Si los residuos muestran estructura se modifica el modelo para incorporarla y se repiten las etapas anteriores hasta obtener un modelo adecuado.
- **Cuarta Fase:** es la predicción, una vez que se ha obtenido un modelo adecuado se realizan predicciones con el mismo.

## <span id="page-32-0"></span>**1.3.4.2 PASOS A SEGUIR PARA EL ANÁLISIS DE DATOS**

- Recogida de datos: Es conveniente disponer de 50 o más datos, y en el caso de series mensuales, trabajar entre seis y diez años completos.
- Representación gráfica: Es de gran utilidad disponer de un gráfico de la serie para decidir sobre la estacionariedad. En ocasiones, se utilizan medias y desviaciones típicas por sub periodo para juzgar sobre la estacionariedad de la serie.
- Transformación previa de la serie: Cuando la serie no es estacionaria en varianza se requiere una transformación logarítmica. No obstante, la transformación logarítmica es muy frecuente incluso en series con dispersión relativamente constante en el tiempo. Una práctica habitual es ensayar con la serie original y en logaritmos y comprobar resultados.
- Eliminación de la tendencia: La observación del gráfico de la serie indica la existencia o no de tendencia. Una tendencia lineal será corregida tomando primeras diferencias, que será el caso más frecuente. Una tendencia no lineal suele llevar en la práctica al uso de dos diferencias como mucho.
- Identificación del modelo: Consiste en determinar el tipo de modelo más adecuado, esto es, el orden de los procesos auto regresivos y de medias móviles de las componentes regular y estacional. Técnicamente esta decisión se toma en base a las funciones de auto correlación (FAC) y auto correlación parcial (FAC parcial), tanto en la parte regular como estacional. Es habitual terminar eligiendo entre los procesos más simples AR(1), AR(2), MA(1), MA(2) y ARMA(1,1), tanto en la parte regular como estacional. En caso de duda pueden seleccionarse varios modelos alternativos que serán estimados y contrastados posteriormente, para definir finalmente el modelo adoptado.
- Estimación de los coeficientes del modelo: Decidido el modelo, se procede a la estimación de sus parámetros, dado que se trata de un procedimiento iterativo de cálculo, pueden sugerirse valores iniciales.
- Contraste de validez del modelo: Se utilizan distintos procedimientos para valorar el modelo o modelos inicialmente seleccionados: contraste de significación de

parámetros, covarianzas entre estimadores, coeficiente de correlación, suma de cuadrados de errores, etc.

- Análisis detallado de los errores: Se tendrán en cuenta las diferencias históricas entre valores reales estimados por el modelo para su valoración final. Hay que verificar un comportamiento no sistemático de los mismos, así como analizar la posible existencia de errores especialmente significativos.
- Selección del modelo: En base a los resultados de pasos anteriores, se decide sobre el modelo adoptado.
- Predicción: El modelo seleccionado se utilizará como fórmula inicial de predicción.

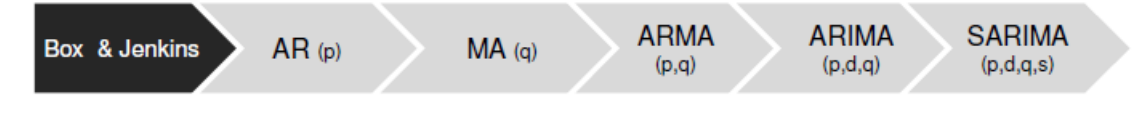

La metodología Box-Jenkins se aplica a series estacionarias (sin tendencia, sin estacionalidad)

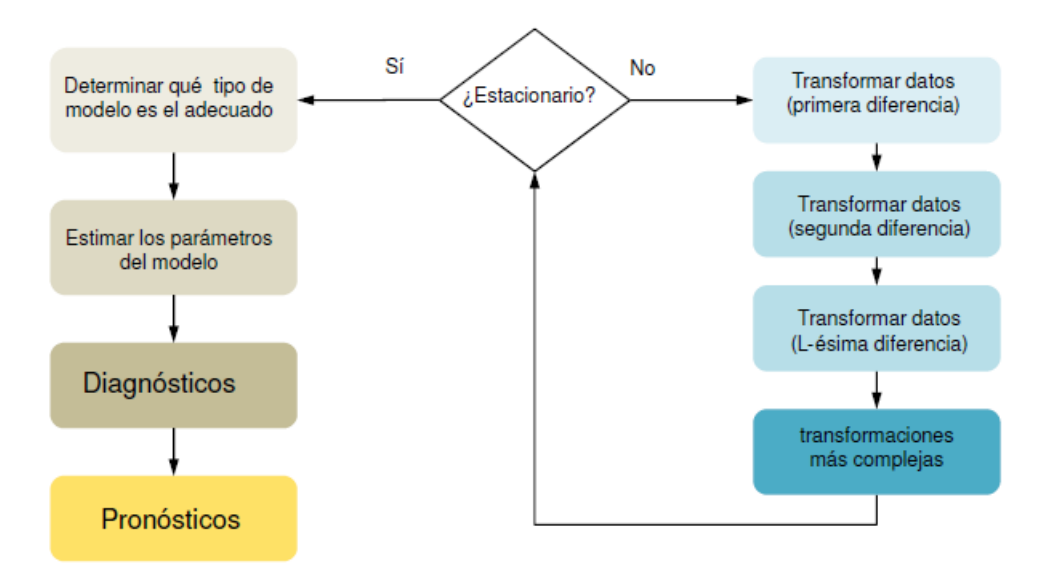

<span id="page-33-0"></span>**Figura 4. Metodologías de Box-Jenkins. (Box G.E.P. & Jenkins, 1973)**

#### <span id="page-34-0"></span>**1.4 GESTION HOSPITALARIA**

#### <span id="page-34-1"></span>**1.4.1 INDICADORES DE GESTION HOSPITALARIA.**

Según: Sánchez, Guzmán Mariano I. (2005):

Hoy en día la medición es una herramienta que el ser humano ha utilizado para casi cualquier actividad por muy trivial que ésta sea. En el caso de la alta gerencia, todas las teorías administrativas que se puedan o quieran implementar en cualquier empresa, sin importar su giro, terminan con la medición de su estructura, de sus procesos o de sus resultados. En el caso de la vida hospitalaria, estos indicadores de gestión administrativa se han convertido en una herramienta esencial, porque todo lo que no se mide no puede ser mejorado y por tanto, deja de ser útil para una mejor toma de decisiones. Los indicadores de gestión hospitalaria, así son un instrumento de cambio en la estructura de la institución y miden el cumplimiento de los objetivos institucionales. (Sanchez, 2005)

#### <span id="page-34-2"></span>**1.4.1.1 INDICADORES DEL SECTOR SALUD**

Los indicadores son los más usados en el sector salud, se pueden distinguir operacionalmente al menos en cuatro tipos:

- 1) Indicadores de Mortalidad: son ampliamente utilizados ya que la muerte es un fenómeno universal, ocurre una sola vez y se registra habitualmente en forma sistemática.
- 2) Natalidad: en este rubro son importantes los indicadores que miden la capacidad de reproducción de una población. Existe una asociación positiva entre altas tasas de natalidad y nivel sanitario, socioeconómico y cultural. Son importantes también, los indicadores que reflejan el estado de la salud materno-infantil, como por ejemplo, la tasa de bajo peso al nacer, la que requiere de un registro confiable de nacimientos (vivos o muertos o defunciones fetales).
- 3) Morbilidad: son indicadores que intentan estimar el riesgo de enfermedad (carga de morbilidad), cuantificar su magnitud e impacto. Los eventos de enfermedad pueden no ser fáciles de definir y pueden prolongarse y repetirse en el tiempo, lo que plantea dificultades en la elaboración de indicadores de morbilidad.
- 4) Calidad de vida: son indicadores generalmente compuestos que intentan objetivar un concepto complejo que considera aspectos como: capacidad funcional de las personas, expectativa de vida, y nivel de adaptación del sujeto en relación con su medio. Son ejemplos sencillos de este tipo de mediciones la "calidad material de la vida" que se construye a partir de la mortalidad infantil, la expectativa de vida al nacer y la capacidad de leer y escribir.

#### <span id="page-35-0"></span>**1.4.2 APOYO A LA TOMA DECISIONES**

Según Lee, McCosh y Migliarese (1988):

Los sistemas de apoyo a la toma de decisiones son herramientas que usan los directivos para tomar decisiones eficaces, y se basan en la teoría de la decisión. Se puede considerar a las herramientas de Minería de Datos como tipos especiales de herramientas de apoyo a la toma de decisiones. Las herramientas de apoyo a la toma de decisiones pertenecen a una amplia categoría (Lee, McCosh, & Migliarese, Decision Support Journal, 1988)

En general, las herramientas de apoyo a la toma de decisiones podrían utilizarse también como herramientas para eliminar los resultados innecesarios e irrelevantes obtenidos de la Minería de Datos. También pueden ser consideradas de este tipo, herramientas tales como las hojas de cálculo, sistemas expertos, sistemas de hipertexto, sistemas de gestión de información de web, y cualquier otro sistema que ayude a analistas y gestores a manejar eficazmente grandes cantidades de datos e información.

Se puede pensar que el apoyo a la toma de decisiones es una tecnología que se solapa con la Minería de Datos, almacenamiento de datos, gestión del conocimiento,
aprendizaje automático, estadística, y otras tecnologías que ayudan gestionar el conocimiento de una organización y los datos.

### **1.4.3 SISTEMAS DE APOYO A LA TOMA DECISIONES**

Los Sistemas de Apoyo a la Toma de Decisiones, son Sistemas de Información que sirven al nivel de dirección para tomar decisiones semi estructuradas, únicas o rápidamente cambiantes y no fácilmente especificadas por adelantado, combinando datos y modelos de análisis, "Apoyar" la toma de decisiones implica el uso de los medios computacionales para ayudar a los directivos en un proceso de decisión, lejos de reemplazar su fallo se trata de perfeccionar la eficacia de la toma de decisión en vez de su eficiencia (Ralph, 1996).

# **1.4.4 SISTEMA INFORMACION GERENCIAL VS SISTEMA DE APOYO DE DECISIONES.**

- **SIG**: Los sistemas de información gerencial, es toda metodología que se usa dentro de la organización, para que la gerencia acceda a cualquier información que eta necesite.
- **SAD**: Los sistemas de apoyo de decisiones, es un sistema de información de la gerencia, cuyo propósito es proporcionar a los gerentes la información necesaria para tomar decisiones inteligentes, en el presente y para el futuro.

#### **1.5 MORBILIDAD**

Según la Real Academia Española (2012):

Se le entiende por morbilidad a la cantidad de individuos considerados enfermos o que son víctimas de enfermedad en un espacio y tiempo determinado. La morbilidad es un dato estadístico importante para comprender la evolución o retroceso de alguna

enfermedad, las razones de su surgimiento y las posibles soluciones. En el sentido de la [epidemiología](http://es.wikipedia.org/wiki/Epidemiolog%C3%ADa) se puede ampliar al estudio y cuantificación de la presencia y efectos de alguna enfermedad en una población. (Española, 2012)

#### **1.5.1 TASA DE MORBILIDAD**

Las tasas de morbilidad es un concepto epidemiológico que se refiere al número de personas que tienen una enfermedad respecto a una población y periodo determinado.

- Prevalencia: Frecuencia de todos los casos (antiguos y nuevos) de una enfermedad patológica en un momento dado del tiempo o durante un período definido.
- Incidencia: Es la rapidez con la que ocurre una enfermedad. También, la frecuencia con que se agregan nuevos casos de una enfermedad/afección durante un período específico y en un área determinada. (Española, 2012)

#### **Cálculo**

La tasa de incidencia se calcula como el cociente entre el número de casos nuevos (incidencia) y el número de habitantes de la población en un período dado:

$$
\mathcal{T}I = \frac{I}{PT}
$$

Dónde:

- o TI es la tasa de incidencia
- o I es la incidencia (número de casos nuevos)
- o PT es la población total expuesta en el período de tiempo T

#### **1.5.2 DIAGNOSTICO EN PACIENTES**

Según: Dr. Juan Gervas.

El diagnóstico es un [juicio clínico](http://es.wikipedia.org/wiki/Juicio_cl%C3%ADnico) sobre el estado psicofísico de una persona; representa una manifestación en respuesta a una demanda para determinar tal estado. Diagnosticar es dar nombre al sufrimiento del paciente. (Gervas, 2010)

Según: David Ben y K. Sarosi (2010).

El diagnóstico de la apendicitis se basa en la exploración física y en la historia clínica, complementado con análisis de sangre, orina y otras pruebas como las radiografías simples de abdomen, de pie y en decúbito, ecografía abdominal y TAC abdominal simple entre otros. La exploración física se basa en la palpación abdominal. La presentación de la apendicitis suele comenzar como un dolor repentino localizado en la mitad inferior de la región epigástrica o región umbilical, caracterizado por ser un dolor de moderada intensidad y constante al que ocasionalmente se le superponen calambres intermitentes. (Ben & Sarosi, 2010)

#### **1.5.3 CIE-10**

Es el acrónimo de *CLASIFICACION INTERNACIONAL DE ENFERMEDADES*, determina la clasificación y codificación de las enfermedades y de una amplia variedad de signos, síntomas, hallazgos anormales, causas externas de daños y/0 enfermedad.

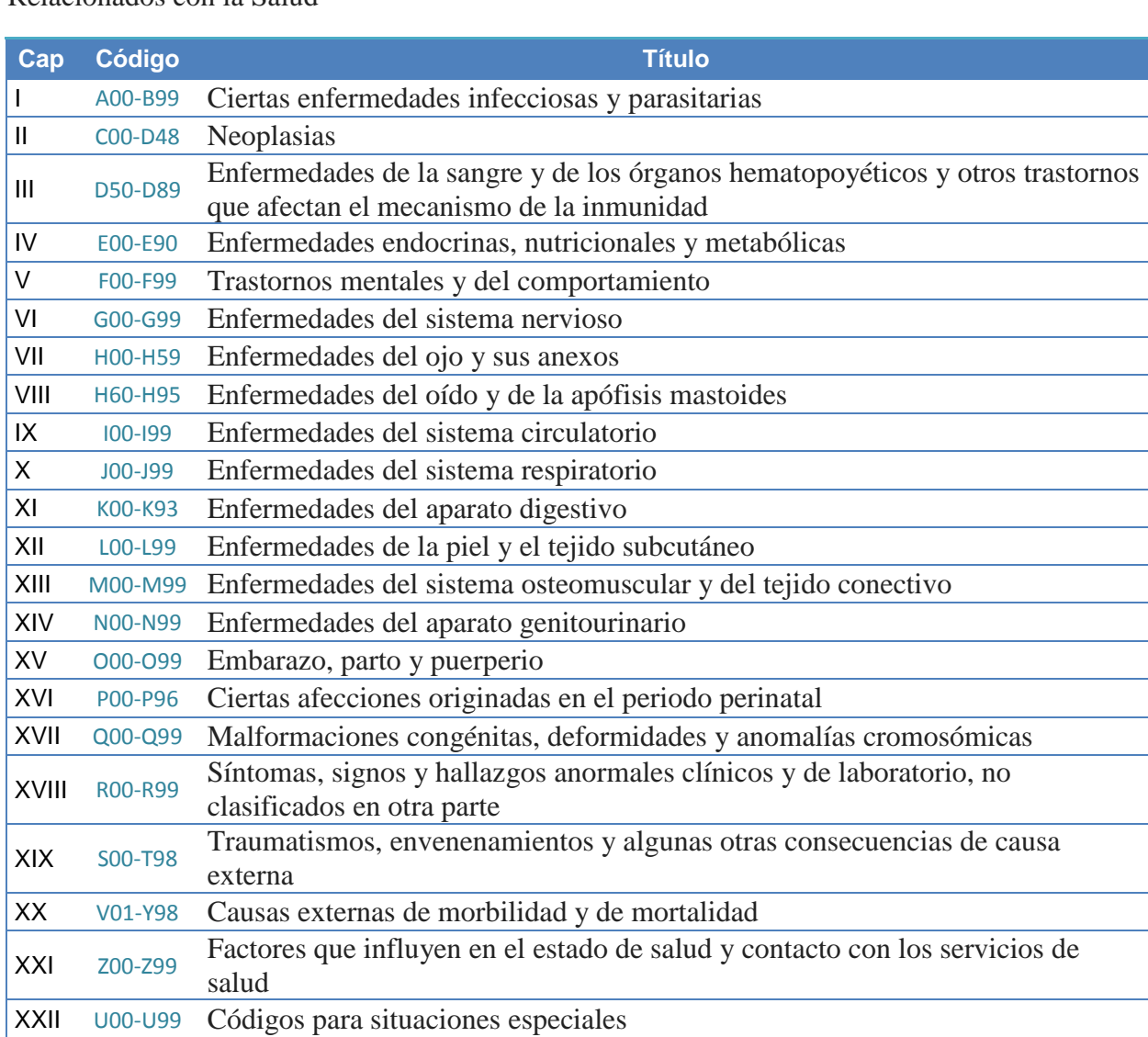

**Tabla 1** Clasificación Estadística Internacional de Enfermedades y Problemas Relacionados con la Salud

## **CAPITULO II: MATERIALES Y METODOS**

### **2.1 MATERIALES.**

### **INSTRUMENTOS DE RECOLECCIÓN DE DATOS.**

- **Entrevistas:** se realizaron entrevistas de tipo no estructuradas, en forma espontaneas al personal de los diferentes servicios del hospital.
- **Fuentes Documentales:** recopilación de información, a través de fichas bibliográficas, estado del arte sobre el tema de tesis.
- **Fuentes Datos:** la recopilación de la información de los registros transaccionales de los últimos 8 años registrados en la base datos del hospital.

#### **SOFTWARE DE APLICACIONES.**

- **EVIEWS:** Es una herramienta estadística poderosa, de pronóstico y modelación, especialmente útil para realizar análisis econométricos, como modelos de estimación y predicción con modelos de series de tiempo. Utilizado por grandes investigadores, empresas y entes gubernamentales. Interfaz gráfica intuitiva y de fácil uso.
- **QLIK VIEW:** QlikView es una herramienta de Business Intelligence (BI o Inteligencia de negocio) que le permite generar cuadros de mandos, informes y gráficas con las que puede interactuar a tiempo real. Gracias a ello, podrá conocer cómo va su negocio al instante y generar informes y todo tipo de gráficas perfectamente detalladas, según sus necesidades.
- **SQL SERVER - Analysis Services:** Analysis Services proporciona una plataforma integrada para las soluciones que incorporan la minería de datos, permitiéndonos realizar ETL entre distintas fuentes de datos, además utilizar datos relacionales o de cubo para crear soluciones de Business Intelligence para su análisis.

### **2.2 METODOLOGIA.**

La presente investigación se desarrolló basándose en la metodología ARIMA para el proceso de Modelamiento y siguiendo la metodología CRISP-DM.

### **METODOLOGIA CRISP-DM:**

Tiene como propósito **construir variables** que sirva como fuente de información para crear el modelo, siguiendo un conjunto de pasos que guíen el proceso que se debe seguir, como la metodología CRISP-DM que comprende las siguientes fases:

### **1. COMPRENSION DEL NEGOCIO**

- Objetivos del negocio
- Evaluación de la situación

### **2. COMPRENSION DE LOS DATOS**

 Entender el problema existente en la información transaccional, analizándola y seleccionando los campos pertinentes de las tablas seleccionadas

### **3. PREPARACION DE LOS DATOS**

- ETL extracción, transformación y carga de los datos de la muestra seleccionada.
- Limpiar los datos de la muestra seleccionada.
- Diseñar el Esquema Dimensional del Datamart.
- Llevar la muestra hacia un modelo dimensional.
- Selección de Atributos para el análisis del algoritmo.

### 4. **MODELADO**

- Identificación del posible modelo
- Estimación del modelo
- Diagnóstico del modelo
- Pronostico del modelo

### **METODOLOGIA ARIMA:**

Tiene como propósito **crear un modelo predictivo de minería de datos** basado en pronósticos de series de tiempo MODELO ARIMA de **Box y Jenkins** (Box G.E.P. & Jenkins, 1973) a partir de los datos históricos del hospital Víctor Ramos Guardia**.**

Esta metodología consta de cuatro fases:

#### **1. PRIMERA FASE:**

Consiste en identificar el posible Modelo Arima.

#### **2. SEGUNDA FASE:**

Seleccionado provisionalmente un modelo para la serie estacionaria, se pasa a la segunda etapa de estimación.

#### **3. TERCERA FASE:**

Es la fase del diagnóstico, donde se comprueba que los residuos no tienen estructura de dependencia y siguen un proceso de ruido blanco.

#### **4. CUARTA FASE:**

Es la fase de predicción, una vez obtenido el modelo.

### **CAPITULO III: RESULTADOS**

A continuación se muestra el desarrollo de la metodología CRISP-DM y ARIMA.

### **3.1 COMPRENSION DEL NEGOCIO**

El Hospital Víctor Ramos Guardia de Huaraz fue inaugurado el 7 de diciembre de 1963, como "Hospital Centro de Salud de Huaraz". Proyecto que nació en el periodo presidencial del doctor Manuel Prada Ugarteche, que con el aporte del gobierno Alemán. Para aquel entonces la población de Huaraz era de aproximadamente de 30 mil habitantes. Posteriormente fue rehabilitado y ampliado, con un pabellón de residencia médica, que actualmente es ocupada por la Dirección Regional de Salud. El hospital contaba con 120 camas y servicios básicos de Cirugía, Medicina General, Ginecología, Obstetricia y Pediatría.

Sin embargo a pesar que la población de la provincia de Huaraz supera actualmente los 160 mil habitantes, la infraestructura del hospital en el año 2000 fue ampliado con el pabellón de Emergencia y la Unidad de Cuidados Intensivos, aun así resulta insuficiente.

### **3.1.1 ESTABLECIMIENTO DE LOS OBJETIVOS**

- Mejorar la eficiencia de los servicios y la calidad de las prestaciones
- Establecer políticas que faciliten la satisfacción de los pacientes.
- Realizar trabajos de prevención para reducir la tasa de morbilidad en la ciudadanía.
- Pronosticar la tasa de morbilidad durante los próximos 12 meses.

## **3.1.2 EVALUACION DE LA SITUACION**

El Hospital Víctor Ramos Guardia, cuenta con información histórica desde año 2002, información registrada a través de sus sistemas transaccionales que hacen posible su gestión cotidiana, a la vez es sumamente valiosa a la hora de tomar decisiones que necesiten conocimientos sobre datos históricos y tendencias.

- En la actualidad para obtener información sobre tasas de morbilidad, mortalidad, natalidad y otros, se los solicita a todos los servicios de hospitalización como en Maternidad, Pediatría, Cirugía, UCI, Neonatología, etc. la presentación consolidada mensual sobre las atenciones, consumos y diagnósticos.
- Esta información es consolidada por el departamento de informática y presentada en forma de resumen mensual.
- Para programar de la necesidad del personal médico especialistas necesario en los próximos 12 meses se basan en la información del año anterior.
- La programación del personal médico de turno está basado con respecto al mes anterior.
- El hospital no cuenta con información sobre pronósticos de los casos más frecuentes para los próximos 12 meses

## **3.2 COMPRENSION DE LOS DATOS**

## **3.2.1 RECOPILACION INICIAL DE LOS DATOS.**

Como parte de la recopilación de los datos se cuenta con las siguientes tablas que se encuentran en una Base Datos SQL SERVER 2008, que se emplearan para el análisis de la información:

## **3.2.2 DESCRIPCION DE LOS DATOS.**

- **EPICRISIS**: Contiene resumen de la historia clínica del paciente al ingresar y salir del hospital.
- **DIAGNOSTICO:** Contiene información de los diagnósticos según CIE10.
- **DIAGNOSTICOS INGRESO: Contiene** información de los diagnósticos del paciente al ingresar al hospital
- **DIAGNOSTICOS EGRESO:** Contiene información de los diagnósticos del paciente al dar de alta al hospital
- **ESTABLECIMIENTO:** Contiene lista de los establecimientos de salud a nivel nacional.
- **PACIENTES:** Contiene datos personales de los pacientes, historia clínica, datos de su familiares, ubicación y otros.
- **DEPARTAMENTO:** Contiene lista de departamento
- **PROVINCIA:** Contiene lista de provincias
- **DISTRITO:** Contiene lista de distritos
- **CENTRO POBLADO:** Contiene lista de centros poblados

## **3.2.2.1 DIAGNOSTICO INGRESOS**

En ella se registran los diagnósticos de los pacientes al ingresar al hospital.

- IdEpicrisis: Llave primaria.
- CodigoCIE10: Código de Clasificación internacional de enfermedades.
- DetalleDxIngresos: Descripción del código de enfermedades.

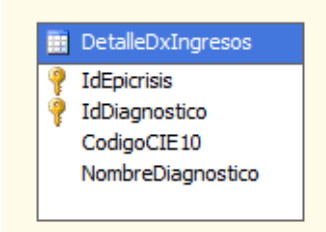

**Figura 5. Atributos - Diagnostico Ingresos**

## **3.2.2.2 DIAGNOSTICO EGRESOS**

En ella se registran los diagnósticos de los pacientes al salir de alta del hospital.

- IdEpicrisis: Llave primaria.
- CodigoCIE10: Código de Clasificación internacional de enfermedades.
- DetalleDxIngresos: Descripción del código de enfermedades.

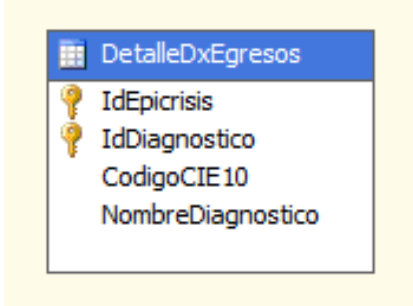

**Figura 6. Atributos - Diagnostico Egresos**

### **3.2.2.3 PACIENTES**

- HistoriaClinica: Llave primaria.
- NombreCompleto: Nombre completo del paciente
- Departamento: código de ubicación geográfica del departamento
- Provincia: código de ubicación geográfica de la provincia
- Distrito: código de ubicación geográfica del distrito
- CentroPoblado: código de ubicación geográfica del territorio donde residen.
- EstadoCivil: Estado civil del paciente
	- o 1 Casado
	- o 2 Soltero
	- o 3 Conviviente
	- o 4 Divorciado
	- o 5 Viudo
	- o 0 No responde / Ignorado
- GradoInstrucción: Grado de instrucción del paciente
	- o 0 No Responde
	- o 1 Sin Instrucción
	- o 2 Inicial o Preescolar
	- o 3 Primaria Incompleta
	- o 4 Primaria Completa
	- o 5 Secundaria Incompleta
	- o 6 Secundaria completa
	- o 7 Superior Universitaria Incompleta
	- o 8 Superior Universitaria Completa
	- o 9 Superior No Universitaria Incompleta
	- o 10 Superior Universitaria Completa
- Sexo: Formato texto
	- o 1 Masculino
	- o 2 Femenino
- FechaNacimiento: Formato Date.

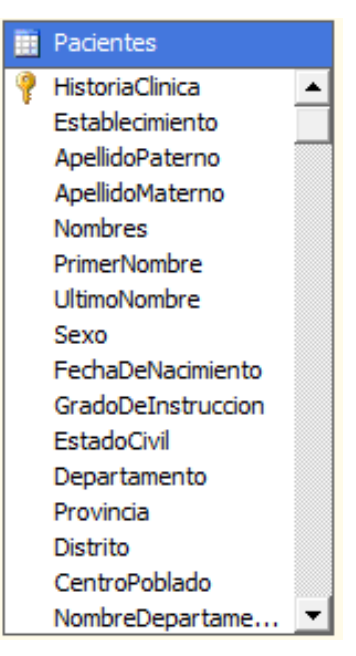

Figura 7. Atributos - Pacientes

## **3.2.2.4 UBICACION GEOGRAFICA**

En ella se encuentra la ubicación geográfica de los pacientes.

- Departamento: Código de ubicación geográfica del departamento
- DepartamentoNombre: Nombre del departamento
- DepartamentoPoblacion: Cantidad de pobladores del departamento.
- Provincia: código de ubicación geográfica de la provincia
- ProvinciaNombre: nombre de la provincia
- ProvinciaPoblacion: Representa la cantidad de pobladores de la provincia.
- Distrito: código de ubicación geográfica del distrito
- DistritoNombre: nombre del distrito
- DistritoPoblacion: Cantidad de pobladores del distrito..
- CentroPoblado: Código de ubicación geográfica del territorio donde residen.
- CentroPobladoNombre: nombre centro poblado

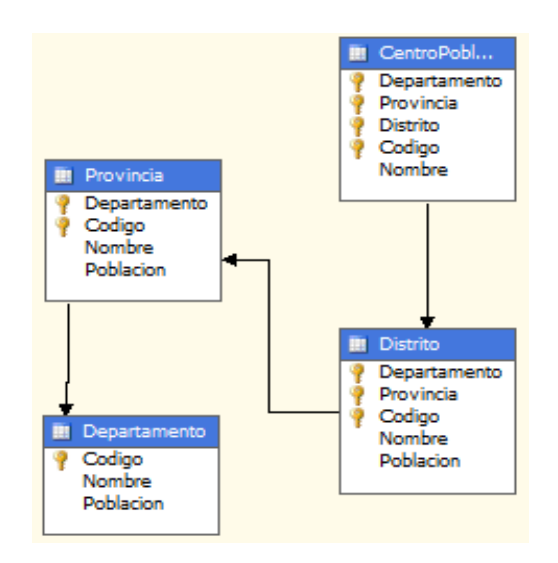

**Figura 8. Atributos - Ubicación geográfica**

### **3.2.2.5 EPICRISIS**

En ella se encuentra la información del paciente al momento de ingresar al hospital y al momento de salir de alta del paciente.

- IdEpicrisis: Llave primaria
- Establecimiento: Código del establecimiento Minsa donde se atendió
- HistoriaClinica: Código autogenerado del paciente
- FechadeIngreso: Fecha de ingreso al establecimiento
- HoradeIngreso: Hora de ingreso al establecimiento
- NrodeCamadeIngreso: número de la cama del paciente
- EdadenAñosCumplidos: Edad del paciente en años
- Periodo: Periodo de ingreso del paciente en el formato año mes "YYYYMM"
- Vía de Admisión: Es la vía de ingreso del paciente
	- o 1 Consulta Externa
	- o 2 Referencia
	- o 3 Emergencia
- Categoría Socio Económica: Es el nivel o estatus socio económico del paciente, que se clasifica por lo general en 3 categorías.
	- o 1 Alto
	- o 2 Medio
	- o 3 Bajo
- Condición Alta: Es el resumen de la alta médica del paciente.
	- o 1 Paciente Fallecido
	- o 2 Paciente Curado
	- o 3 Paciente mejorado
	- o 4 Paciente Inalterado
- Tipos Alta: Es la modalidad de la alta médica del paciente.
	- o 1 Alta por indicación medica
	- o 2 Alta voluntaria
	- o 3 Fuga
- o 4 Alta por referencia
- o 5 Refuerzo de vacuna
- Tipos de Financiamiento: Tipos de financiamiento del paciente.
	- o 1 Paciente Normal y/o paciente común
	- o 2 Paciente de Aseguradora Particular(Rímac, Pacifico etc)
	- o 3 Paciente de Seguro Nacional (Sis Soat).
	- o 4 Paciente Particular y/ o Clínica.
	- o 5 Paciente de Convenios (Essalud, Fospolis)
- Tipos de Seguro: Tipos de seguro de afiliación del paciente.
	- o 1 Sis Seguro Integral de Salud
	- o 2 Soat Seguro Obligatorio de accidentes de transito
- FechadeEgreso: Fecha de egreso del establecimiento del paciente
- HoradeEgreso: Hora de egreso del establecimiento del paciente
- NrodeCamadeEgreso: número de la cama al egresar el paciente
- EstanciaTotal: Estancia del paciente en horas
- EstanciaMasDe24: Indicador del paciente con más de 24 horas de estancia.
- EstanciaMasDe48: Indicador del paciente con más de 48 horas de estancia.
- TotaldeDiasdelPaciente: Estancia en Número de días del paciente
- DiagnosticosPaciente: Código CIE10 del diagnóstico del paciente
- NumeroDiagnosticos: Cantidad de Diagnósticos

## **3.3 PREPARACION DE LOS DATOS.**

## **3.3.1 EXTRACCION DE LOS DATOS.**

En este primer paso se consistió en extraer las tablas seleccionadas del sistema transaccional a la nueva base datos para la creación del datamart.

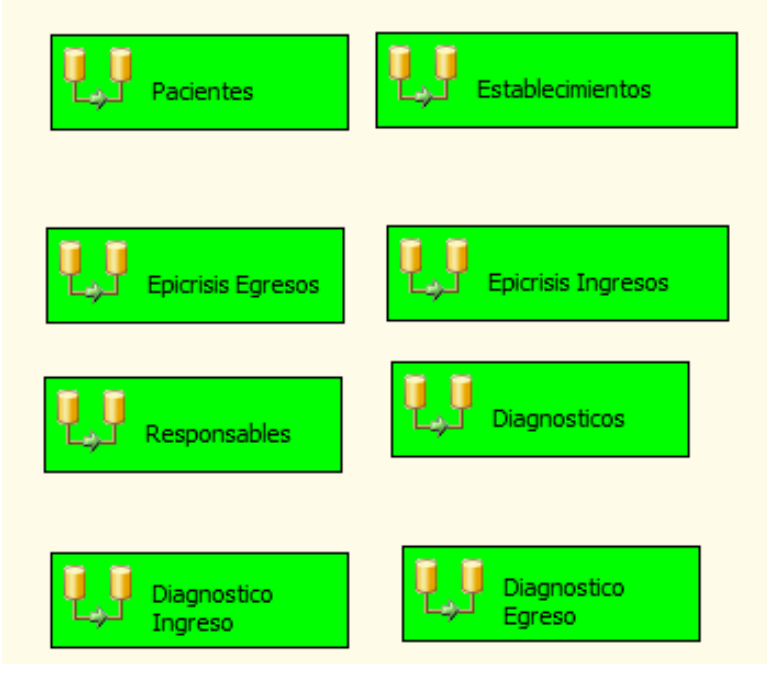

**Figura 9. Extracción de Datos**

#### **3.3.2 TRANSFORMACION DE LOS DATOS.**

En esta etapa, los datos existentes en la DSA son procesados con la finalidad de ser llevados a los formatos utilizados en el repositorio, como también para poder extraer información, en esta fase los datos fuentes requieren de una pequeña manipulación en los datos.

Se han seleccionado solo columnas o campos necesarios para su carga.

En los datos origen se almacenan en el campo sexo "H" para hombre, "M" para mujer, pero el destino tiene que guardar 1 para hombre y 2 para mujer.

En el campo vía de admisión se almacén "C" para consulta "H" para hospitalización y "E" para emergencia tiene que guardar 1 consulta externa, 2 hospitalización 3 emergencia.

En el campo categoría socioeconómica de los datos fuentes se almacenan A, B, C en el destino tiene que guardar 1, 2, y 3 respectivamente. Figura 10 y 11.

### **3.3.3 CARGA DE LOS DATOS.**

Se trata de introducir los datos, ya adaptados al formato deseado. En algunos casos se sobre escribe la información antigua con la nueva, mientras que en otros se guarda un historial de cambios que permite consultas retrospectivas en el tiempo, así como revertir modificaciones. Para la carga masiva de datos suele ser necesario desactivar temporalmente la integridad referencial de la base de datos destino. Figura 12,13, 14, y 15.

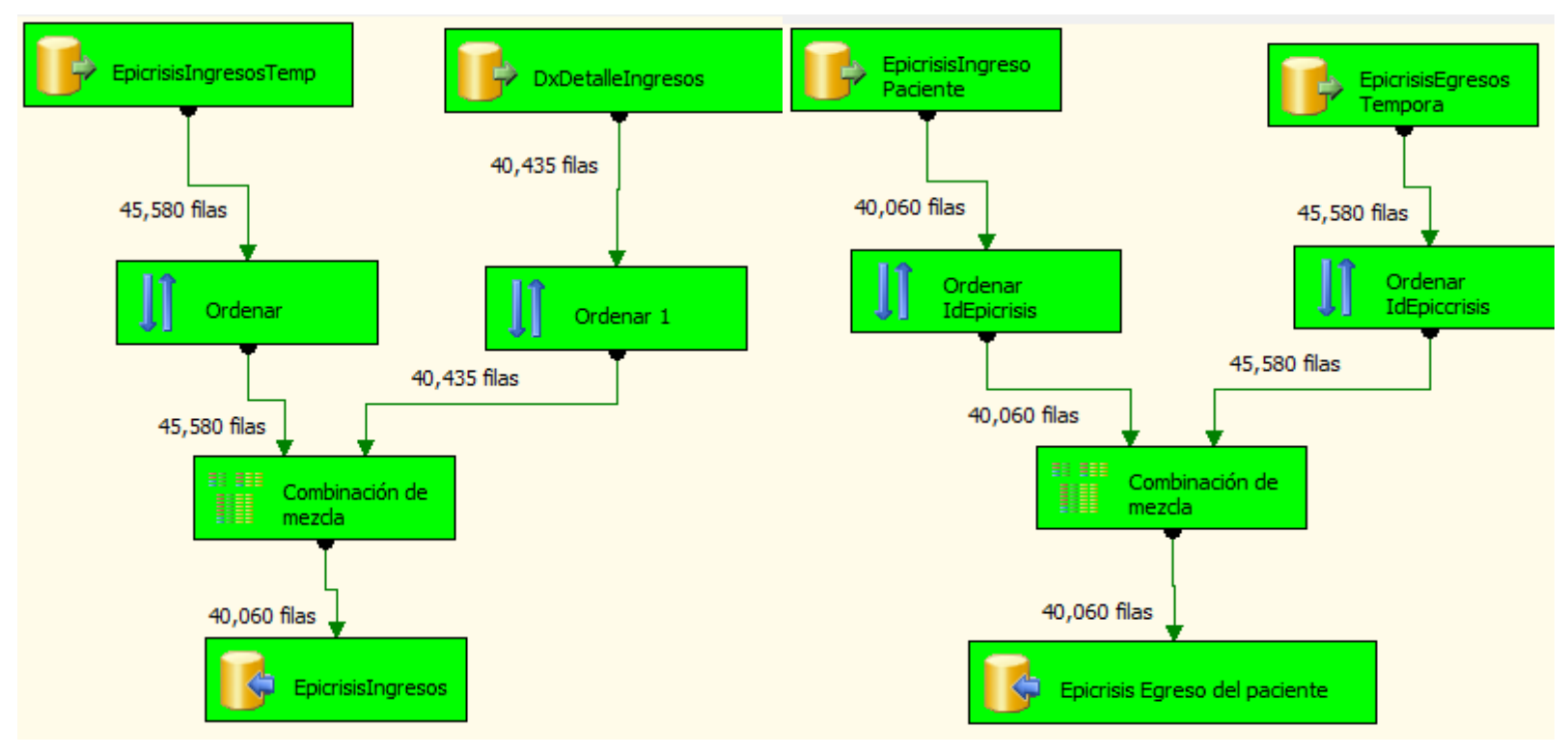

#### **TRANSFORMACION DE LOS DATOS**

Figura 10. Transformación de Ingresos de Pacientes con diagnósticos

Figura 11. Transformación, Egresos de Pacientes

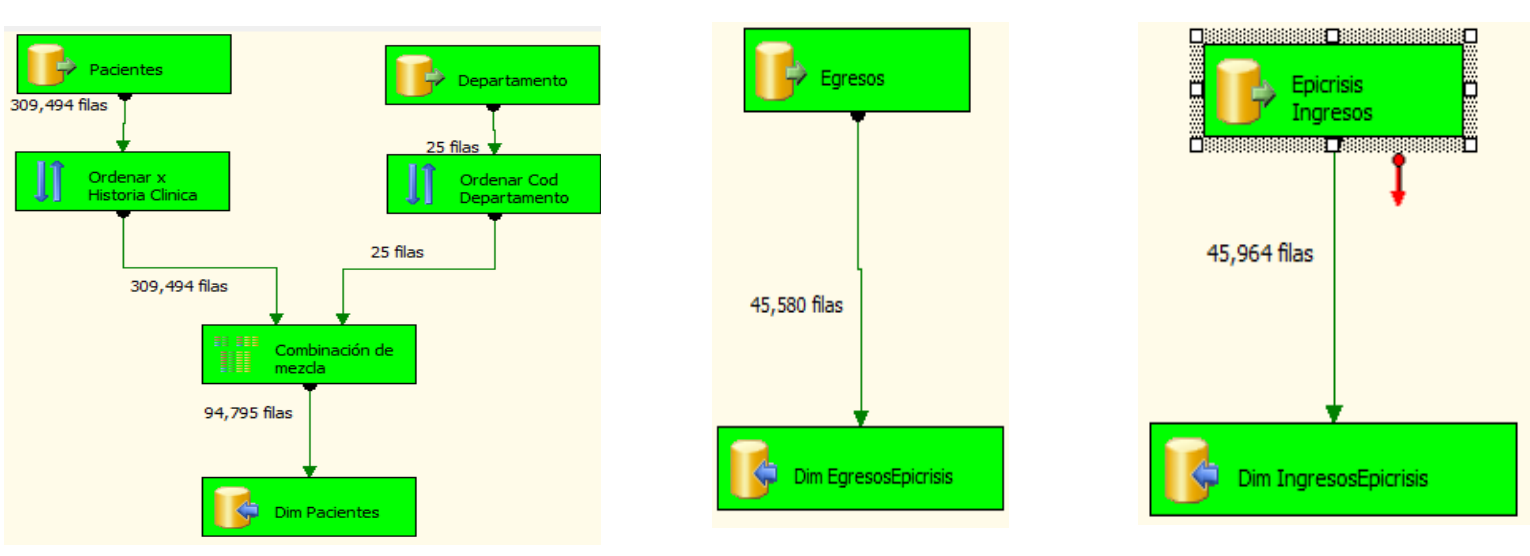

**CARGA DE DATOS**

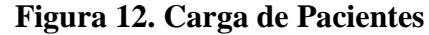

Diagnostico

18,949 filas

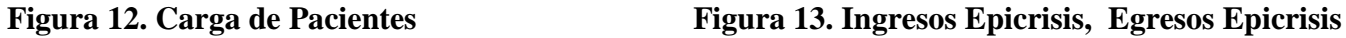

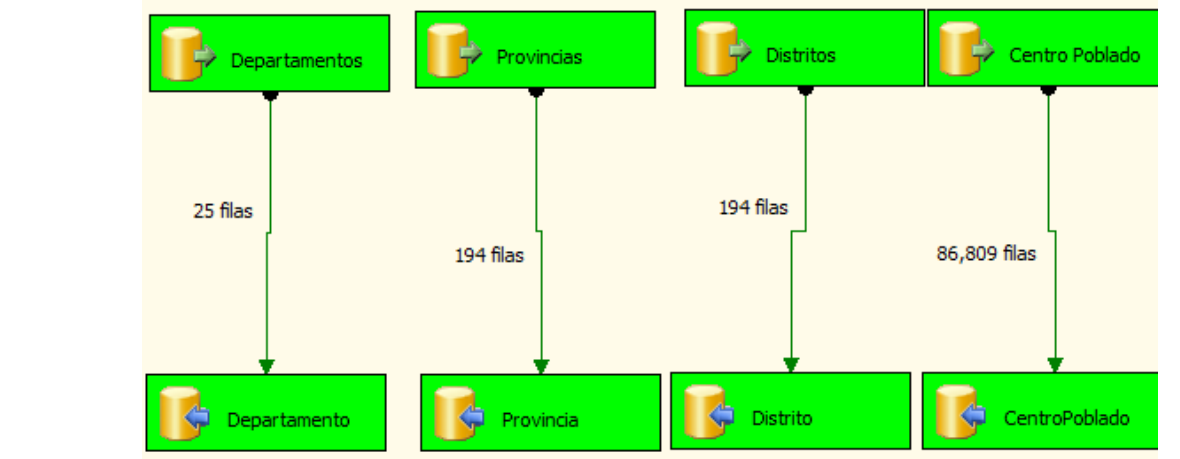

Dim Diagnostico

**Figura 14. Carga Diagnósticos Figura 15. Carga Ubicación Geográfica**

### **3.3.4 CREACION DEL DATAMART**

Creación del **DATAMART "HEALTHMINING"** es con el propósito de almacenar la información histórica, para poder ser agrupados, explorados y analizados

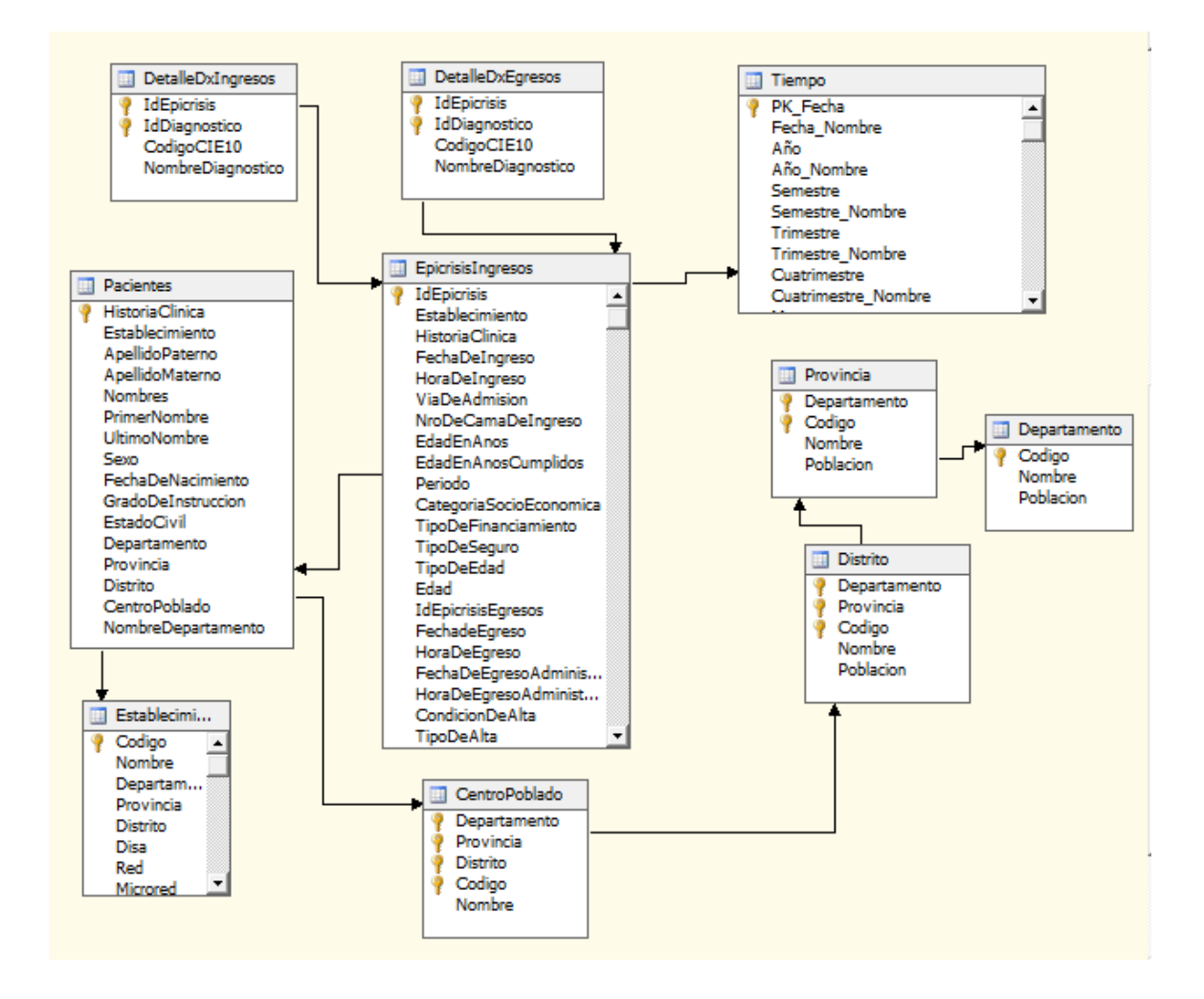

Figura 16. Datamart - "HEALTHMINING"

### **3.3.5 LIMPIAR LOS DATOS.**

Este paso es el que tomo más tiempo, porque hay que verificar que todos los campos estén correctamente ingresados, que no existan datos nulos, que no contengan fechas erróneas o mal ingresadas etc.

Es por eso que hay verificar minuciosamente creando consultas con Transact-Sql., para detectar campos de fechas fuera del rango, fechas nulas, fechas incorrectas, fechas mal calculadas, campos de tipos numéricos que no sean negativos, que no contengan datos nulos, etc.

### **SCRIPT PARA LA LIMPIEZA y FORMATEO DE LOS DATOS**

```
 -- creacion de campo clave iddiagnostico
  update [DetalleDxEgreso]
  set
  IdDiagnostico = ( select IdDiagnostico 
  from [Diagnostico] a where a.codigodiagnostico =
[DetalleDxEgreso].diagnostico )
  go
  -- Limpieza de campos Nulos 
  DELETE
  FROM [DetalleDxEgreso]
 where [IdDiagnostico] is null
  go
   -- Limpieza de ingresos duplicados
  select distinct IdEpicrisis,iddiagnostico
  into [DetalleDxEgresos]
  FROM [DetalleDxEgreso]
  -- Creacion de clave primaria tabla [DetalleDxEgresos]
  Alter table [DetalleDxEgresos]
  ADD Primary Key (IdEpicrisis,IdDiagnostico)
  -- /// ------------------------
    -- creacion de campo clave iddiagnostico
  update [DetalleDxIngresos]
  set
  IdDiagnostico = ( select IdDiagnostico 
  from [Diagnostico] a where a.codigodiagnostico =
[DetalleDxIngresos].diagnostico )
  go
  -- verifica si hay nulos
  select COUNT(*)
  FROM [DetalleDxIngresos]
  where [IdDiagnostico] is null
```

```
 -- Limpieza de campos Nulos 
   DELETE
   FROM [DetalleDxIngresos]
   where [IdDiagnostico] is null
   go
   -- Limpieza de ingresos duplicados
  select distinct IdEpicrisis, iddiagnostico
   into [DetalleDxIngresos]
   FROM [DetalleDxIngresos]
   -- Creacion de clave primaria tabla [DetalleDxIngresos]
   Alter table [DetalleDxIngresos]
   ADD Primary Key (IdEpicrisis,IdDiagnostico)
   go
   --- Aseguramos que exista un registro de Historial de ingresos del 
paciente 
   --- por cada historia de salida del paciente
  --- puede existir pacientes que todavia se encuentren 
hospitalizados por lo tanto no se conoce su 
   --- historial de como esta saliendo el paciente
  select *
  into EpicrisisIngresos
  from IngresosEpicrisis a
   inner join EpicrisisEgresos b on
a.IdEpicrisisIngresos=b.IdEpicrisisEgresos
   -- Creacion de clave primaria tabla [EpicrisisIngresos]
   Alter table [EpicrisisIngresos]
   ADD Primary Key (IdEpicrisis)
   go
   drop table IngresosEpicrisis
   ---
   select *
   into EpicrisisIngresos
   from EpicrisisIngresosXX a
   --inner join EpicrisisIngresos b on a.IdEpicrisis=b.IdEpicrisis
   --order by 1
  - - select a.*
   into EpicrisisEgresos
   from EpicrisisEgresosXX a
   inner join EpicrisisIngresos b on a.IdEpicrisis=b.IdEpicrisis
   order by 1
     go 
     -- Creacion de clave primaria tabla [EpicrisisEgresos]
   Alter table [EpicrisisEgresos]
   ADD Primary Key (IdEpicrisis)
   go
   Alter table [EpicrisisIngresos]
  ADD Primary Key (IdEpicrisis)
```

```
 ---- transformacion via de admision.
  update dbo.EpicrisisIngresos
 set ViaDeAdmision = case
                 when ViaDeAdmision = 'E' then 3
                 when ViaDeAdmision = 'RE' then 2
                 when ViaDeAdmision = 'CE' then 1
            end
   ---- transformacion Categoria Socio Economico.
  update dbo.EpicrisisIngresos
  set CategoriaSocioEconomica= case
     when CategoriaSocioEconomica= 'A' then 1
      when CategoriaSocioEconomica= 'B' then 2
      when CategoriaSocioEconomica= 'C' then 3
     end
   ---- transformacion Condicion de alta medica.
   update dbo.EpicrisisIngresos
  set CondicionDeAlta = case
      when CondicionDeAlta= 'PF' then 1
     when CondicionDeAlta= 'PAR' then 2
      when CondicionDeAlta= 'PAM' then 3
      when CondicionDeAlta= 'I' then 4
      end
   ---- transformacion Tipos de alta medica.
  update dbo.EpicrisisIngresos
  set TipoDeAlta = casewhen TipoDeAlta= 'AM' then 1
     when TipoDeAlta= 'AV' then 2
     when TipoDeAlta= 'F' then 3
     when TipoDeAlta= 'RE' then 4
     when TipoDeAlta= 'RV' then 5
      end
   ---- transformacion Tipos de seguro de pacientes.
update dbo.EpicrisisIngresos
set TipoDeSeguro = case
      when TipoDeSeguro= '01' then 1
      when TipoDeSeguro= '02' then 2
      when TipoDeSeguro= '' or TipoDeSeguro= '|' then null
      end
   ---- transformacion Tipos de financiamiento de pacientes.
update dbo.EpicrisisIngresos
set TipoDeFinanciamiento = case
      when TipoDeFinanciamiento= 'N' then 1
      when TipoDeFinanciamiento= 'A' then 2
      when TipoDeFinanciamiento= 'S' then 3
      when TipoDeFinanciamiento= 'P' then 4
      when TipoDeFinanciamiento= 'C' then 5
      end
   ---- transformacion Estado Civil de pacientes.
      select * from [Pacientes]
      select estadocivil from [Pacientes]
      group by estadocivil
```

```
update [Pacientes]
set
estadocivil= 0
where estadocivil is null
update [Pacientes]
set
estadocivil=
case estadocivil
when '01' then 1
when '02' then 2
when '03' then 3
when '04' then 4
when '05' then 5
when '99' then 0
end
```
# **3.3.6 SELECCIÓN DE LOS DATOS PARA LA CONSTRUCCION DEL MODELO**

A continuación definiremos los atributos a ser evaluados para la construcción del modelo.

- Recogida de datos: Es conveniente disponer de 50 o más datos, y en el caso de series mensuales, trabajar entre seis y diez años completos. Para nuestro caso de estudio contamos con información histórica de 8 años.
	- o Fecha: Formato Date
	- o Año: Representa al año que ingreso el paciente al hospital por hospitalización.
	- o Mes: Representa al mes que ingreso el paciente al hospital por hospitalización.
	- o DiagnosticosPaciente: Código CIE10 del diagnóstico del paciente
	- o NumeroDiagnosticos: Cantidad de Diagnósticos

## **3.4 MODELADO.**

## **3.4.1 SELECCIÓN DE LA TECNICA DE MODELADO**

Para la creación del modelo de predicción vamos a tomar en cuenta el algoritmo de análisis de serie de tiempo **ARIMA** de *George Box* y *Gwilym Jenkin.* Tomando como datos de entrada el Datamart HEALTH MINING.

Para la utilización de la metodología **ARIMA** es necesario que la serie de la muestra sea **estacionaria** en **varianza y en media,** esto quiere decir que la serie no tenga tendencia y que presente un grado de dispersión similar. La no estacionalidad en media recibe el nombre de tendencia, cambian a lo largo del tiempo.

Con la ayuda de la herramienta EVIEWS obtenemos los datos de los 5 diagnósticos más frecuentes de pacientes hospitalizados en el Hospital Víctor Ramos Guardia – Huaraz. El presente modelo predictivo a modelar será el grupo de diagnóstico (**K00-K95 Enfermedades del Aparato Digestivo como Apendicitis, Peritonitis, Colestitis crónica).** Por ser el más frecuente durante los últimos 8 años en el hospital Víctor Ramos Guardia.

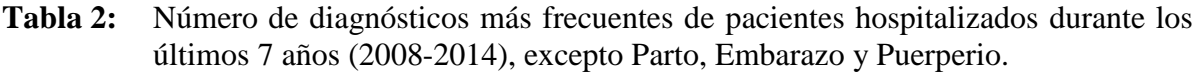

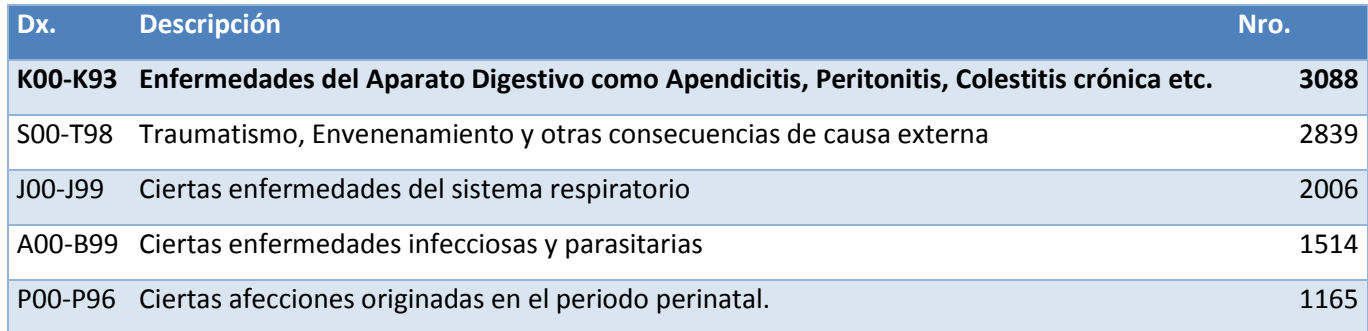

## **3.4.2 CONSTRUCCION Y EVALUACION DEL MODELO**

## **3.4.3 IDENTIFICACION DEL POSIBLE MODELO**

Esta fase nos permite identificar el posible modelo, para esto se cuenta con una muestra de datos procesados en el datamart HEALTH MINING en el capítulo II.

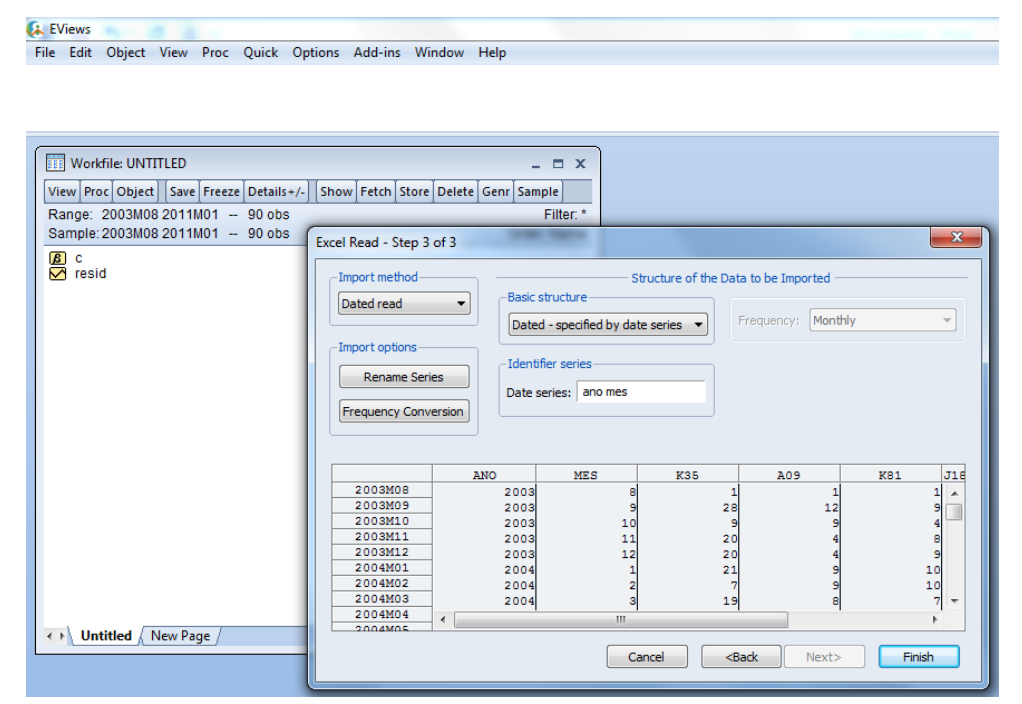

**Figura 17. Datos obtenidos del Datamart HEALTH MINING**

La fase de identificación comienza realizando una identificación grafica de la variable con el objetivo de observar la estacionalidad.

En la gráfica del diagnóstico K35 – Apendicitis se observa que la tendencia es creciente, por lo tanto para aplicar la metodología de Box y Jenkins es necesario que la serie sea estacionaria en media y varianza

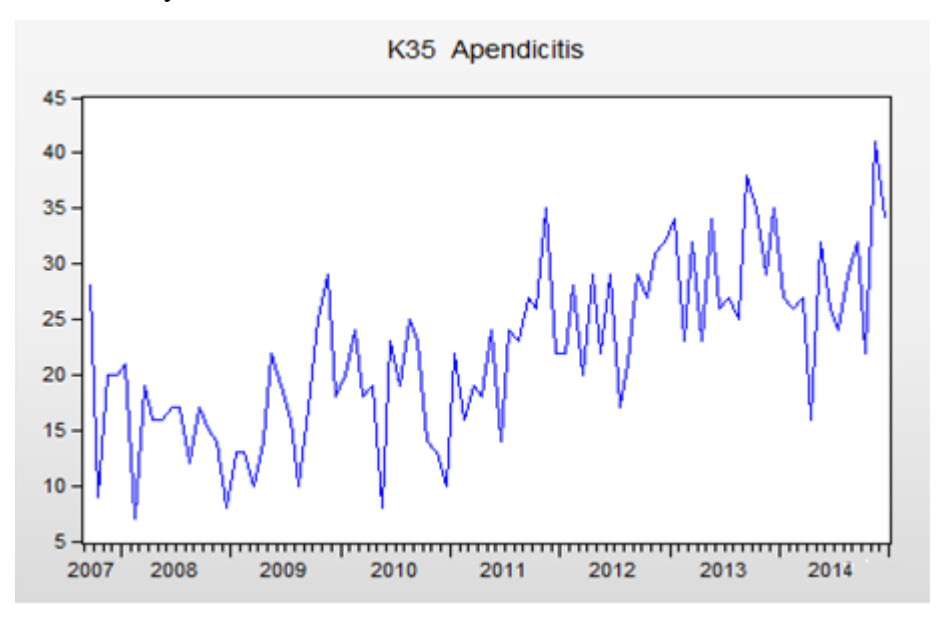

**Figura 18. Grafica del Diagnostico K35 Apendicitis con Tendencia creciente y con muchos picos**

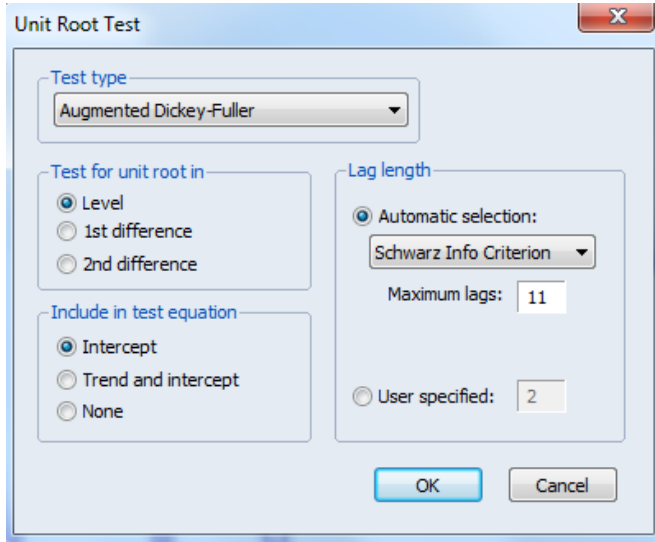

Para observar si la serie es estacionaria se tendrá que realizar el test de Dickey Fuller.

**Figura 19. Procesando el test de Dickey Fuller.**

### **Test de Dickey Fuller:**

La prueba de la raíz unitaria de Dickey Fuller nos permite verificar si la serie es o no estacionaria., según Figura 33, podemos concluir lo siguiente.

Si |t-statistic| > |VC5%| y la probabilidad de los coeficientes de intercepto y tendencia resulta ser significativo (probabilidad < 5%), rechazamos la hipótesis nula de no estacionaria.

Como |-3.1698| > |-2.8947| y probabilidad de coeficientes e intercepto 0.0252 (2.52%<5%), **rechazamos la hipótesis nula de no estacionaria** y se concluye que el **diagnóstico** es estacionario con 11 rezagos a un nivel de confianza del 95%.

| EViews - [Series: K35 Workfile: BASE DE DATOS::Untitled\] |                                       |                                           |            |                            |                      |             |        |  |  |
|-----------------------------------------------------------|---------------------------------------|-------------------------------------------|------------|----------------------------|----------------------|-------------|--------|--|--|
| File<br>Object<br>罓<br>Edit                               | View<br>Proc                          | Quick                                     | Options    |                            | Add-ins              | Window      | н      |  |  |
| View Proc Object Properties                               | Print   Name   Freeze                 |                                           |            | Sample Genr Sheet Graph    |                      |             |        |  |  |
|                                                           |                                       |                                           |            |                            |                      |             |        |  |  |
| Null Hypothesis: K35 has a unit root                      |                                       |                                           |            |                            |                      |             |        |  |  |
| Exogenous: Constant                                       |                                       |                                           |            |                            |                      |             |        |  |  |
| Lag Length: 1 (Automatic - based on SIC, maxlag=11)       |                                       |                                           |            |                            |                      |             |        |  |  |
|                                                           |                                       |                                           |            | t-Statistic                |                      |             | Prob.* |  |  |
| Augmented Dickey-Fuller test statistic                    |                                       |                                           |            | $-3.169835$                |                      | 0.02        |        |  |  |
|                                                           | Test critical values:<br>1% level     |                                           |            | $-3.506484$                |                      |             |        |  |  |
|                                                           | 5% level<br>10% level                 |                                           |            | $-2.894716$<br>$-2.584529$ |                      |             |        |  |  |
|                                                           |                                       |                                           |            |                            |                      |             |        |  |  |
|                                                           | *MacKinnon (1996) one-sided p-values. |                                           |            |                            |                      |             |        |  |  |
|                                                           |                                       |                                           |            |                            |                      |             |        |  |  |
| Augmented Dickey-Fuller Test Equation                     |                                       |                                           |            |                            |                      |             |        |  |  |
| Dependent Variable: D(K35)                                |                                       |                                           |            |                            |                      |             |        |  |  |
| Method: Least Squares<br>Date: 11/08/14 Time: 14:22       |                                       |                                           |            |                            |                      |             |        |  |  |
| Sample (adjusted): 2003M10 2011M01                        |                                       |                                           |            |                            |                      |             |        |  |  |
| Included observations: 88 after adjustments               |                                       |                                           |            |                            |                      |             |        |  |  |
| Variable                                                  | Coefficient                           |                                           | Std. Error |                            | t-Statistic          |             | Prob.  |  |  |
| $K35(-1)$                                                 | $-0.324341$                           |                                           | 0.102321   |                            | $-3.169835$          |             | 0.0021 |  |  |
| $D(K35(-1))$                                              | $-0.390542$                           |                                           | 0.096065   |                            | $-4.065384$          |             | 0.0001 |  |  |
| с                                                         | 7.170466                              |                                           | 2.346625   |                            | 3.055650             |             | 0.0030 |  |  |
| R-squared                                                 | 0.384344                              | Mean dependent var                        |            |                            |                      | $-0.170455$ |        |  |  |
| Adjusted R-squared                                        | 0.369858                              | S.D. dependent var                        |            |                            |                      | 7.806896    |        |  |  |
| S.E. of regression                                        | 6.197230                              | Akaike info criterion                     |            |                            |                      | 6.519578    |        |  |  |
| Sum squared resid<br>Log likelihood                       | 3264.481<br>-283.8614                 | Schwarz criterion<br>Hannan-Quinn criter. |            |                            | 6.604033<br>6.553603 |             |        |  |  |
| <b>F-statistic</b>                                        | 26.53207                              | Durbin-Watson stat<br>1.957338            |            |                            |                      |             |        |  |  |
| Prob(F-statistic)                                         | 0.000000                              |                                           |            |                            |                      |             |        |  |  |
|                                                           |                                       |                                           |            |                            |                      |             |        |  |  |

**Figura 20. Resultado de la prueba de raíz unitaria de Dickey-Fuller**

### **3.4.4 ESTIMACION DEL MODELO**

Al observar la gráfica del correlograma de la serie, vemos que las barras laterales "rezagos" exceden los límites establecidos o intervalos de confianza. Por lo tanto existe autocorrelación simple que determinan los parámetros MA (media móvil) y autocorrelación parcial que determinan los parámetros AR (auto regresivo).

| Included observations: 90          | Sample: 2003M08 2011M01                  |    |                               |                 |                  |                |
|------------------------------------|------------------------------------------|----|-------------------------------|-----------------|------------------|----------------|
| Autocorrelation                    | <b>Partial Correlation</b>               |    | <b>AC</b>                     | <b>PAC</b>      | Q-Stat           | Prob           |
| ı                                  | I                                        | 1  | 0.398                         | 0.398           | 14.773           | 0.000          |
| I                                  | I                                        | 2  | 0.494                         | 0.398           | 37.689           | 0.000          |
| I                                  | ٦ı<br>ı                                  | 3  | 0.403                         | 0.178           | 53.155           | 0.000          |
| I                                  | T)<br>ı                                  | 4  | 0.424                         | 0.161           | 70.503           | 0.000          |
| ı                                  | b١<br>I.                                 | 5  | 0.336                         | 0.026           | 81.492           | 0.000          |
| I                                  | ı<br>┑                                   | 6  | 0.452                         | 0.203           | 101.63           | 0.000          |
| ı                                  | Ţ<br>Π                                   | 7  | 0.361                         | 0.072           | 114.66           | 0.000          |
| ı                                  | $\mathbf{I}$<br>$\overline{\phantom{a}}$ | 8  |                               | $0.324 - 0.042$ | 125.24           | 0.000          |
| I                                  | ור<br>ı                                  | 9  | 0.408                         | 0.149           | 142.22           | 0.000          |
| I                                  | I<br>$\overline{1}$                      | 10 |                               | $0.306 - 0.024$ | 151.89           | 0.000          |
| I                                  | I<br>ı                                   | 11 | 0.331                         | 0.024           | 163.36           | 0.000          |
| ı                                  | $\mathbf{I}$<br>T                        | 12 |                               | $0.301 - 0.002$ | 172.97           | 0.000          |
| I                                  | I<br>I                                   | 13 | 0.315                         | 0.015           | 183.64           | 0.000          |
| I                                  | Ţ<br>n۱                                  | 14 | 0.328                         | 0.113           | 195.33           | 0.000          |
| I                                  | т<br>п<br>ı                              | 15 |                               | $0.258 - 0.095$ | 202.67           | 0.000          |
| I.                                 | ı<br>П<br>I                              | 16 |                               | $0.229 - 0.076$ | 208.55           | 0.000          |
| I                                  | ı<br>I<br>П                              | 17 |                               | $0.211 - 0.033$ | 213.62           | 0.000          |
| I                                  | I<br>$\mathbf{I}$                        | 18 |                               | $0.213 - 0.027$ | 218.84           | 0.000          |
| I<br>٦١                            | ı<br>I                                   | 19 |                               | $0.171 - 0.027$ | 222.24           | 0.000          |
| ı                                  | ı<br>T                                   | 20 | 0.229                         | 0.025           | 228.46           | 0.000          |
| ı<br>∎                             | т<br>п<br>I                              | 21 |                               | $0.127 - 0.070$ | 230.41           | 0.000          |
| T                                  | $\overline{1}$<br>ı<br>п                 | 22 | 0.210                         | 0.079           | 235.77           | 0.000          |
| ٦١<br>ı                            | п<br>I                                   | 23 |                               | $0.158 - 0.008$ | 238.84           | 0.000          |
| ٦<br>I                             | I<br>I                                   | 24 | 0.173                         | 0.016           | 242.60           | 0.000          |
| h<br>$\overline{\phantom{a}}$<br>I | ш<br>ı                                   | 25 |                               | $0.064 - 0.109$ | 243.12           | 0.000          |
| I<br>ī<br>$\mathbf{I}$             | ۱П<br>ı                                  | 26 |                               | $0.076 - 0.112$ | 243.88           | 0.000          |
| ı<br>ı                             | I<br>T<br>п                              | 27 |                               | $0.034 - 0.042$ | 244.03           | 0.000          |
| ı<br>ı                             | Π<br>T<br>т                              | 28 |                               | $0.006 - 0.108$ | 244.04           | 0.000          |
| T<br>ı                             | п<br>I<br>I.                             | 29 |                               | $0.005 - 0.046$ | 244.04           | 0.000          |
| ı<br>ı                             | ı<br>I<br>ı                              |    | 30 -0.024 -0.027              |                 | 244.12           | 0.000          |
| ı<br>ı                             | $\mathbf{I}$<br>I                        | 31 | 0.000                         | 0.012           | 244.12           | 0.000          |
| ш<br>I                             | $\mathbf{I}$<br>п<br>I                   |    | 32 -0.083 -0.075              |                 | 245.10           | 0.000          |
| ı<br>ı                             | I<br>I                                   |    | 33 -0.010                     | 0.019           | 245.12           | 0.000          |
| г<br>I<br>ı                        | ı<br>I                                   |    | 34 -0.067                     | 0.015           | 245.79           | 0.000          |
| Н<br>ı<br>٦<br>L<br>I<br>ı         | т<br>I<br>ı<br>ī<br>$\,$ l               |    | 35 -0.104 -0.076<br>36 -0.048 | 0.052           | 247.41<br>247.77 | 0.000<br>0.000 |

**Figura 21. Correlograma. Representación gráfica de la muestra**

Estimamos el modelo incluyendo los rezagos mayores al 5% Auto regresivos y media móvil.

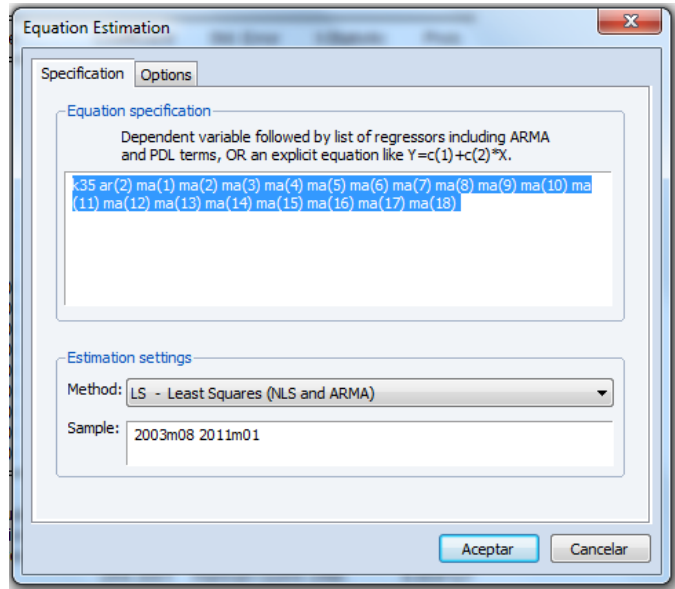

**Figura 22. Estimación del Modelo**

La variable esta estacionalizado y depende de un AR(2) MA(1) MA(2) MA(3) MA(4) MA(5) MA(6) MA(7) MA(8) MA(9) MA(10) MA(11) MA(12) MA(13) MA(14) MA(15) MA(16) MA(17) MA(18), pero todos ellos en realidad no son significativos, porque ahora tiene que ver la probabilidad, si la probabilidad es mayor al 5% debemos excluir esos parámetros, empezando por el que tenga mayor probabilidad, eliminando elemento por elemento.

| Method: Least Squares<br>Date: 11/08/14 Time: 14:36<br>Sample (adjusted): 2003M10 2011M01<br>Included observations: 88 after adjustments<br>Convergence achieved after 30 iterations<br>MA Backcast: 2002M04 2003M09 |              |                         |              |              |
|----------------------------------------------------------------------------------------------------|--------------|-------------------------|--------------|--------------|
| Variable                                                                                                    | Coefficient  | Std. Error              | t-Statistic  | Prob.        |
| AR(2)                                                                                                    | 0.994460     | 0.022125                | 44.94655     | 0.0000       |
| MA(1)                                                                                                    | 0.310594     | 0.124528<br>2.494175    |              | 0.0150       |
| MA(2)                                                                                                    | $-0.712322$  | 0.134411<br>$-5.299581$ |              | 0.0000       |
| MA(3)                                                                                                    | $-0.100379$  | 0.137623<br>$-0.729381$ |              | $0.4682 - 4$ |
| MA(4)                                                                                                    | $-0.095001$  | 0.144171<br>$-0.658946$ |              | $0.5121 -$   |
| MA(5)                                                                                                    | $-0.131230$  | 0.104143<br>$-1.260094$ |              | $0.2119 -$   |
| MA(6)                                                                                                    | $-0.099806$  | 0.101065<br>$-0.987548$ |              | $0.3268 - 4$ |
| MA(7)                                                                                                    | 0.002042     | 0.100102<br>0.020403    |              | $0.9838 -$   |
| MA(8)                                                                                                    | 0.043117     | 0.101586                | 0.424436     | $0.6726 -$   |
| MA(9)                                                                                                    | 0.181884     | 0.105195                | 1.729009     | $0.0883 - 4$ |
| MA(10)                                                                                                    | $-0.105626$  | 0.104077                | $-1.014887$  | $0.3137 -$   |
| MA(11)                                                                                                    | 1.67E-05     | 0.096131                | 0.000174     | $0.9999 -$   |
| MA(12)                                                                                                    | 0.095968     | 0.106594                | 0.900306     | $0.3711 -$   |
| MA(13)                                                                                                    | $-0.152669$  | 0.103426                | $-1.476120$  | $0.1445 -$   |
| MA(14)                                                                                                    | 0.653250     | 0.103882                | 6.288385     | 0.0000       |
| MA(15)                                                                                                    | 0.415391     | 0.131088                | 3.168787     | 0.0023       |
| MA(16)                                                                                                    | $-0.493717$  | 0.138185                | $-3.572865$  | 0.0006       |
| MA(17)                                                                                                    | $-0.177645$  | 0.136625                | $-1.300237$  | $0.1978 -$   |
| MA(18)                                                                                                    | 0.179812     | 0.119389                | 1.506100     | $0.1366 - 4$ |
| R-squared                                                                                                    | 0.578649     | Mean dependent var      | 22.01136     |              |
| Adjusted R-squared                                                                                                    | 0.468732     | S.D. dependent var      | 7.555913     |              |
| S.E. of regression                                                                                                    | 5.507366     | Akaike info criterion   | 6.438638     |              |
| Sum squared resid                                                                                                    | 2092.844     | Schwarz criterion       |              | 6.973517     |
| Log likelihood                                                                                                    | $-264.3001$  | Hannan-Quinn criter.    |              | 6.654127     |
| Durbin-Watson stat                                                                                                    | 2.044993     |                         |              |              |
| <b>Inverted AR Roots</b>                                                                                                    | 1.00         | $-1.00$                 |              |              |
| <b>Inverted MA Roots</b>                                                                                                    | $.98 - .18i$ | $.98 + .181$            | $.73 + .59i$ | $.73 - .591$ |
|                                                                                                    | $.56 + .21i$ | $.56 - 21i$             | $43 - 89i$   | $.43 + .89i$ |
|                                                                                                    | $.02 - .98i$ | $.02 + .98i$            | $-39-92i$    | $-39 + 92i$  |
|                                                                                                    | $-75 - 30i$  | $-75 + 30i$             | $-76 + 62i$  | $-76 - 62i$  |
|                                                                                                    | $-98 - 09i$  | $-98 + 09i$             |              |              |

**Figura 23. Probabilidades del primer Modelo estimado**

Volvemos a estimar el modelo, excluyendo las probabilidades mayores al 5%, de forma **iterativa**, hasta determinar que todos los coeficientes o parámetros **auto regresivos y medias móviles** sean significativos.

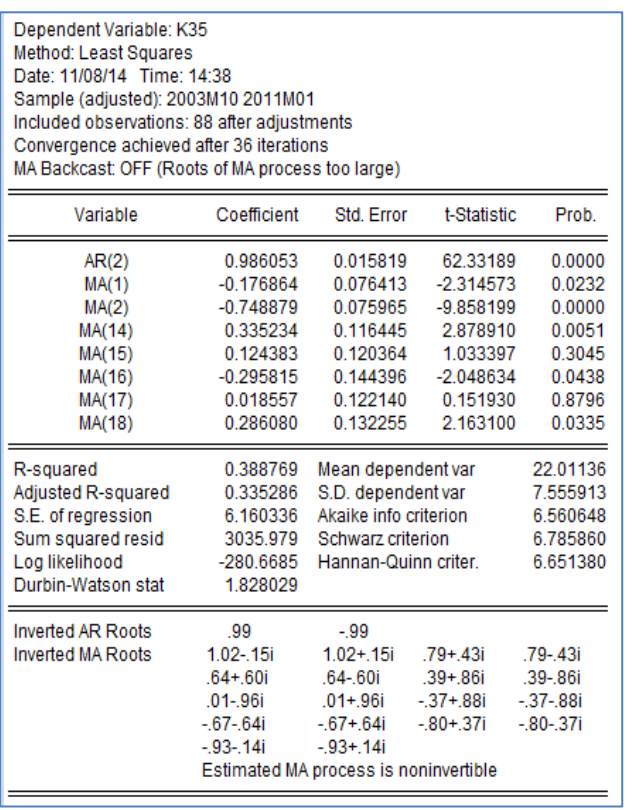

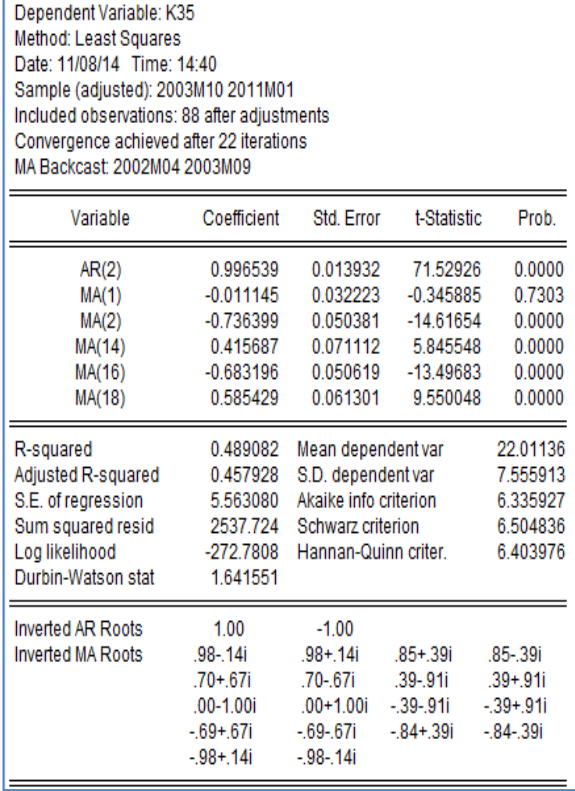

#### **Figura 24. Estimación del modelo anterior excluyendo las probabilidades mayores a**

**5%**

### PARAMETROS DEL MODELO FINAL:  $ar(2) \text{ma}(2) \text{ma}(16) \text{ma}(18)$

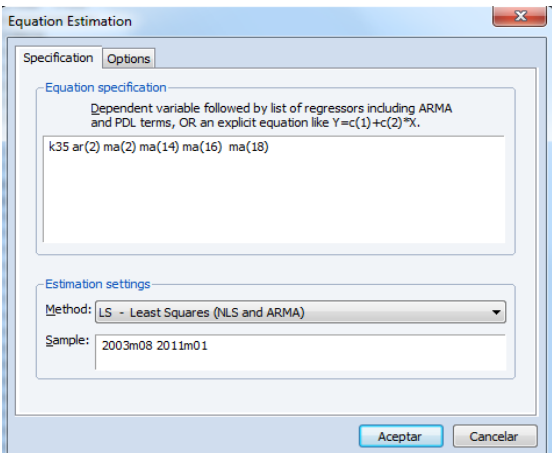

**Figura 25. Parámetros del Modelo Final**

| Dependent Variable: K35<br>Method: Least Squares<br>Date: 11/08/14 Time: 14:41<br>Sample (adjusted): 2003M10 2011M01<br>Included observations: 88 after adjustments<br>Convergence achieved after 19 iterations<br>MA Backcast: 2002M04 2003M09 |                                                                                                    |                                                                                                    |                                                    |                                                                                                    |  |  |  |  |
|----------------------------------------------------------------------------------------------------|----------------------------------------------------------------------------------------------------|----------------------------------------------------------------------------------------------------|----------------------------------------------------|----------------------------------------------------------------------------------------------------|--|--|--|--|
| Variable                                                                                                    | Coefficient                                                                                                    | Std. Error<br>t-Statistic                                                                                                    |                                                    | Prob.                                                                                                    |  |  |  |  |
| AR(2)<br>MA(2)<br>MA(14)<br>MA(16)<br>MA(18)<br>R-squared<br>Adjusted R-squared<br>S.E. of regression<br>Sum squared resid<br>Log likelihood<br>Durbin-Watson stat                                                                              | 1.013975<br>$-0.857722$<br>0.103569<br>$-0.847417$<br>0.832270<br>0.539576<br>0.517386<br>5.249122<br>2286.923<br>$-268.2021$<br>1.588689 | 0.005458<br>185.7639<br>0.018407<br>$-46.59743$<br>0.041167<br>2.515793<br>$-23.70099$<br>0.035754<br>0.027422<br>30.35021<br>Mean dependent var<br>S.D. dependent var<br>Akaike info criterion<br>Schwarz criterion<br>Hannan-Quinn criter. |                                                    | 0.0000<br>0.0000<br>0.0138<br>0.0000<br>0.0000<br>22.01136<br>7.555913<br>6.209139<br>6.349897<br>6.265847 |  |  |  |  |
| <b>Inverted AR Roots</b><br><b>Inverted MA Roots</b>                                                                                                    | 1.01<br>.98-.08i<br>$.70 + .70i$<br>$.00 + 1.00i$<br>$-.70+.70i$<br>$-.98-.08i$                                                           | $-1.01$<br>Estimated AR process is nonstationary<br>$.98 + .08i$<br>.70-.70i<br>.00-1.00i<br>- 70- 70i<br>$-.98 + .08i$                                                                                                    | 90-39i<br>$.38 - .92i$<br>$-38-92i$<br>$-.90+.39i$ | $.90 + .39i$<br>$.38 + .92i$<br>$-.38 + .92i$<br>$-.90-.39i$                                               |  |  |  |  |

**Figura 26. Valores y Coeficientes del Modelo Final**

Siendo el modelo estimado con el que nos quedamos:

yt = 1.013975**Y**t-2 – 0.857722**e**t-2+0.103569**e**t-14-0.847417**e**t-16+0.832270**e**t-18 (0.005458) (0.018407) (0.041167) (0.035754) (0.027422)

Donde **yt** es la serie estacionaria

Entre paréntesis se indica el valor crítico del Std. error

## **3.4.5 DIAGNOSTICO DEL MODELO**

Como se observa los valores del modelo está dentro del intervalo y su error cuadrático medio es 8.937636 (bajo)

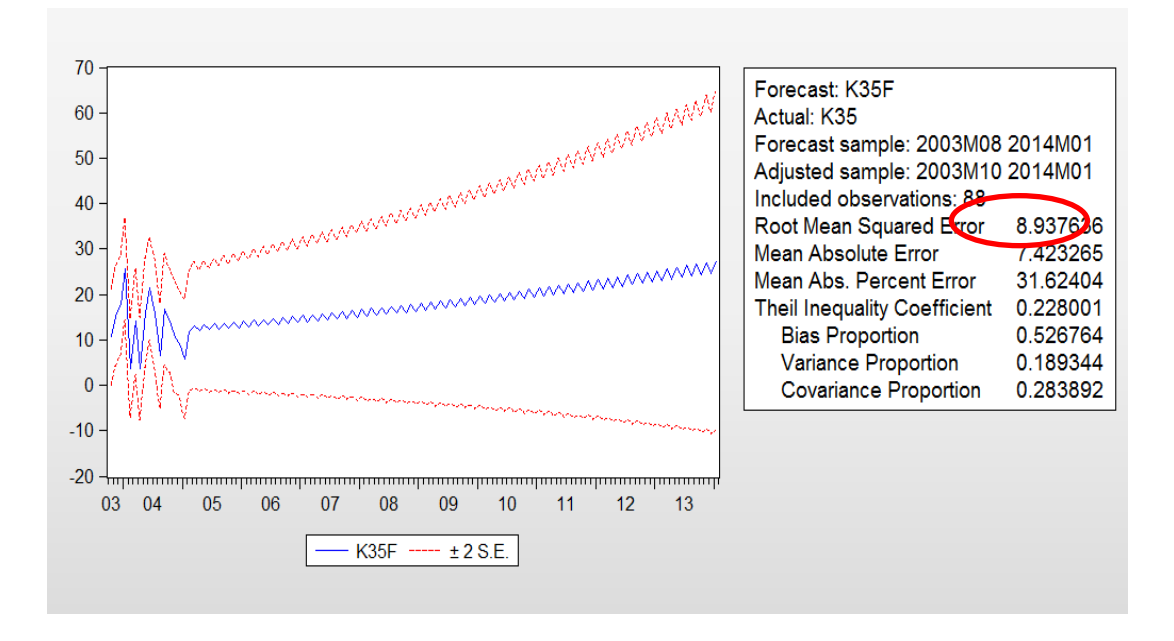

**Figura 27. Diagnóstico del Modelo**

Podemos observar que la distribución de los errores es normal porque la probabilidad de Jarque – Bera es mayor al 5% y no se rechaza la hipótesis nula de normalidad de errores a una confianza de 95%.

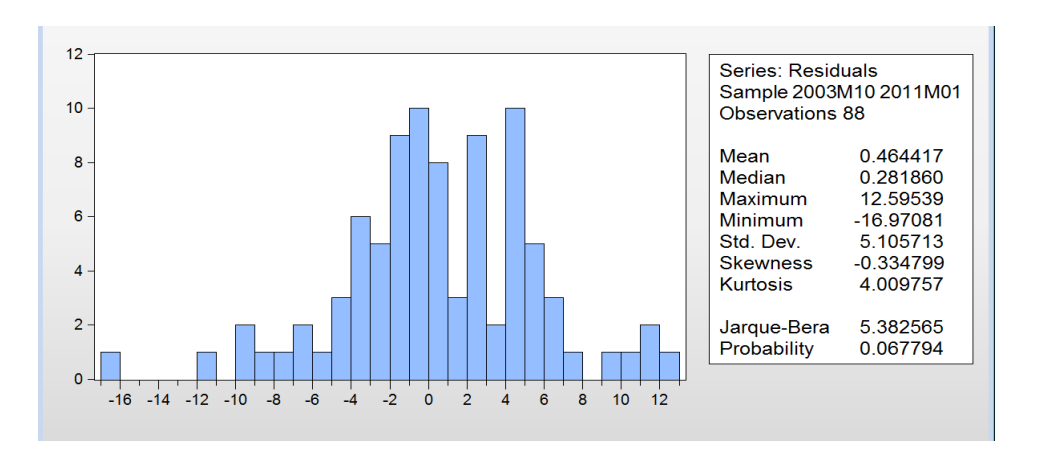

**Figura 28. Distribución de errores**
Observando el correlograma de los errores afirmamos que todos los errores están dentro de la distribución normal y las correlaciones entre si también están dentro del intervalo de confianza de los errores.

| Date: 11/08/14 Time: 14:47<br>Sample: 2003M08 2011M01<br>Included observations: 88<br>Q-statistic probabilities adjusted for 5 ARMA terms                                                                                                    |                                                                                                    |                                                                                                    |  |  |  |  |  |  |
|----------------------------------------------------------------------------------------------------|----------------------------------------------------------------------------------------------------|----------------------------------------------------------------------------------------------------|--|--|--|--|--|--|
| Autocorrelation                                                                                                    | <b>Partial Correlation</b>                                                                                                    | <b>AC</b><br><b>PAC</b><br>Q-Stat<br>Prob                                                                                                    |  |  |  |  |  |  |
| I.<br>י ר<br>I.<br>f,<br>ı<br>п<br>т<br>ı<br>п<br>п<br>T<br>Ï<br>ı<br>■ 1<br>т<br>Т<br>ı<br>T<br>нπ<br>ı<br>ı<br>I<br>I<br>ıГ<br>п<br>п<br>I<br>0<br>ו ב<br>n۱<br>ı<br>ı<br>ı<br>т<br>п<br>ı<br>T<br>T<br>ı<br>ı<br>I<br>T<br>ı<br>ا ل<br>h١<br>ı<br>ıΠ<br>л<br>ı<br>ı<br>п | $\mathsf{I}$<br>ור<br>I.<br>Ï<br>ı<br>$\mathbf{I}$<br>ī<br>I<br>I<br>ı<br>ı<br>וך<br>ı p<br>I<br>I<br>ıП<br>I<br>I.<br>ī<br>I<br>٢<br>$\mathbf{I}$<br>I<br>ı<br>Ï<br>I<br>ור<br>$\mathbf{I}$<br>ı<br>$\mathbf{I}$<br>IГ<br>ı<br>п<br>ī<br>I<br>I<br>$\mathbf{I}$<br>п<br>I<br>I<br>ı<br>I<br>IЕ<br>L<br>ı<br>ı<br>ı | 0.131<br>0.131<br>1.5624<br>1<br>2<br>0.034<br>0.017<br>1.6709<br>$3 - 0.009 - 0.016$<br>1.6778<br>4 -0.059 -0.057<br>2.0056<br>$-0.008$<br>5<br>0.007<br>2.0122<br>0.001<br>0.004<br>2.0122<br>6<br>0.156<br>7<br>0.127<br>0.128<br>3.5866<br>0.166<br>$8 - 0.051 - 0.090$<br>3.8461<br>0.279<br>0.193<br>0.214<br>7.5825<br>0.108<br>9<br>10 -0.083 -0.151<br>8.2860<br>0.141<br>8.2966<br>$11 - 0.010$<br>0.044<br>0.217<br>12 -0.153 -0.191<br>10.727<br>0.151<br>13 -0.071<br>11.264<br>0.027<br>0.187<br>11.595<br>14<br>0.056<br>0.022<br>0.237<br>15<br>0.090<br>0.136<br>12.484<br>0.254<br>$0.106 - 0.025$<br>13.720<br>0.249<br>16<br>17 -0.044<br>13.932<br>0.018<br>0.305<br>18 -0.031 -0.125<br>14.039<br>0.371<br>19 -0.109<br>0.351<br>0.032<br>15.401<br>20 -0.015 -0.060<br>15.427<br>0.421<br>21 -0.045<br>0.045<br>15.669<br>0.476<br>22 -0.020 -0.086<br>15.716<br>0.544<br>23<br>0.086<br>0.128<br>16.626<br>0.549<br>24<br>$0.084 - 0.020$<br>17.495<br>0.556<br>25 -0.129 -0.151<br>19.591<br>0.484<br>26 -0.046<br>0.020<br>19.857<br>0.530<br>27 -0.035<br>0.019<br>20.012<br>0.582 |  |  |  |  |  |  |
| п<br>ı<br>ı                                                                                                    | $\mathbf{I}$<br>I<br>I<br>I                                                                                                    | 28 -0.091 -0.044<br>21.116<br>0.574<br>29<br>0.012<br>0.015<br>21.136<br>0.631                                                                                                    |  |  |  |  |  |  |
| I<br>т<br>Ī<br>h<br>ı<br>I                                                                                                    | $\mathbf{I}$<br>I<br>I.<br>П<br>I                                                                                                    | 30<br>$0.043 - 0.007$<br>21.394<br>0.670<br>22.267<br>31<br>0.079<br>0.068<br>0.674                                                                                                    |  |  |  |  |  |  |
| т<br>ı<br>ı                                                                                                    | ١D<br>ı<br>ı<br>П<br>ı                                                                                                    | 32 -0.069 -0.123<br>22.934<br>0.689<br>33 -0.013<br>0.007<br>22.957<br>0.735<br>34 -0.030<br>0.044<br>23.086<br>0.773                                                                                                    |  |  |  |  |  |  |
| П<br>ı<br>L<br>T<br>ı                                                                                                    | ٠O<br>L<br>I<br>п                                                                                                    | 35 -0.090 -0.090<br>24.290<br>0.759<br>36 -0.008<br>0.059<br>24.299<br>0.798                                                                                                    |  |  |  |  |  |  |

**Figura 29. Correlograma del modelo final**

## **3.4.6 PRONOSTICO DEL MODELO**

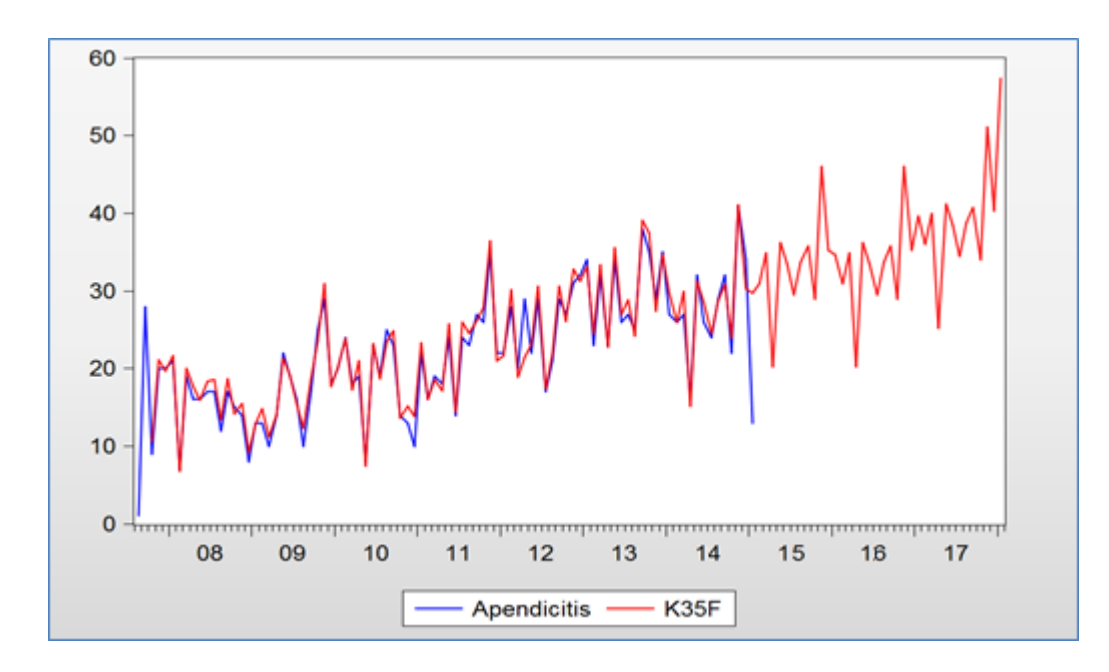

#### **COMPORTAMIENTO PREDICTIVO DE LA MORBILIDAD APENDICITIS**

**Figura 30. Grafico Línea según Modelo ARIMA proyectado**

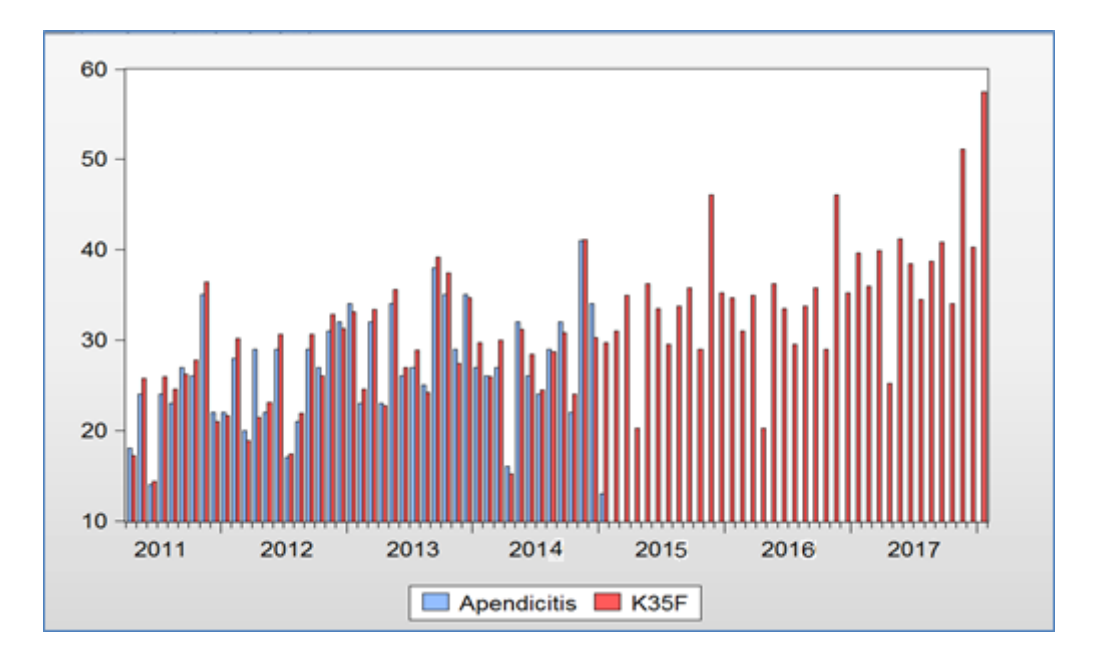

**Figura 31. Grafico Barras según Modelo ARIMA proyectado**

## **3.5 EVALUACION.**

## **3.5.1 EVALUACION DE LOS RESULTADOS OBTENIDOS.**

Con series de tiempo, me permitió crear un modelo de minería de datos, desde año 2008 al 2017.

|            | 2008       |       | 2009       |       | 2010       |       | 2011       |             | 2012       |             |
|------------|------------|-------|------------|-------|------------|-------|------------|-------------|------------|-------------|
| <b>Mes</b> | <b>K35</b> | K35F  | <b>K35</b> | K35F  | <b>K35</b> | K35F  | <b>K35</b> | <b>K35F</b> | <b>K00</b> | <b>K35F</b> |
| Enero      | 7          | 3.89  | 13         | 14.81 | 24         | 19.00 | 16         | 19.27       | 28         | 25.55       |
| Febrero    | 19         | 14.01 | 10         | 10.96 | 18         | 18.06 | 19         | 11.39       | 20         | 29.36       |
| Marzo      | 16         | 4.28  | 14         | 11.55 | 19         | 21.30 | 18         | 18.09       | 29         | 30.85       |
| Abril      | 16         | 16.69 | 22         | 20.15 | 8          | 15.82 | 24         | 23.19       | 22         | 25.51       |
| Mayo       | 17         | 23.88 | 19         | 12.77 | 23         | 20.56 | 14         | 17.24       | 29         | 26.67       |
| Junio      | 17         | 16.20 | 16         | 11.92 | 19         | 20.44 | 24         | 22.90       | 17         | 18.76       |
| Julio      | 12         | 7.85  | 10         | 5.87  | 25         | 18.28 | 23         | 23.34       | 21         | 24.42       |
| Agosto     | 17         | 17.49 | 17         | 17.54 | 23         | 18.56 | 27         | 29.82       | 29         | 24.51       |
| Septiembre | 15         | 16.29 | 25         | 22.61 | 14         | 16.78 | 26         | 20.32       | 27         | 26.87       |
| Octubre    | 14         | 11.21 | 29         | 16.40 | 13         | 17.54 | 35         | 24.97       | 31         | 25.01       |
| Noviembre  | 8          | 10.97 | 18         | 13.92 | 10         | 18.51 | 22         | 17.55       | 32         | 25.44       |
| Diciembre  | 13         | 7.46  | 20         | 19.97 | 22         | 22.23 | 22         | 21.45       | 34         | 30.64       |

**Tabla 3:** Número de diagnósticos sin modelo vs con modelo (K35 Apendicitis Aguda).

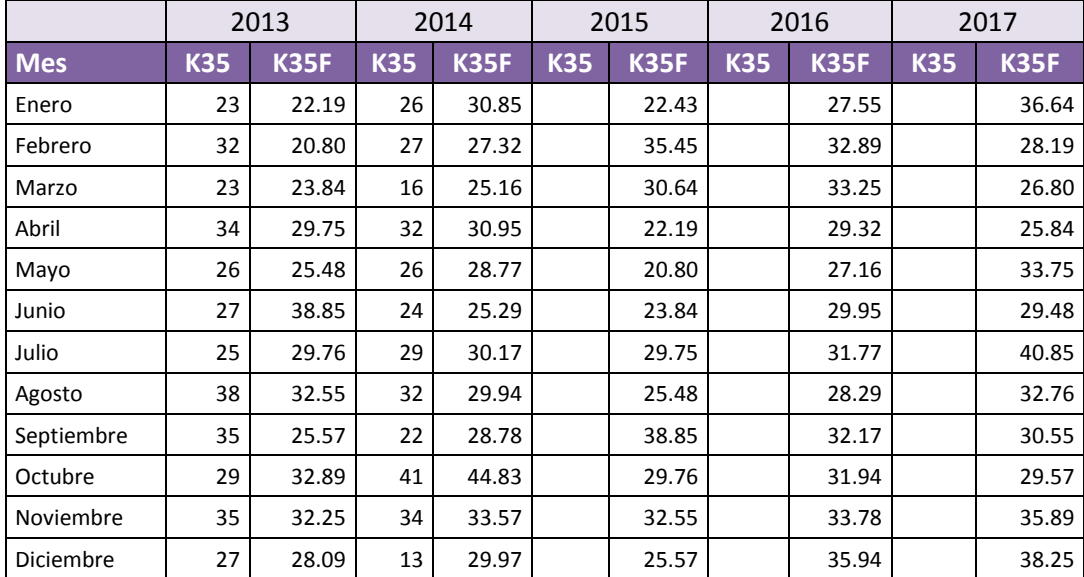

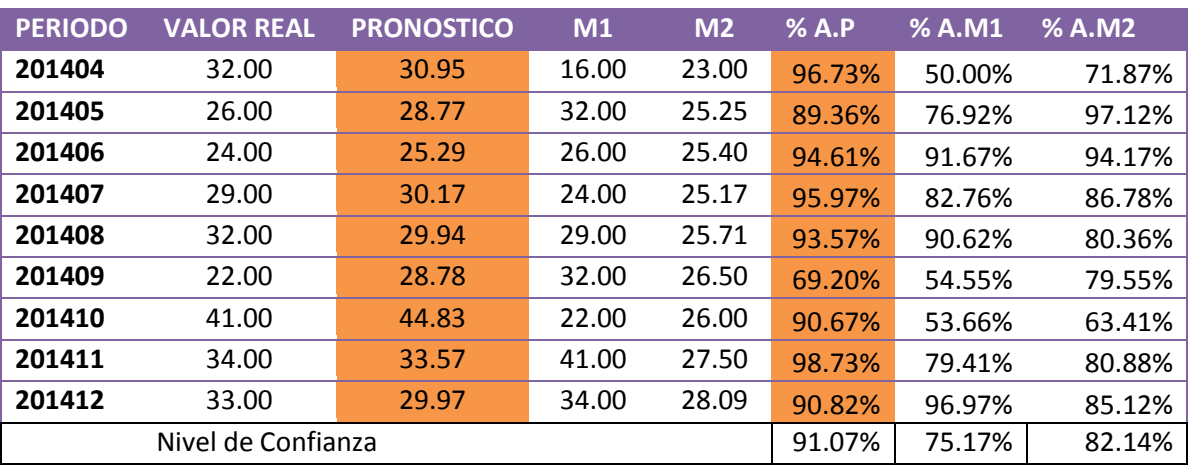

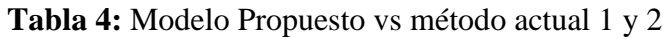

VALOR REAL: Numero de diagnósticos atendidos en el periodo

PRONÓSTICO: Numero de diagnósticos pronosticados con el modelo propuesto

M1: Numero de diagnósticos con la metodología actual (método ultimo valor)

M2: Numero de diagnósticos con la metodología actual (método promedio simple)

%A.P: Porcentaje de acierto con el modelo propuesto

%A.M1 y %A.M2: Porcentaje de acierto actual sin el modelo propuesto.

### **3.5.2 ESTIMACION DE COSTOS Y PRESUPUESTOS.**

Tabla 5: Costo promedio mensual por hora y minuto del recurso humano

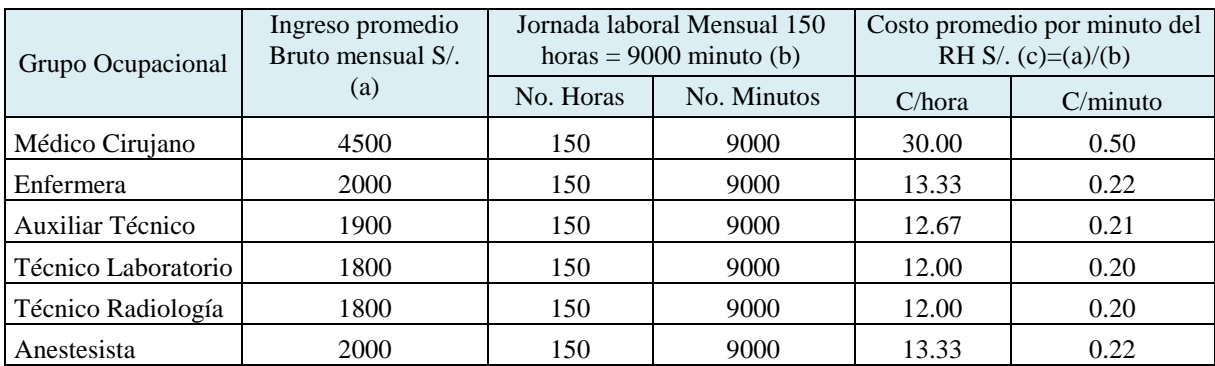

Fuente: Oficina General de Gestión de Recursos Humanos – Minsa.

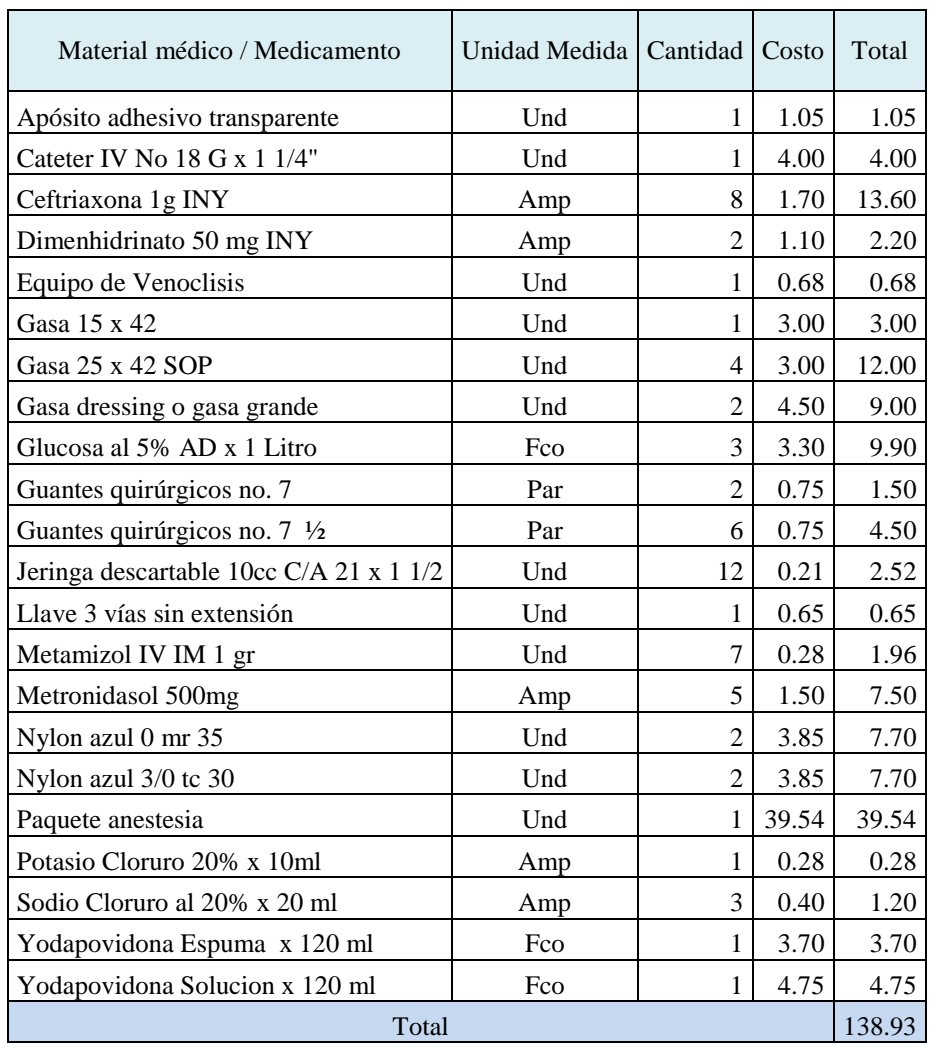

Tabla 6: Farmacia – Receta de Material médico y medicamentos.

El costo promedio por paciente con diagnostico apendicitis, en medicamentos y material médico, recetados en sala de operaciones y después de la operación es: S/. 138.93

Tabla 7: Costo de insumos y material médico por consulta de paciente

| Insumos y Material Medico          | Unidad<br>Medida | Cantidad<br>que se<br>consume<br>$\left( a\right)$ |                               | Forma de Presentación |                         | Costo unitario<br>$(d)=(a)x(c)/(b)$ |
|------------------------------------|------------------|----------------------------------------------------|-------------------------------|-----------------------|-------------------------|-------------------------------------|
|                                    |                  |                                                    | Unidad<br>medida de<br>compra | Equivalencia<br>(b)   | Precio<br>compra<br>(c) |                                     |
| Jabón antiséptico                  | cc               | 5                                                  | Galón                         | $4000 \text{ cc}$     | 49.6                    | 0.06                                |
| Algodón hidrófilo 500g             | gr               | 2                                                  | Rollo                         | $500$ grs             | 8.6                     | 0.03                                |
| Mascarilla aséptica descartable    | unidad           |                                                    | unidad                        | 1 und                 | 0.2                     | 0.20                                |
| Guante descartable de polietileno  | par              |                                                    | par                           | 1 und                 | 0.2                     | 0.20                                |
| baja lengua de madera              | unidad           |                                                    | unidad                        | 1 und                 | 0.1                     | 0.10                                |
| Costo de insumos y material medico |                  |                                                    |                               |                       |                         |                                     |

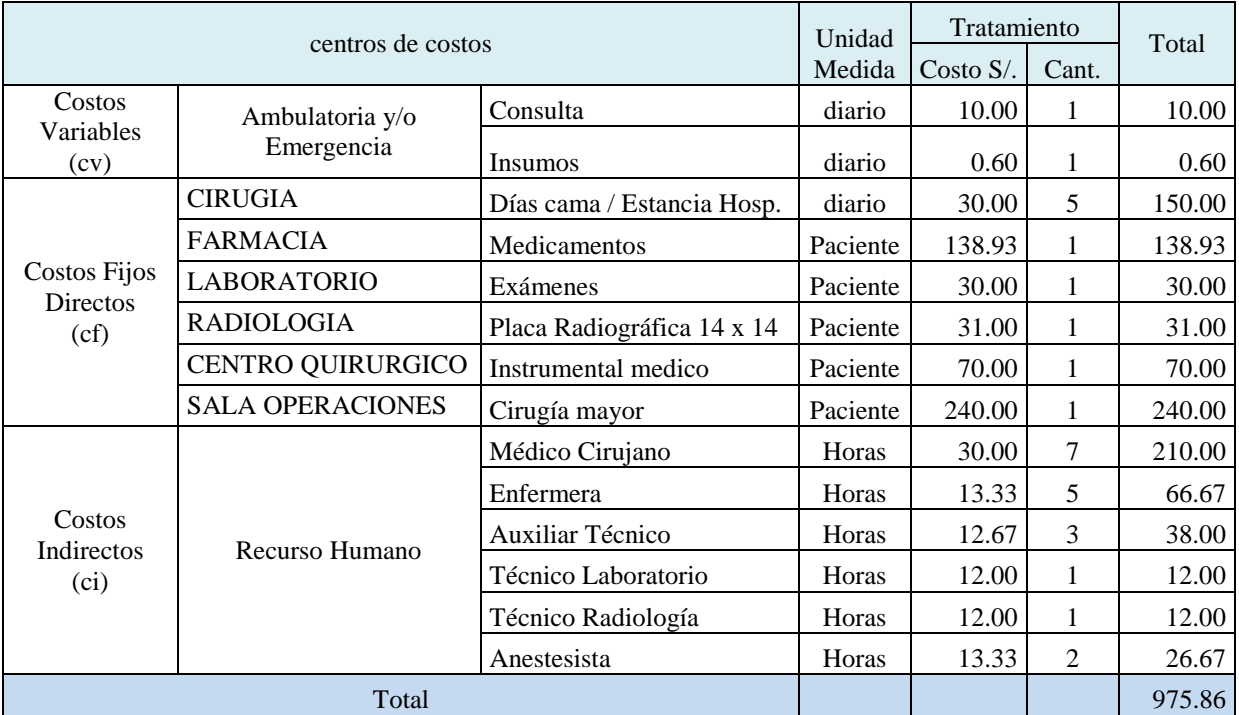

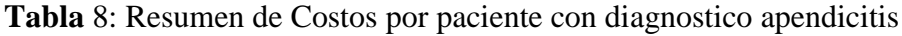

Calculo del costo por paciente, durante la estancia promedio de 3 días.

Costo Total =  $cv + cf + ci = S/0.975.86$ 

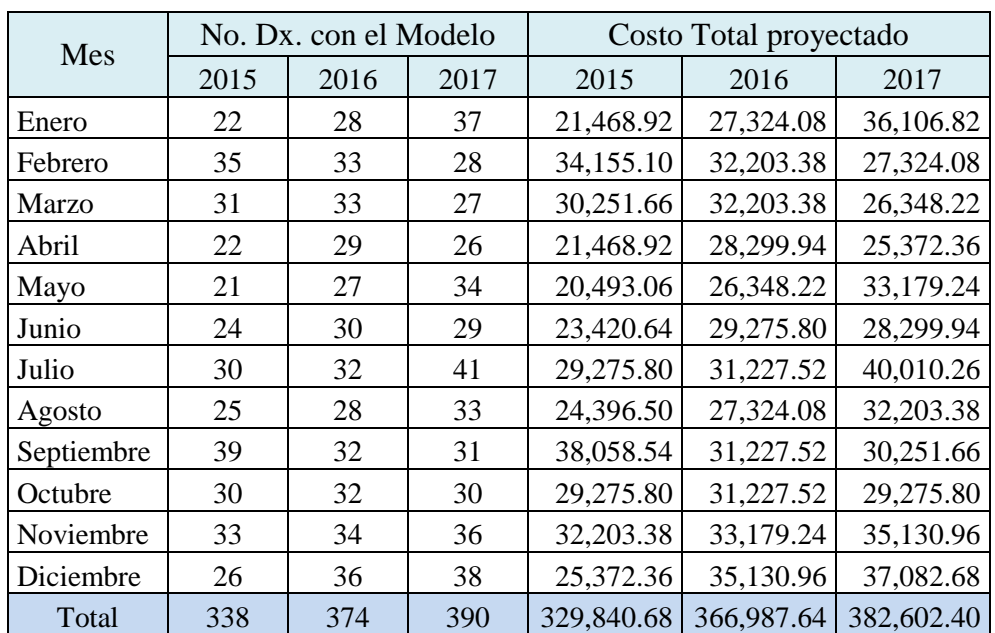

**Tabla 9:** Cuadro de Costos proyectados con el modelo para los próximos tres años.

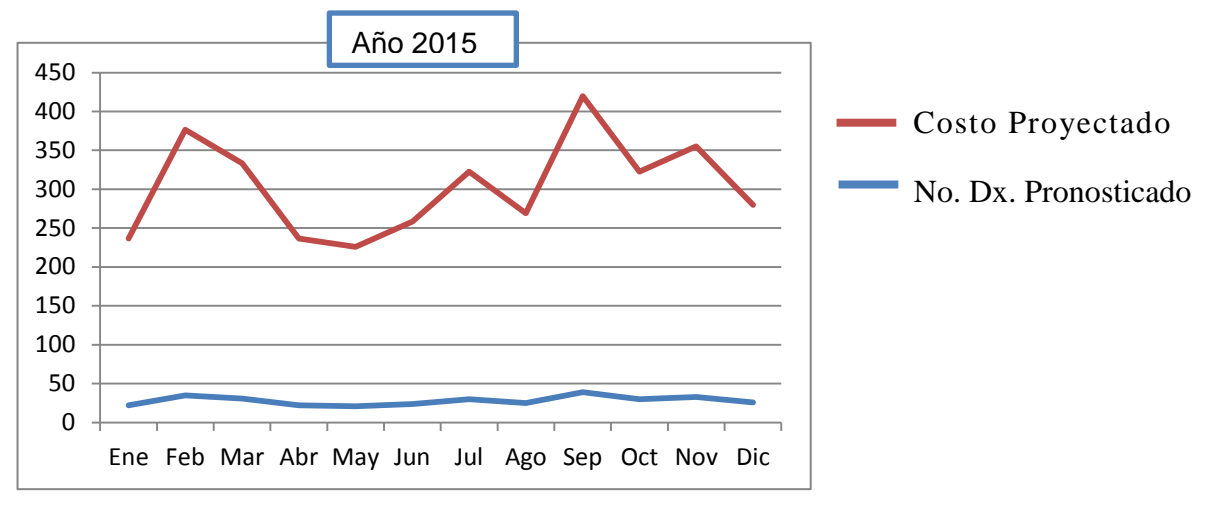

**Figura 32.** No. Diagnósticos vs Costos proyectado 2015

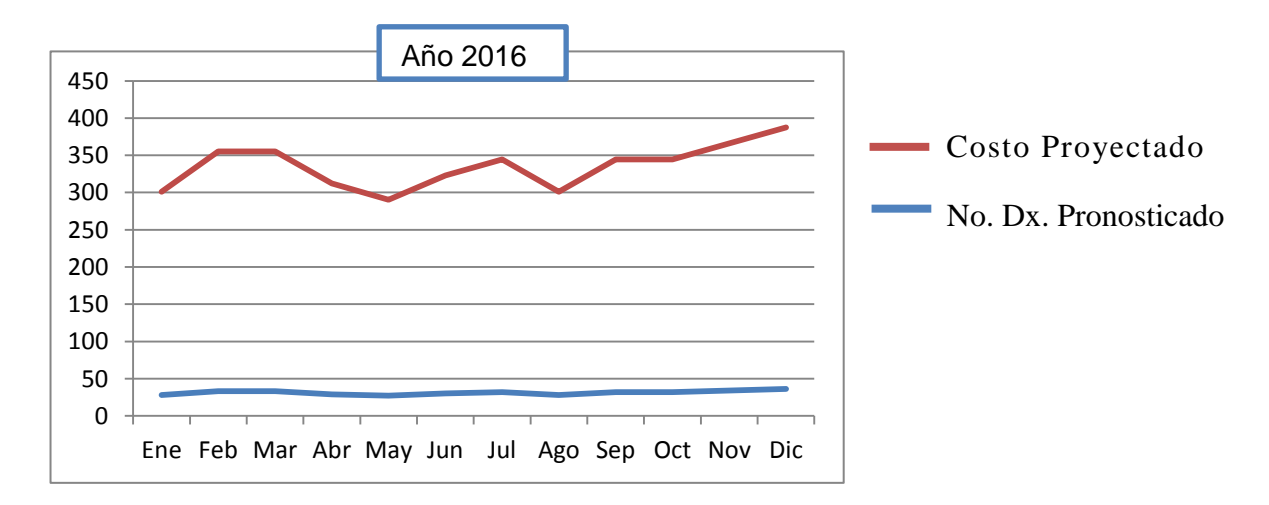

**Figura 33.** No. Diagnósticos vs Costos proyectado 2016

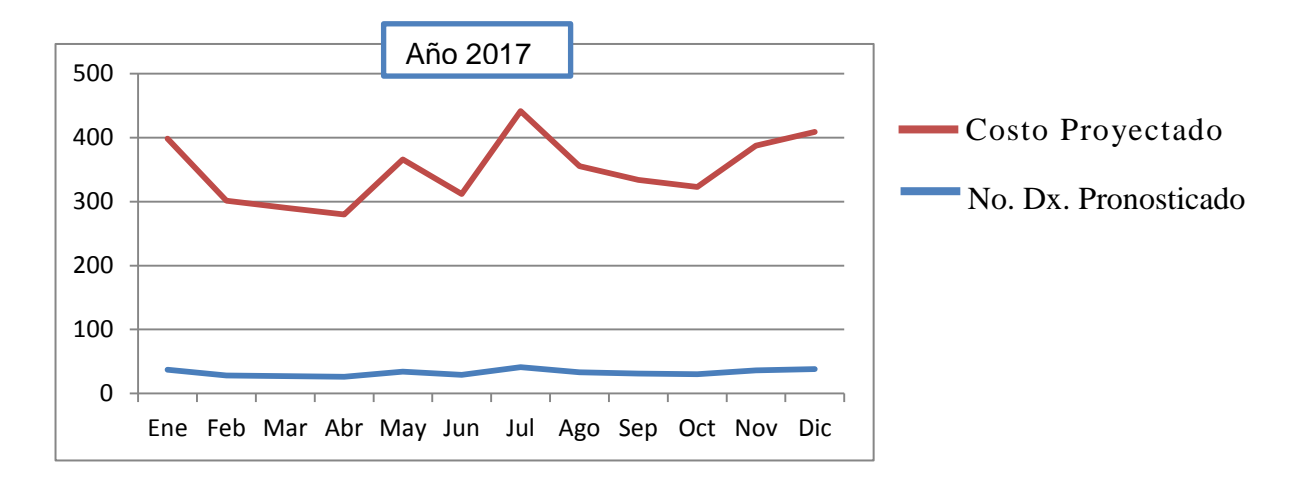

**Figura 34.** No. Diagnósticos vs Costos proyectado 2017

## **3.5.3 SALIDA DE LOS RESULTADOS.**

Para **crear el modelo predictivo de minería de datos** basado en pronósticos de series de tiempo se recopilo los datos históricos registrados a partir del año 2000, registrados a través del sistema transaccional con Base Datos SQL Server 2008.

- La creación del DATAMART "**HEALTHMINING"** tiene como objetivo servir como fuente de información para el presente y futuros modelos, además que sirva de apoyo a la gestión, monitoreando a través del panel de control.
- Durante el proceso de preparación de los datos, se realizó la extracción, transformación, carga, limpieza, y para luego construir las **variables** necesarias para la creación del modelo.
- En los últimos 7 años (enero 2008- diciembre 2014) se han registrado **31,289** casos de morbilidad en pacientes hospitalizados.

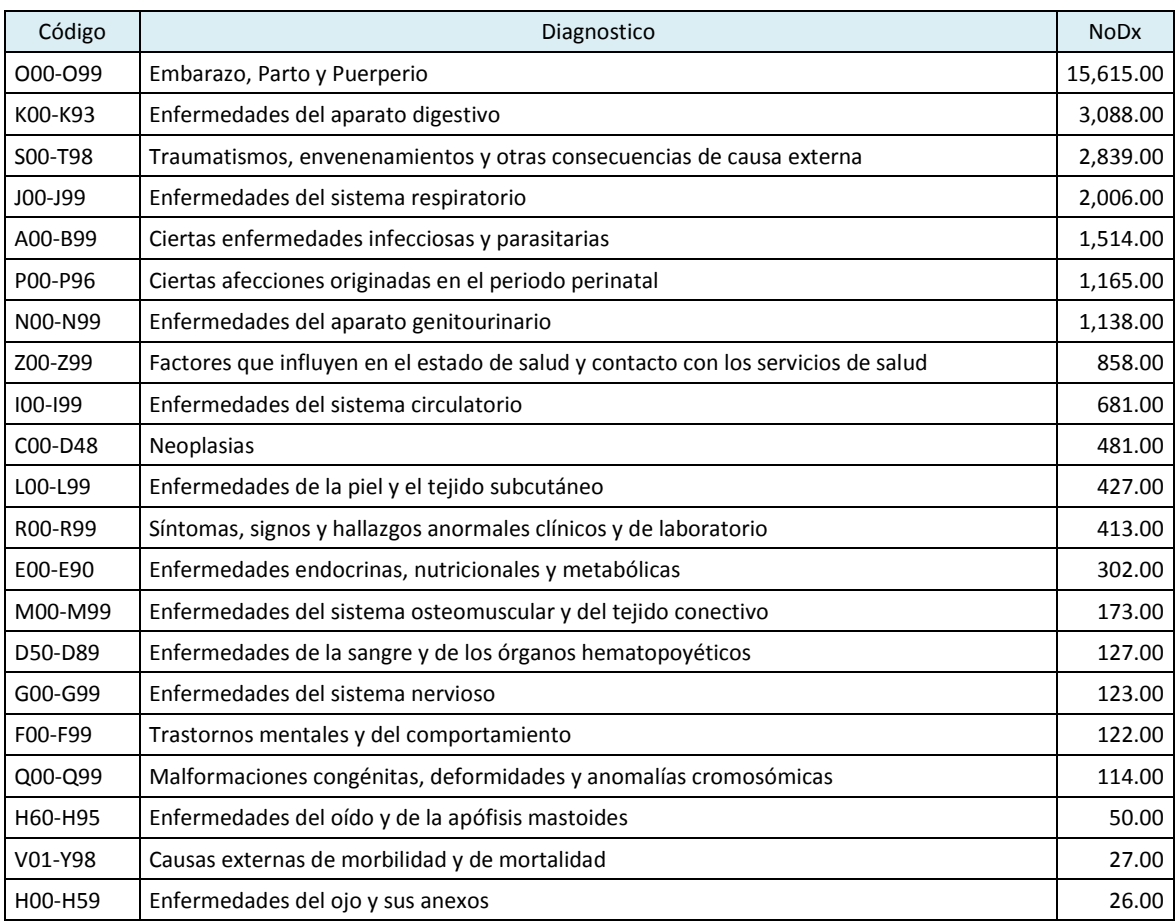

**Tabla 10:** Número de casos de morbilidad en pacientes hospitalizados (2008-2014)

En el presente investigación vemos que el caso más común por el que un paciente ingresa a hospitalización es por el diagnostico **O00-O99 Embarazo, Parto y Puerperio**, siendo el 49.9% de casos registrados, por ser este tipo de diagnóstico no tipificado como un tipo de enfermedad, no se tomó a esta población como caso de estudio para el modelamiento.

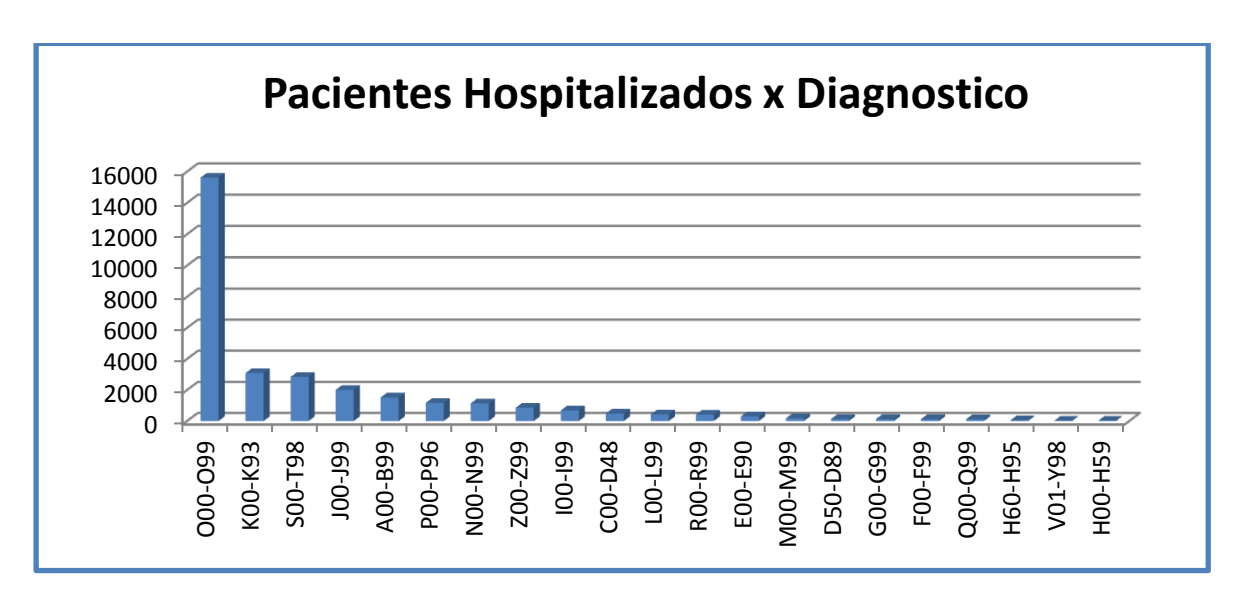

**Figura 35.** Grafico Barras Pacientes Hospitalizados 2008-2014

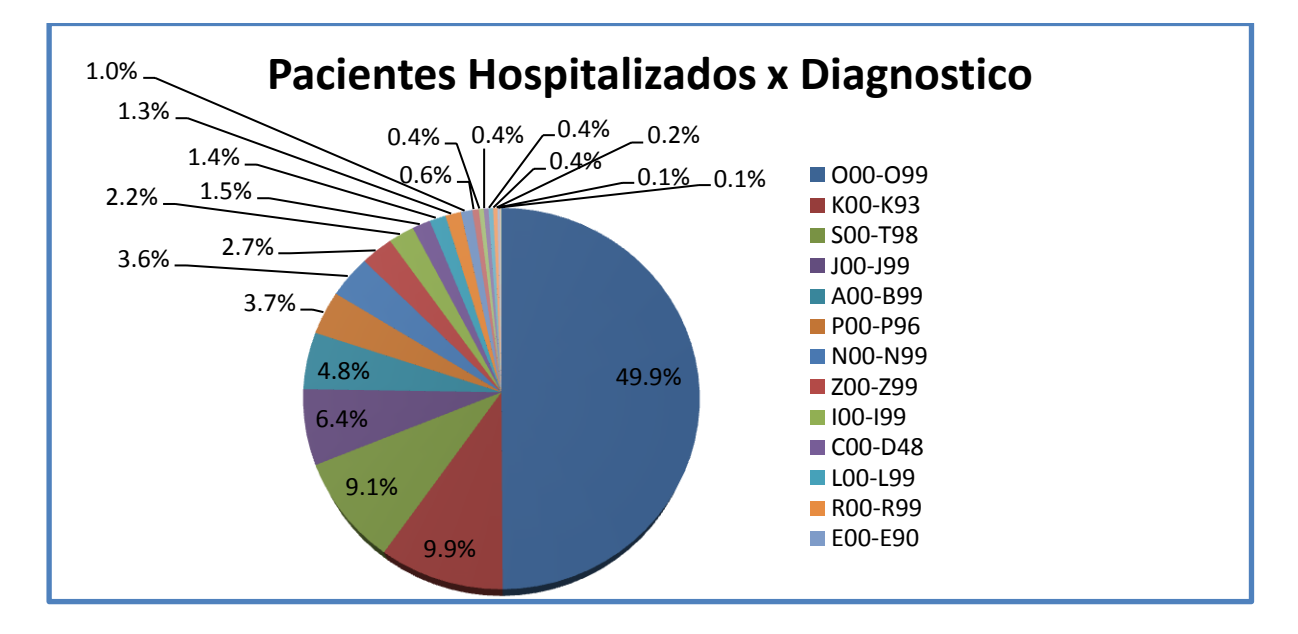

**Figura 36.** Grafico Número de casos de pacientes hospitalizados 2008-2014

 En la presente grafico **Figura 37** presento los casos de morbilidad en la hospitalización excepto el código del diagnóstico O00-O99 Embarazo Parto y Puerperio, donde se observa que el diagnostico cuyo código es **K00-K93 Enfermedades del Aparato Digestivo como Apendicitis, Peritonitis, Colestitis crónica,** es el de mayor frecuencia, con un 20% de casos en pacientes hospitalizados, por lo tanto se tomó este diagnóstico como caso de estudio para la creación del modelo.

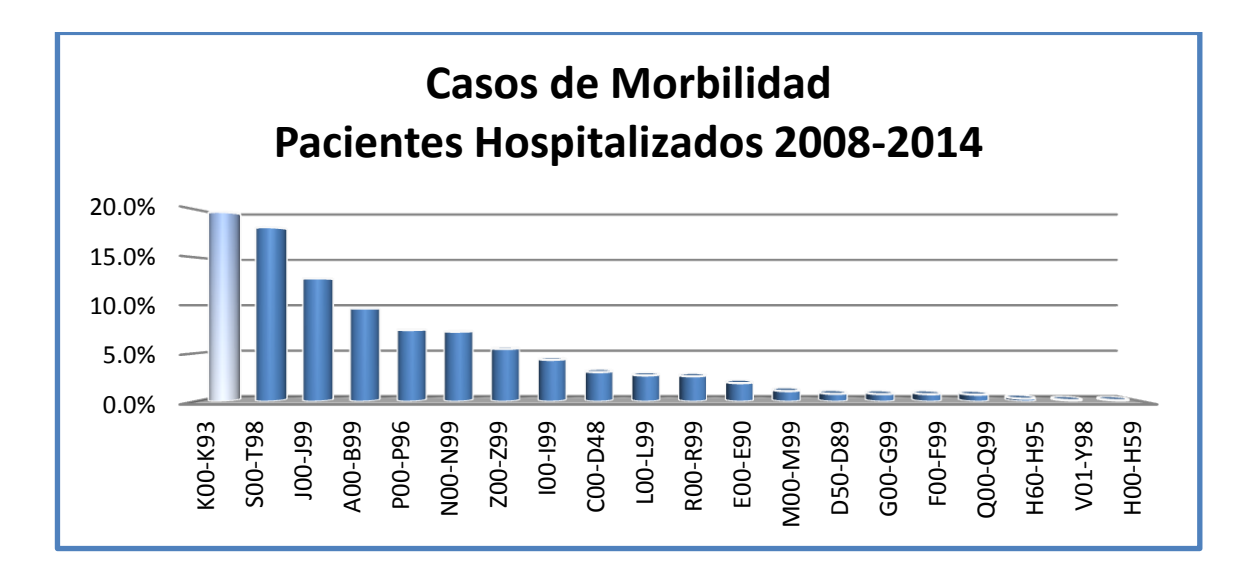

**Figura 37.** Casos de morbilidad de pacientes, excepto diagnostico O00-O99

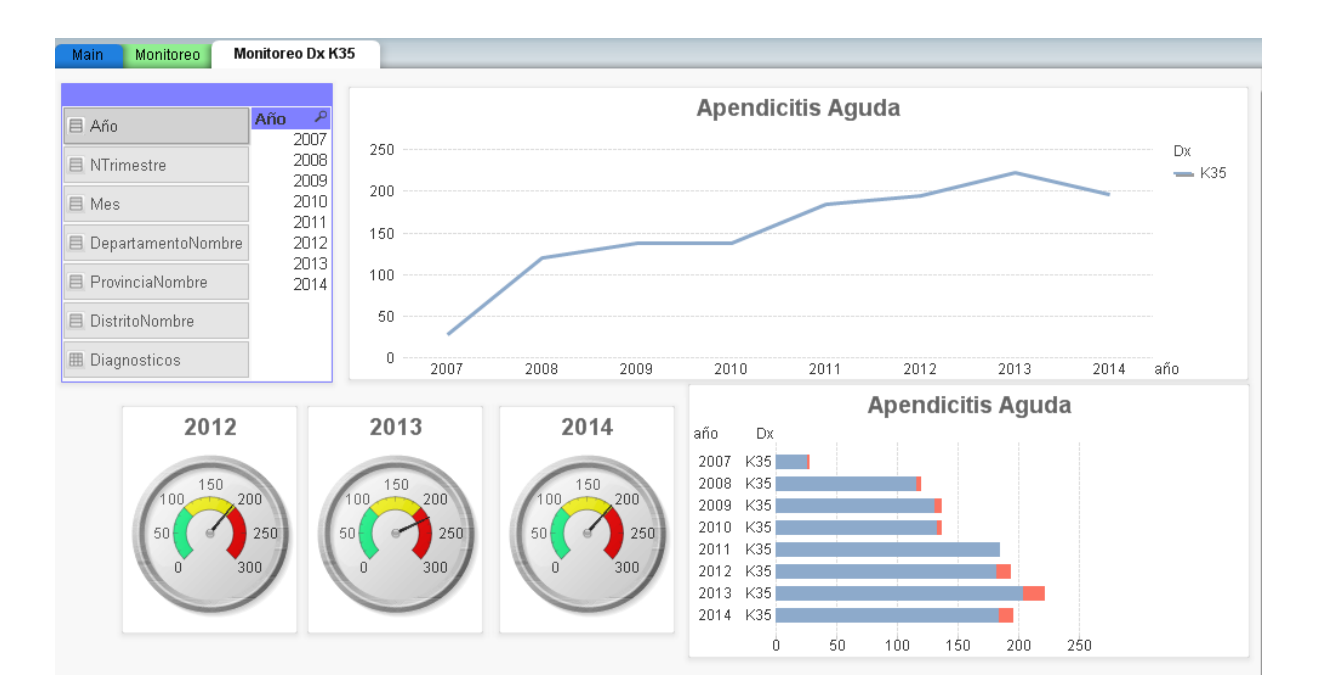

**Figura 38.** Monitoreo de Diagnostico K35 últimos 7 años

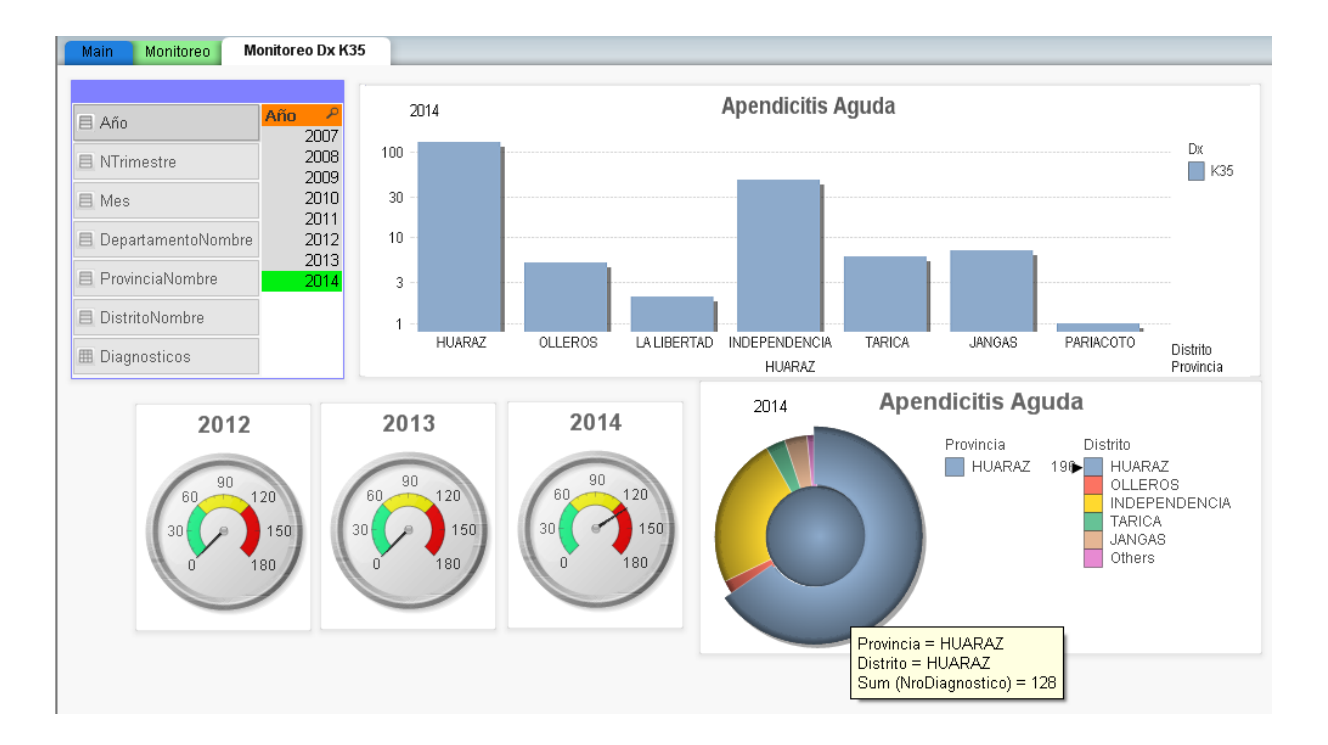

**Figura 39.** Monitoreo de Diagnostico K35 a nivel distrital

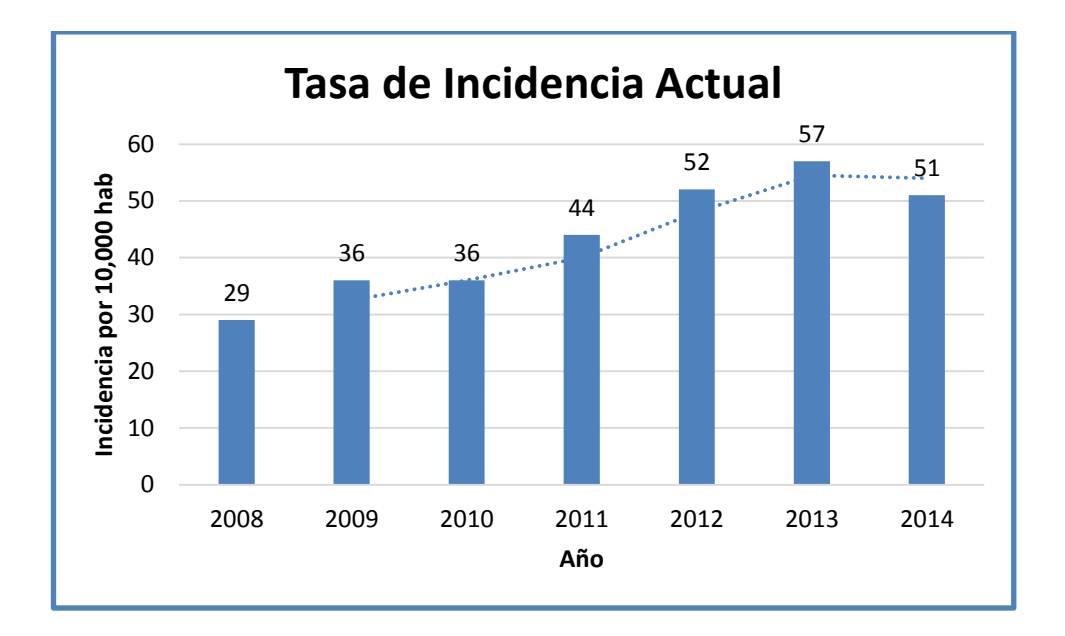

**Figura 40.** Tasa de incidencia actual 2008 – 2014

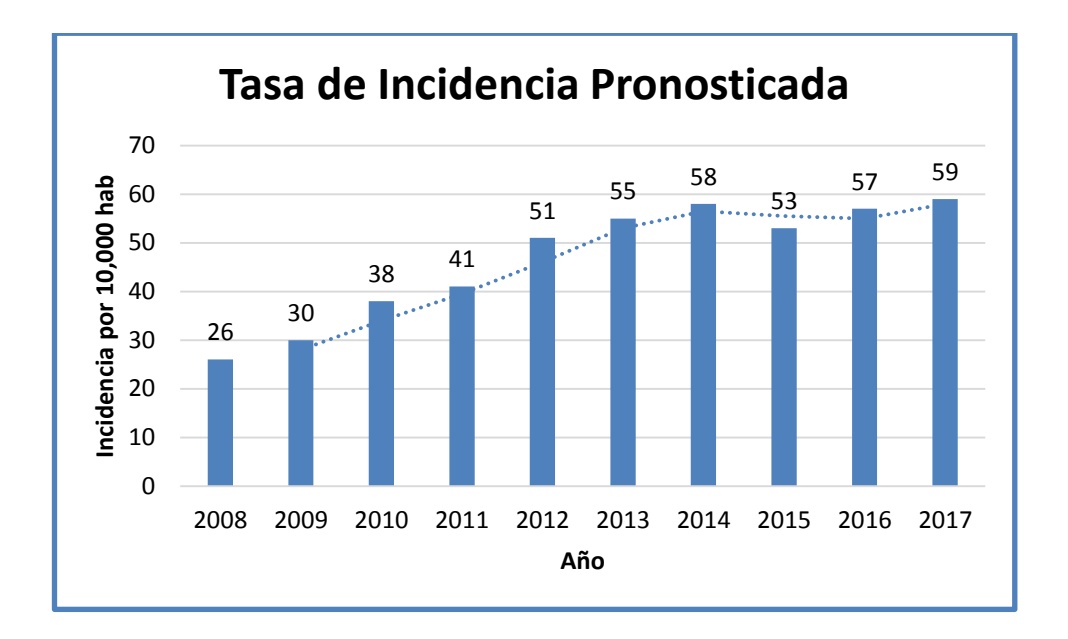

**Figura 41.** Tasa de incidencia pronosticada 2008 - 2017

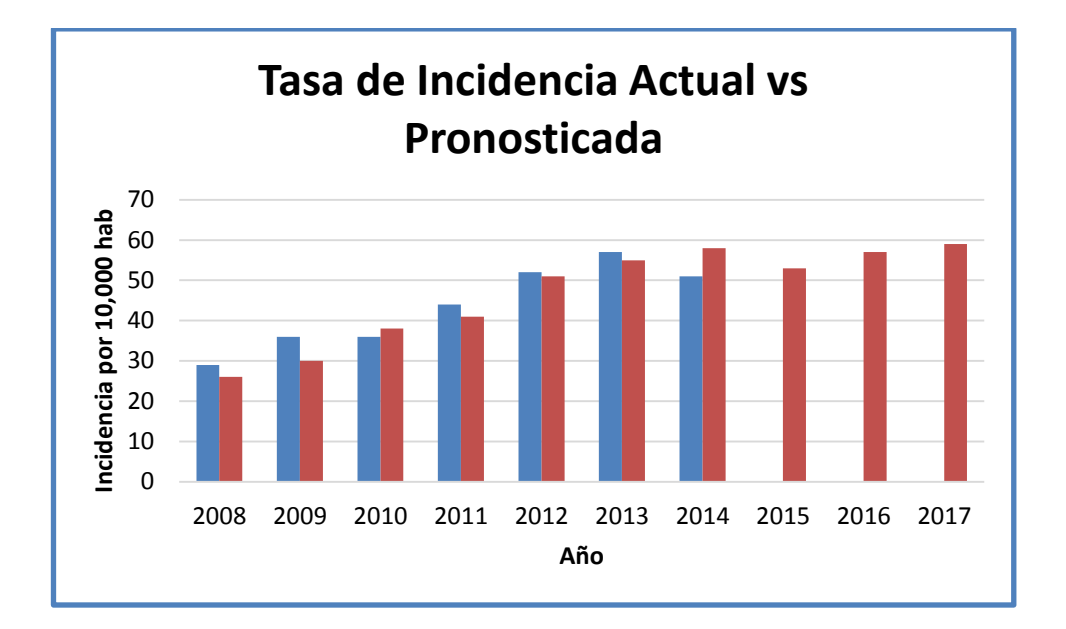

**Figura 42.** Grafico barras Tasa incidencia actual vs pronosticada

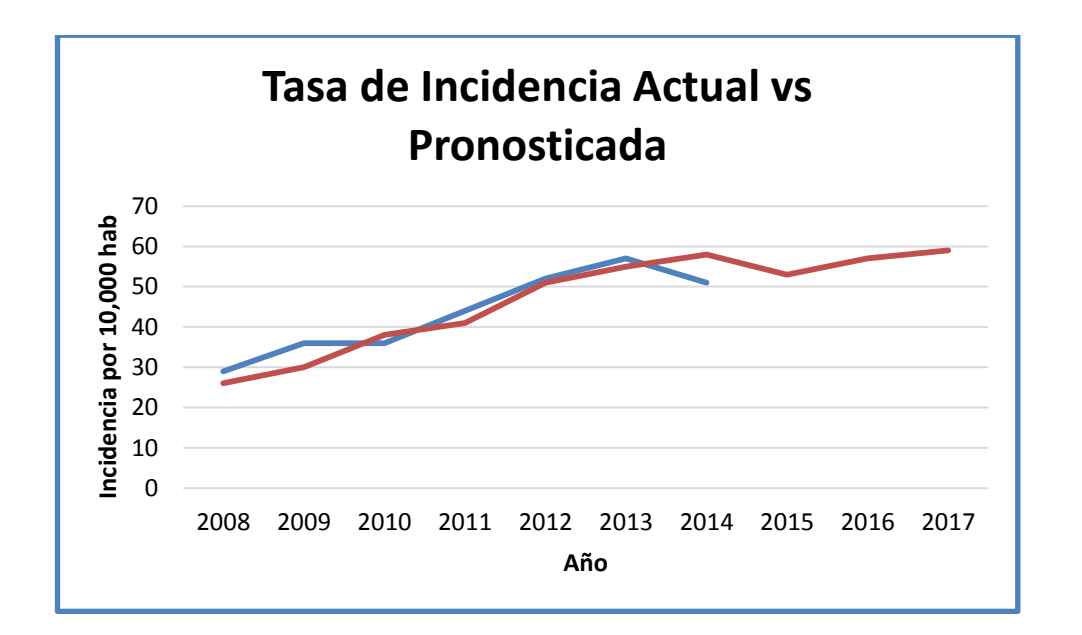

**Figura 43.** Gráfico de Líneas incidencias actual vs pronosticada

## **CAPITULO IV: DISCUSION**

En este capítulo se evaluará si la hipótesis planteada es este proyecto cumple con dar solución al problema resolver, esto se realiza a través de contrastación de hipótesis que para este proyecto es apoyado por indicadores como: Costos y Satisfacción del usuario final, usando el Método Pre-Test y Post-Test.

### **4.1 PLANTEAMIENTO DE LA HIPÓTESIS**

Para nuestro proyecto se planteó la siguiente hipótesis:

"La creación del modelo predictivo de minería de datos, en el Hospital VRG de Huaraz, apoyara la gestión hospitalaria, sobre morbilidad de pacientes hospitalizados."

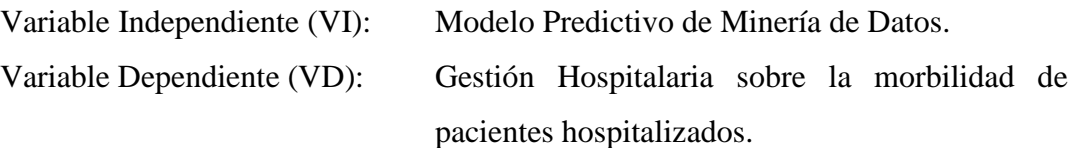

Estas variables van a ser medidas a través de los siguientes indicadores:

- Costos
- Satisfacción del usuario

La inferencia de la validez de la hipótesis será comprobada si del total de indicadores medidos (costos y satisfacción del usuario), por lo menos uno de estos son aceptados.

## **4.2 CONTRASTACIÓN DE LA HIPÓTESIS**

Para todas los **Indicadores Cuantitativos** se procederá de la siguiente manera:

- Paso 1: Definición de la variable a evaluar.
- Paso 2: Planteamiento de la hipótesis estadística.
- Paso 3: Definición del nivel de significancia, para todos será del 5%. Por lo tanto el Nivel de Confianza (1-α = 0.95) será del 95%.
- Paso 4: Definición del tipo de prueba a aplicar, para todos será la distribución Normal Z.
- Paso 5: Tabulación de valores obtenidos antes y después de la implementación del sistema web.
- Paso 6: Cálculo del Promedio Muestral usando las expresiones:

$$
\frac{\overline{X_A}}{\overline{X_D}} = \frac{\sum_{i=1}^{n} X_{Ai}}{n}
$$

$$
\frac{\sum_{i=1}^{n} X_{Di}}{n}
$$

Se entiende que A significa Antes y D significa Después de la implementación del sistema web, aquí como en las siguientes expresiones.

 Paso 7: Cálculo de la Varianza Muestral, que es el promedio de todos los valores obtenidos antes y después del estímulo, usando las expresiones:

$$
\sigma_A^2 = \frac{\sum_{i=1}^n (X_{Ai} - \overline{X_A})^2}{n-1}
$$

$$
\sigma_D^2 = \frac{\sum_{i=1}^n (X_{Di} - \overline{X_D})^2}{n-1}
$$

 Paso 8: Cálculo Estadístico de la Prueba, que es la diferencia al cuadrado de las diferencias obtenidas, entre el valor observado y la media, antes y después del estímulo, usando la expresión:

$$
Z_c = \frac{\overline{x_A} - \overline{x_D}}{\sqrt{\left(\frac{\sigma_A^2}{n_A} + \frac{\sigma_D^2}{n_D}\right)}}
$$

- Paso 9: Búsqueda del Valor Critico de Z en las tablas estadísticas de la Distribución Z.
- Paso 10: Redacción de la conclusión de la prueba estadística.

El método de Análisis para los **Indicadores Cualitativos** será el siguiente:

- Paso 1: Definición de la Variable a evaluar.
- Paso 2: Planteamiento de la Hipótesis Estadística.
- Paso 3: Formulación de la encuesta a aplicar y procesamiento de los resultados utilizando las tablas correspondientes ver Anexo I.
- Paso 4: Cálculo del Promedio Muestral, tomando los resultados del respectivo subtítulo del Anexo 2 se hacen uso de las expresiones:

$$
PN_{\scriptscriptstyle A} \, = \frac{\sum_{i=1}^n N_{Ai}}{n}
$$

$$
PN_D = \frac{\sum_{i=1}^{n} N_{Di}}{n}
$$

Dónde:

 $PN_A$  = Promedio del antes de la implementación del modelo.

 $NA_i$  = Puntaje total de la pregunta i – ésima.

n = Número de preguntas

 $PN<sub>D</sub>$  = Promedio después de la implementación del modelo.

 $ND_i$  = Puntaje total de la pregunta i – ésima.

 Paso 5: Cálculo de la Desviación Estándar Muestral, que es el promedio de todos los valores obtenidos antes y después del estímulo, usando las expresiones:

$$
S_D^2 = \int d = \frac{n \sum_{i=1}^n D^2 - (\sum_{i=1}^n D_i)^2}{n(n-1)}
$$

Dónde:

 $S_{D}^{2}$ = Desviación Estándar

 $D = D$ iferencia

- Di = Diferencia de promedio de la pregunta i ésima.
- n = Numero de preguntas
- Paso 6: Definición del Tipo de Prueba a aplicar, para todos será la distribución t de Student para SEIS (6) preguntas de la encuesta.
- Paso 7: Cálculo Estadístico de la prueba usando la expresión:

$$
t_c = \frac{\overline{D}\sqrt{n}}{\sqrt{S_D^2}}
$$

 Paso 8: Cálculo del Valor Crítico de t, se busca en las tablas de Distribución de t de Student con Nivel de Significancia, para todos será del α= 5%, por lo tanto el Nivel de Confianza (1-α = 0.95) será del 95%, y con n-1=6-1=1 grados de libertad y se obtiene:

$$
t(1 - \alpha) (n-1) = t(1 - 0.05)(6-1) = 2.0150
$$

Paso 10: Redacción de la Conclusión de la prueba estadística.

## **4.2.1 INDICADOR: COSTO**

Se mide los costos que resultan de los recursos utilizados en la gestión de procesos importantes.

Pre-Test (C<sub>1</sub>): Medición previa de la variable dependiente a ser utilizada.

Post-Test  $(C_2)$ : Corresponde a la nueva medición de la variable dependiente a ser utilizada.

Dónde:

 $C_1 \qquad \qquad O \qquad \qquad C_2$ 

- $C_1$ : Costos que resultan de los recursos utilizados en la gestión de procesos importantes con el proceso anterior.
- O: (Aplicación de la variable independiente) Modelo Predictivo de minería de datos de apoyo a la gestión hospitalaria sobre la morbilidad en pacientes hospitalizados.
- C2: Costos que resultan de los recursos utilizados en la gestión de procesos importantes con el Modelo Predictivo de minería de datos de apoyo a la gestión hospitalaria sobre la morbilidad en pacientes hospitalizados.

A continuación, se muestran las mediciones hechas a la variable correspondiente:

Dónde:

- XAi: Costos en soles que resultan de los recursos utilizados en la gestión de procesos importantes con la forma habitual del proceso de estimación de costos.
- XDi: Costos en soles que resultan de los recursos utilizados en la gestión de procesos importantes después de la implementación del modelo.

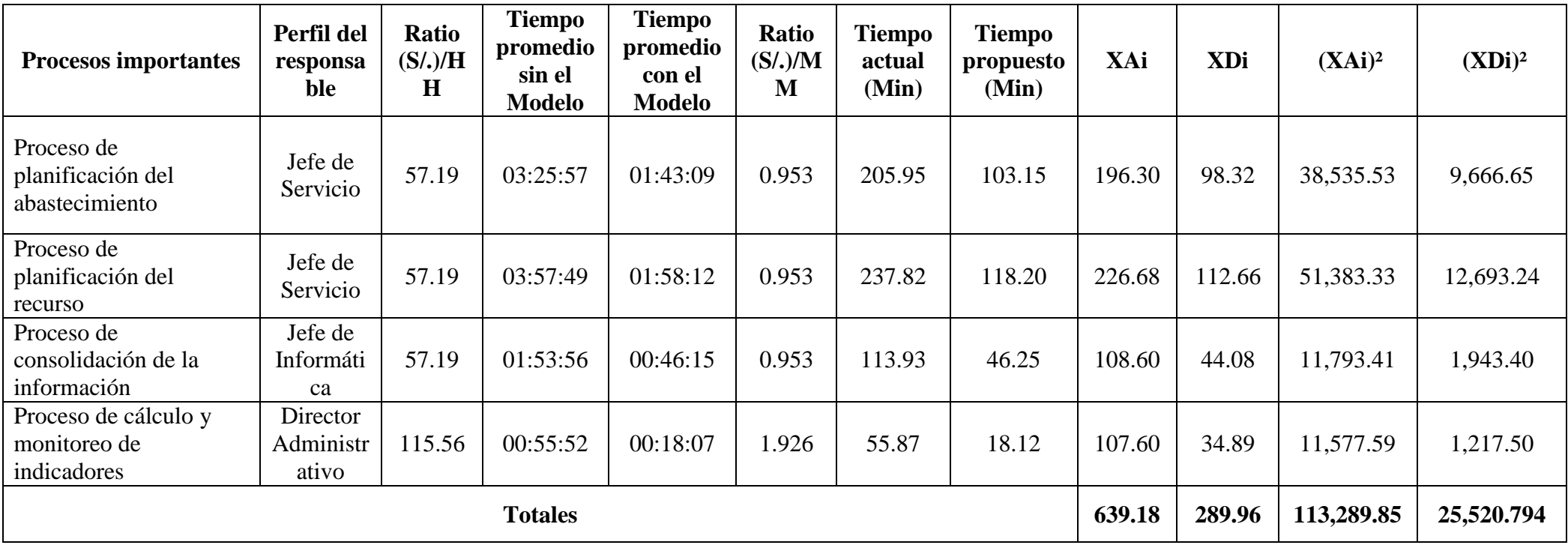

**Tabla 11: Variación de datos históricos del indicador Costos.**

*Fuente: [Elaboración Propia].*

Cálculo del Promedio Muestral:

$$
\overline{X_A} = \frac{\sum_{i=1}^{n} X_{Ai}}{n} = \frac{639.18}{4} = 159.7951
$$

$$
\overline{X_D} = \frac{\sum_{i=1}^{n} X_{Di}}{n} = \frac{289.96}{4} = 72.49
$$

Cálculo de la Varianza Muestral:

$$
{\sigma_A}^2 = \frac{\sum_{i=1}^n (X_{Ai} - \overline{X_A})^2}{n-1} = \frac{\sum_{i=1}^n (X_{Ai})^2 - n(\overline{X_A})^2}{n-1} =
$$

$$
\frac{113289.85 - 4(159.7951)^2}{3} = \sigma_A^2 = 3717.335
$$

$$
\sigma_D^2 = \frac{\sum_{i=1}^n (X_{Di} - \overline{X_D})^2}{n-1} = \frac{\sum_{i=1}^n (X_{Di})^2 - n(\overline{X_D})^2}{n-1} =
$$

$$
\frac{25520.794 - 4(72.49)^2}{3} = \sigma_D^2 = 1500.5264
$$

Cálculo Estadístico de la Prueba:

$$
Z_c = \frac{\overline{X_A} - \overline{X_D}}{\sqrt{\left(\frac{\sigma_A^2}{n_A} + \frac{\sigma_D^2}{n_D}\right)}} = \frac{159.7951 - 72.49}{\sqrt{\left(\frac{3717.335}{4} + \frac{1500.5264}{4}\right)}} = \frac{87.3051}{\sqrt{(929.3338 + 375.1316)}}
$$

$$
= \frac{87.3051}{36.1174} = Z_c = 2.4173
$$

Valor Crítico de Z en las Tablas estadísticas de la Distribución Z:

$$
Z_{(\alpha)} = Z_{(0.05)} = Z_{(0.95)} = 1.6449
$$

#### **Hipótesis estadística:**

- $-$  Hipótesis H<sub>0</sub>: Los Costos en soles que resultan de los recursos utilizados en la gestión de procesos importantes antes de la implementación del modelo es menor o igual que los costos en soles que resultan de los recursos utilizados en la gestión de procesos importantes después de la implementación del modelo antes mencionado.
- Hipótesis Hi: Los costos en soles que resultan de los recursos utilizados en la gestión de procesos importantes antes de la implementación del modelo es mayor o igual que los costos en soles que resultan de los recursos utilizados en la gestión de procesos importantes después de la implementación del modelo antes mencionado.

 $H_0$ :  $O_1 - O_2 = 0$  Hipótesis nula

No hay diferencia alguna entre dos muestras.

 $H_i: O_1-O_2 > 0$  Hipótesis alternativa

Si hay diferencia

Región de aceptación o rechazo:

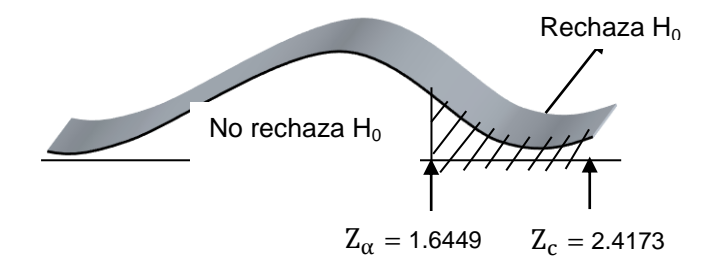

 **Figura 44: Región de aceptación o rechazo del indicador costo.**

*Fuente: [Elaboración Propia].*

#### Conclusión

Puesto que Zc = 2.4173 calculado es mayor que Z $\alpha$  = 1.6449 y estando este valor dentro de la región de rechazo, entonces se rechaza  $H_0$  y por consiguiente se acepta  $H_i$ , se concluye entonces que los costos que resultan de los recursos utilizados en la gestión de procesos importantes con el uso del modelo predictivo *son menores* a los costos que resultan de los recursos utilizados en la gestión sin el modelo.

#### **4.2.2 INDICADOR: SATISFACCIÓN DEL USUARIO**

Se mide el nivel de satisfacción del usuario con el modelo predictivo de minería de datos. Esta medición se realiza, mediante la aplicación de encuestas a los principales involucrados ("50 usuarios") del área de Estadística e Informática, dirección, administración y Jefaturas de los servicios.

> Pre-Test (S1): Medición previa de la variable dependiente a ser utilizada. Post-Test (S2): Corresponde a la nueva medición de la variable dependiente a ser utilizada.

Dónde:

 $S_1$  O  $S_2$ 

- S1: Satisfacción del usuario con el proceso actual.
- O: (Aplicación de la variable independiente) Modelo Predictivo de minería de datos de apoyo a la gestión hospitalaria sobre la morbilidad en pacientes hospitalizados.
- $S_2$ : Satisfacción del usuario final con el Modelo Predictivo de minería de datos de apoyo a la gestión hospitalaria sobre la morbilidad en pacientes hospitalizados.

A continuación, se muestran las mediciones hechas a la variable correspondiente:

Dónde:

di: diferencia medida del promedio de la satisfacción del usuario.

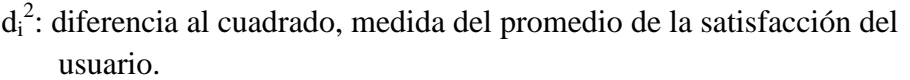

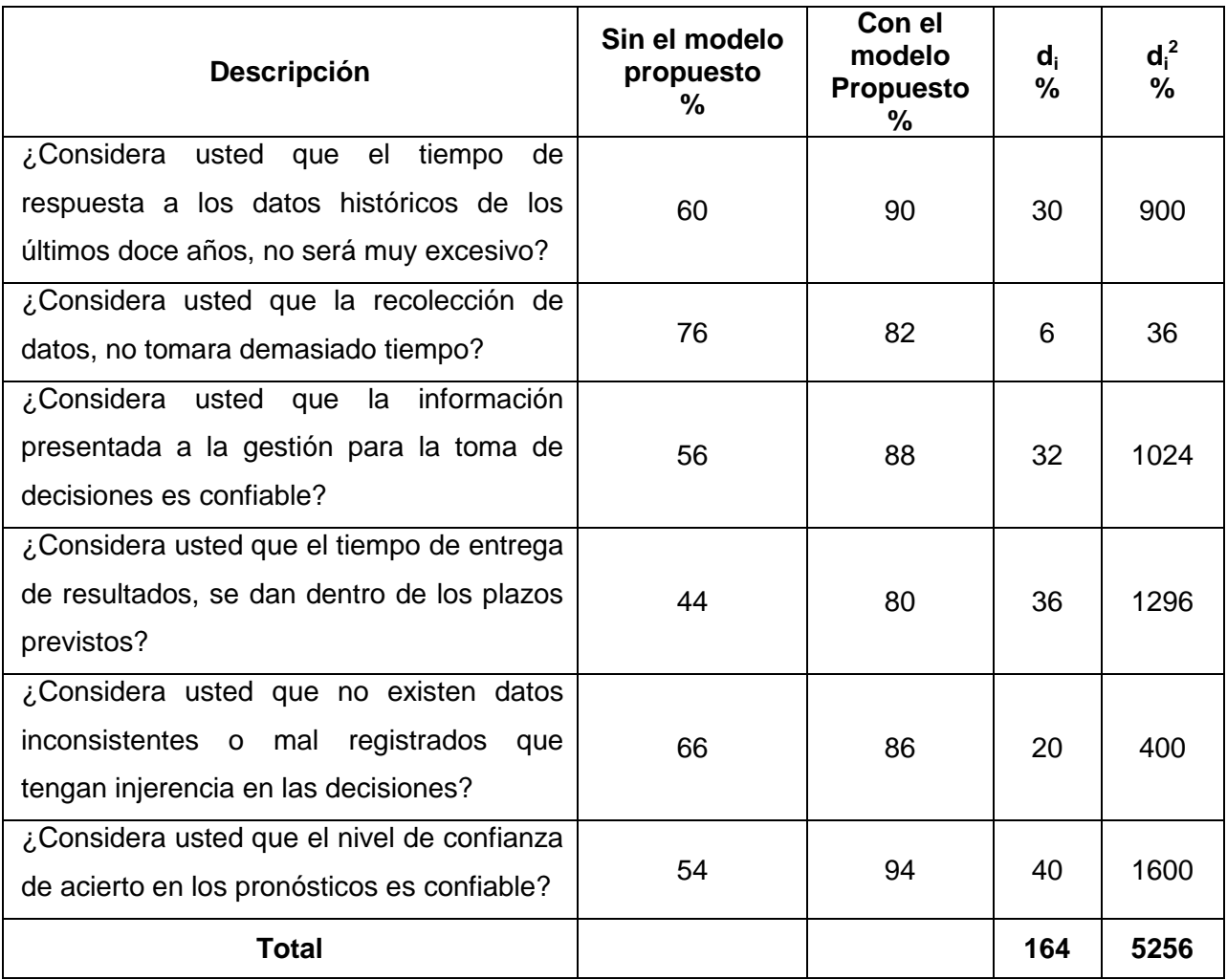

**Tabla 12: Variación de datos históricos del indicador satisfacción del usuario final.**

*Fuente: [Elaboración Propia].*

$$
\sum d_i = 164
$$
  

$$
\sum d_i^2 = 5256
$$
  

$$
\overline{di} = \frac{\sum di}{n} = \frac{164}{6} = 27.3333
$$

Encontrando la desviación estándar:

$$
\int d = \sqrt{\frac{n \sum di^2 - (\sum di)^2}{n(n-1)}} = \sqrt{\frac{6(5256) - (164)^2}{6(6-1)}} = 12.4365
$$

## **Hipótesis estadística:**

 $H_0: O_1 - O_2 = 0$  Hipótesis nula

No hay diferencia alguna entre dos muestras.

H<sub>i</sub>:  $O_2 - O_1 > 0$  Hipótesis alternativa

Si hay diferencia

Nivel de significancia  $\alpha = 0.05$ 

**Función de prueba:**

$$
t_c = \frac{\overline{di}}{\int d} \sqrt{n}
$$

**Valor Crítico de "t" de student:**

$$
t_t(1-\alpha)(n-1)
$$
  
\n
$$
t_t(1-0.05)(6-1)
$$
  
\n
$$
t_t(0.95)(5) = 2.0150
$$

 $t_t = 2.0150$ 

$$
t_c = \frac{27.3333}{12.4365} \sqrt{6} = 5.3836
$$

Región de aceptación o rechazo:

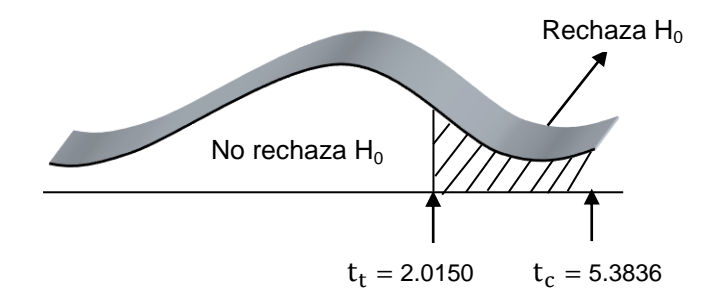

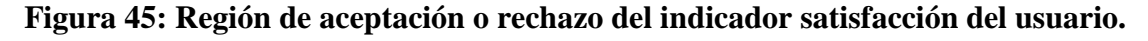

*Fuente: [Elaboración Propia].*

Se concluye  $t_c = 5.3836$  es mayor que  $t_t = 2.0150$ 

Se rechaza  $H_0$  y se acepta  $H_i: O_2 - O_1 > 0$ 

Es decir, se concluye que los usuarios *están satisfechos* con el modelo propuesto y opinan que con el uso de éste se van a solucionar los principales problemas que ocurrían, además de hacerles más eficiente el desarrollo de sus actividades durante el proceso.

## **4.3 ANÁLISIS DE RESULTADOS**

Los resultados obtenidos en las mediciones hechas a los indicadores son los siguientes:

Indicadores:

Costos:

Se concluye  $C_1 > C_2$ , por tanto SE ACEPTA H<sub>i</sub>:  $O_1 - O_2 > 0$ 

Satisfacción del Usuario:

Se concluye  $S_2 > S_1$ , por tanto SE ACEPTA H<sub>i</sub>:  $O_2 - O_1 > 0$ 

Por lo tanto, de acuerdo a estos resultados se cumple la regla de inferencia establecida, ya que los 2 indicadores son aceptados y se concluye que la HIPÓTESIS: "La creación del modelo predictivo de minería de datos, en el Hospital VRG de Huaraz, apoyara la gestión hospitalaria, sobre morbilidad de pacientes hospitalizados."

#### **ES ACEPTADA.**

### **CAPITULO V: CONCLUSIONES Y RECOMENDACIONES**

#### **5.1 CONCLUSIONES**

- A lo largo de esta investigación se ha llevado a cabo una importante recopilación bibliográfica y revisión teórica sobre aspectos relacionados con mi tema, que me han permitido conocer técnicas predictivas de series de tiempo estacionarias y no estacionarias, así como los métodos de pronósticos y suavizamiento de Box & Jenkins que incluye los Modelos AR (Auto-Regresivos), Modelos MA (Media Móvil), Modelos ARIMA (Auto regresivo Integrado con Media Móvil) y Modelos SARIMA (Auto regresivos Integrados con media móvil estacional).
- Durante del proceso de preparación de los datos, se identificó los datos de origen, en dos bases datos transaccionales SQL Server (SYSFAR y GALENHOS), luego del proceso de Extracción Transformación y Carga (ETL), a través de consultas rápidas y técnicas de muestreo se detectó datos anómalos, eliminando o separando las tuplas, para posteriormente crear y/o cargar el Datamart con seis dimensiones y una tabla de hecho formando un modelo estrella, que sirve como repositorio para que finalmente durante un proceso de selección y transformación de variables, obtener los datos de entrada para mi modelo.
- Para aplicar la metodología de Box-Jenkins Modelo **ARIMA,** se crearon las variables, periodo y número de diagnósticos en el mes, basados en la recolección de los datos de los últimos siete años, identificando la serie, estimando los coeficientes de forma iterativa hasta obtener un mejor modelo, validando el modelo estimado, cuantificando a futuro los valores de la serie, para que finalmente obtener los mejores pronósticos para casos de morbilidad en enfermedades del aparato digestivo "Apendicitis" en los pacientes hospitalizados del Hospital VRG.
- El crear un modelo predictivo, utilizando técnica de análisis de series de tiempo y aplicando la metodología de Box-Jenkis, en su modelo ARIMA me permite obtener pronósticos de nuevos casos a corto, mediano y largo plazo.
- La creación de un modelo predictivo de minería de datos, permitirá entregar información valiosos que pueden ser utilizados por la gestión, de tal manera que puedan realizar una mejor distribución de los recursos, permitiéndole una mejora en la calidad del servicio e intentar reducir la tasa de morbilidad en la región, futuras planificaciones en medicamentos, material médico e insumos y entrega de resultados confiables a menor costo y tiempo posible.

#### **5.2 RECOMENDACIONES**

- Para futuros trabajos de investigación seria muy beneficioso para la gestión la creación de modelos relacionado al grupo de O00-O99 Embarazos, partos y puerperios. Que cubren aprox. el 50% de las atenciones en hospitalización y poder conocer los centros poblados con mayor tasa de Natalidad en la región, realizar campañas de prevención para prevenir el embarazo adolecente.
- Como línea futura de trabajo, para intentar medir de forma cuantitativa la gestión, evaluar logros y metas a un casi 100%, se propone analizar modelos predictivos sobre mortalidad, natalidad y calidad de vida de los pacientes.
- Tomar en consideración hasta 12 meses de pronóstico, a mucho más largo plazo la certeza de la predicción disminuye.
- Aplicar modelos para grupo de diagnóstico en pacientes hospitalizados. No existe un mejor modelo que predomine sobre los demás, lo que sí existe es un modelo más adecuado para cada caso de morbilidad y/o diagnóstico.

#### **ANEXOS**

#### **A. RESULTADOS DE ENCUESTAS**

#### **Encuestas en la Situación Actual**

1.- ¿Considera usted que el tiempo de respuesta a los datos históricos de los últimos doce años, no sera excesivo?

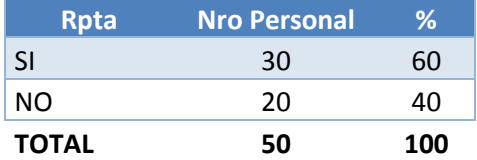

2.- ¿Considera usted que la recolección de datos, no tomara demasiado tiempo?

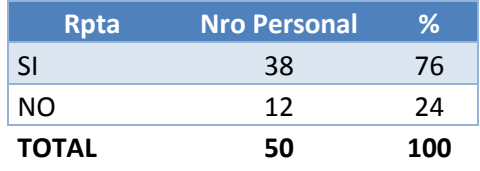

3.- ¿Considera usted que la información presentada a la gestión para la toma de decisiones es confiable?

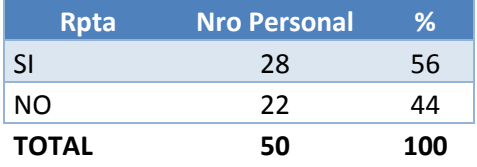

4.- ¿Considera usted que el tiempo de entrega de resultados, se dan dentro de los plazos previstos?

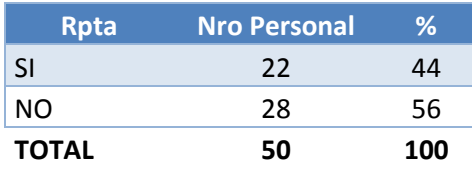

5.- ¿Considera usted que no existen datos inconsistentes o mal registrados que tengan injerencia en las decisiones?

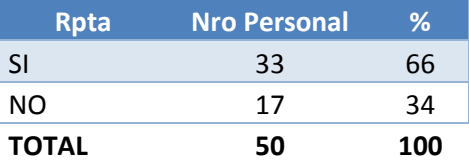

6.- ¿Considera usted que el nivel de confianza de acierto en los pronósticos no es confiable?

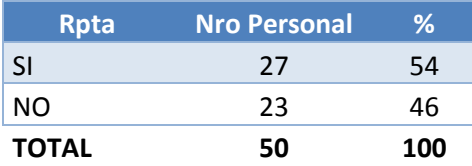

#### **Encuestas con el modelo propuesto.**

1.- ¿Considera usted que el tiempo de respuesta a los datos históricos de los últimos con el modelo propuesto no será excesivo?

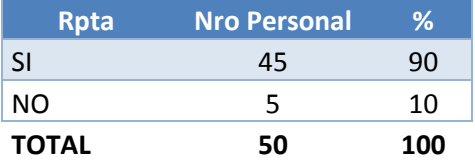

2.- ¿Considera usted que la recolección de datos, no tomara demasiado tiempo?

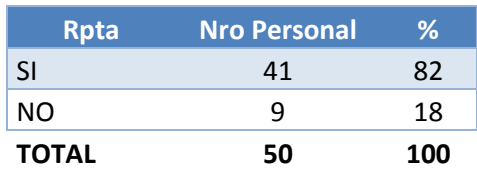

3.- ¿Considera usted que la información presentada a la gestión para la toma de decisiones es confiable?

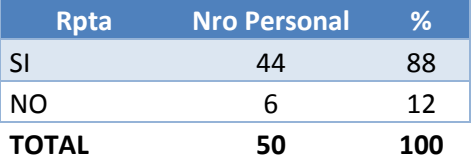

4.- ¿Considera usted que el tiempo de entrega de resultados, se dan dentro de los plazos previstos?

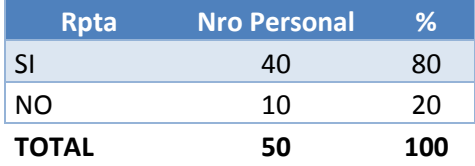

5.- ¿Considera usted que no existen datos inconsistentes o mal registrados que tengan injerencia en las decisiones?

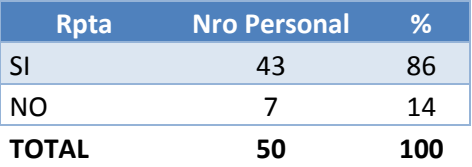

6.- ¿Considera usted que el nivel de confianza de acierto en los pronósticos no es confiable?

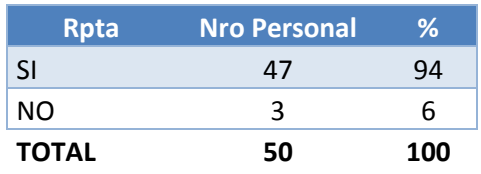

#### **B. MATERIAL MEDICO Y MEDICAMENTOS VENCIDOS**

**Tabla 13:** Medicamentos y material médico vencidos de periodo 2014

Lista de medicamentos y material médico asignados al servicio de cirugía, para el tratamiento de diagnóstico de K00-K79, enfermedades del aparato digestivo (Apendicitis)

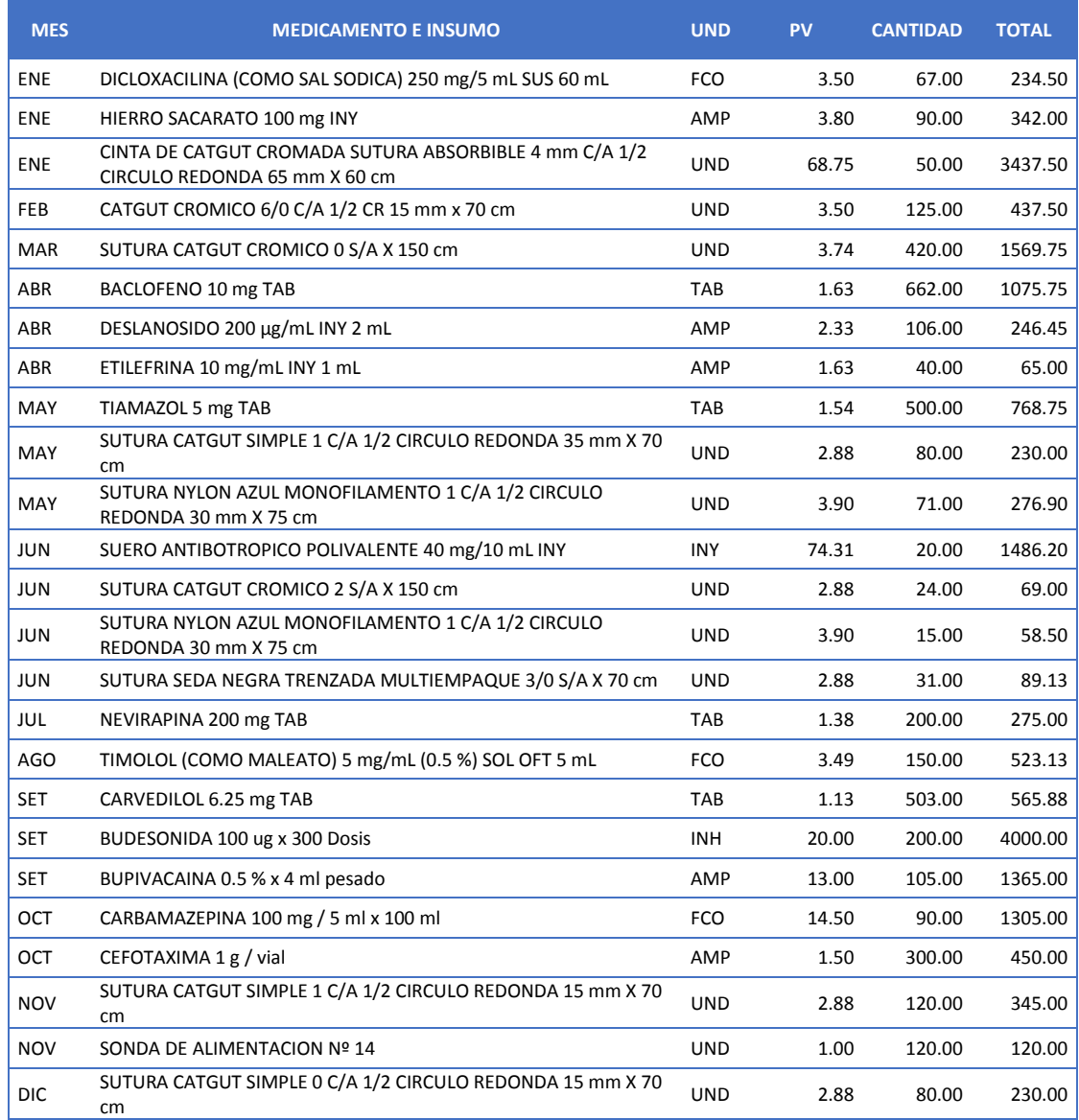

# **C. TENDENCIA DE LOS PRINCIPALES DIAGNOSTICOS DE PACIENTES HOSPITALIZADOS:**

**APENDICITIS**: En la gráfica se observa que la tendencia es creciente.

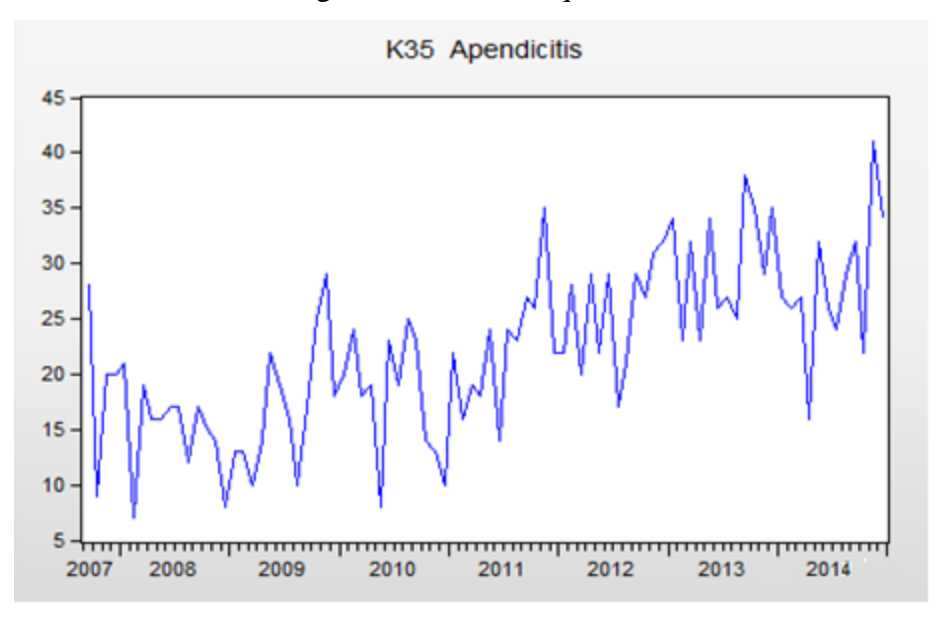

**Figura 46. Dx - Apendicitis**

**COLECISITIS CRONICA:** En la gráfica se observa que la tendencia a partir del 2009 es aparentemente estacionaria.

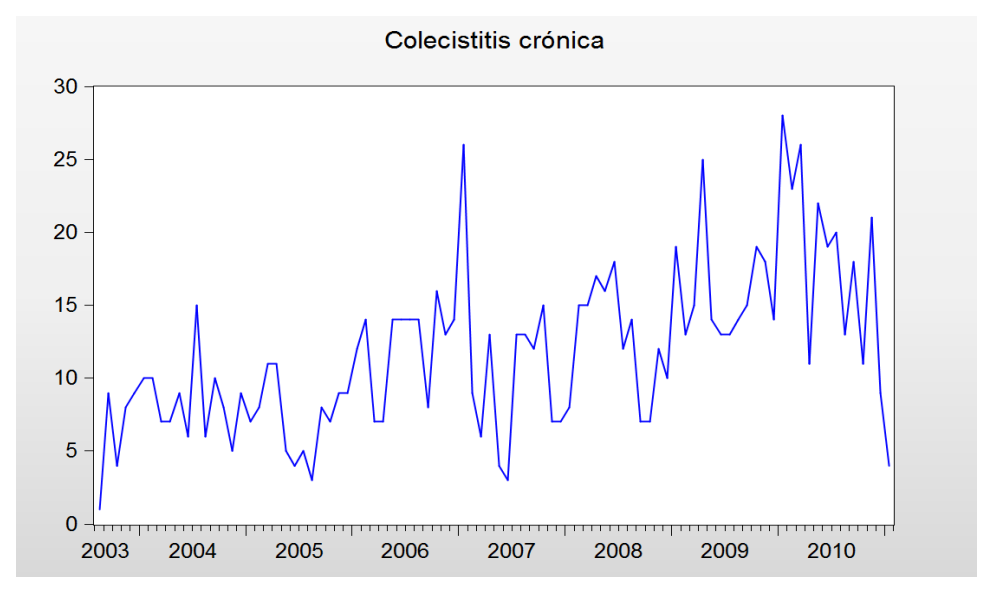

**Figura 47. Dx – Colecistitis Crónica**

**BRONCONEUMONIA:** En la gráfica se observa que la tendencia es aparentemente estacionaria.

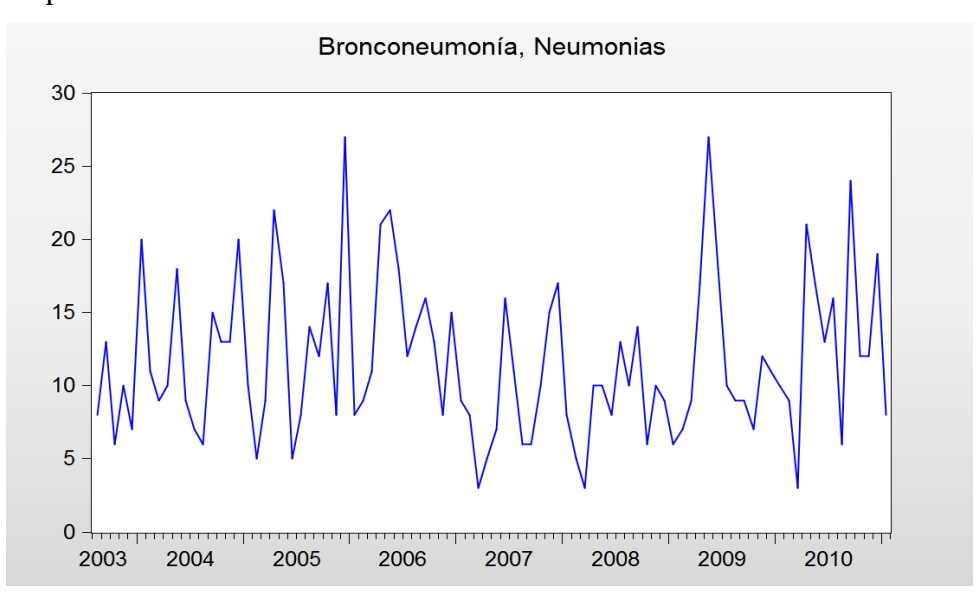

**Figura 48. Dx – Bronconeumonía**

**DIARREA Y GASTROENTERITIS:** En la gráfica se observa que la tendencia es aparentemente estacionaria con picos muy altos en algunos meses del año.

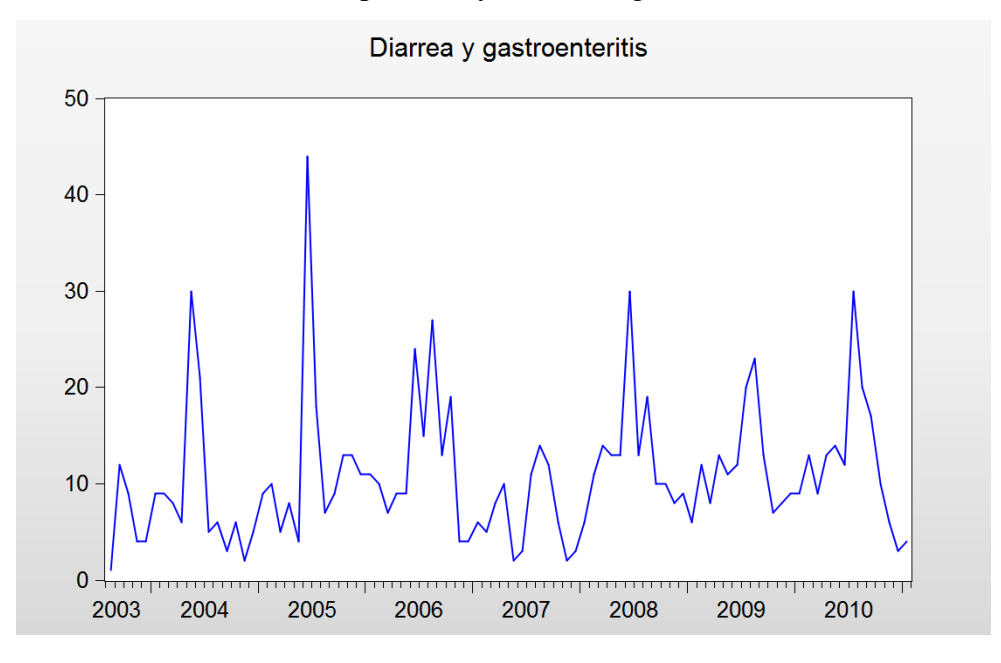

**Figura 49. Dx – Diarreas y gastroenteritis**

**TRAUMATISMO:** En la gráfica se observa una tendencia no estacionaria.

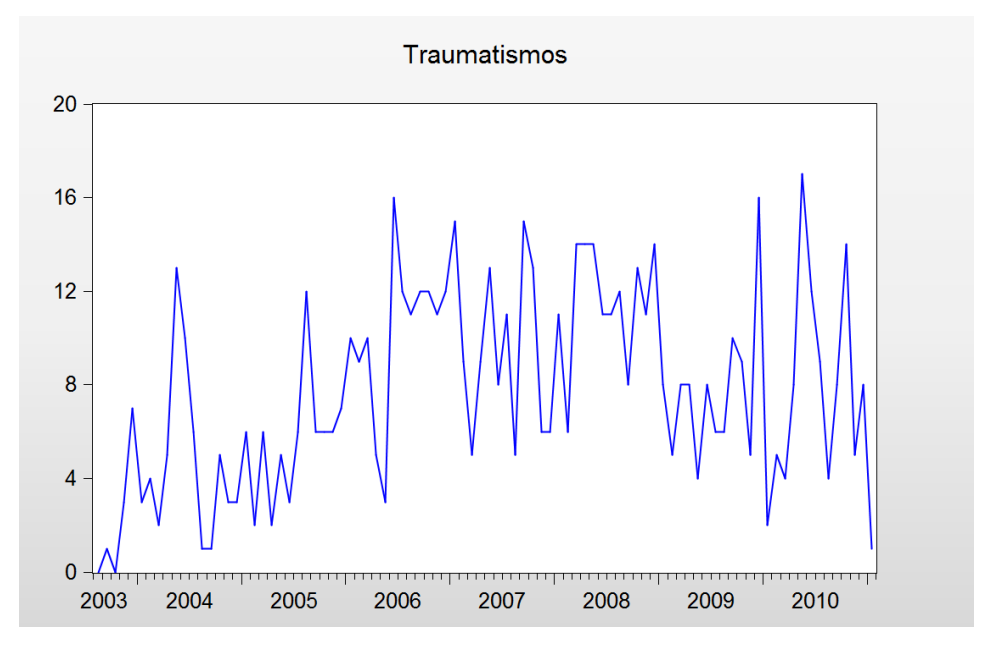

**Figura 50. Dx – Traumatismo**
## **D. CODIGO CONSULTA SQL DE PACIENTES CON DIAGNOSTICOS POR AÑO MES:**

```
SELECT
      year(FechaDeIngreso) as año,
      month(FechaDeIngreso) as mes
      ,b.EstadoCivil
      ,b.Sexo
      ,EdadEnAnosCumplidos as EdaPaciente
      ,Departamento
      ,provincia as codprovincia
      ,(Select Nombre from Provincia where Codigo=provincia and
Departamento ='02') as Provincia
      ,distrito as coddistrito
      ,(Select Nombre from Distrito where Codigo=distrito and
Provincia='01' and Departamento ='02') as Distrito
     ,[DxEgresoCod]
     ,[DxEgresoDes], COUNT(*) as NroDiagnostico
     into Resultado1
   FROM [HEALTHMINING].[dbo].[EpicrisisIngresos] a
  inner join dbo. Pacientes b on a. HistoriaClinica =
b.HistoriaClinica
  where departamento ='02' and provincia ='01'
   group by
      year(FechaDeIngreso),
     month(FechaDeIngreso)
      ,EstadoCivil
      ,Sexo
      ,EdadEnAnosCumplidos
   ,departamento,provincia,distrito
   ,[DxEgresoCod], [DxEgresoDes]
   order by 1,2,13 desc
```
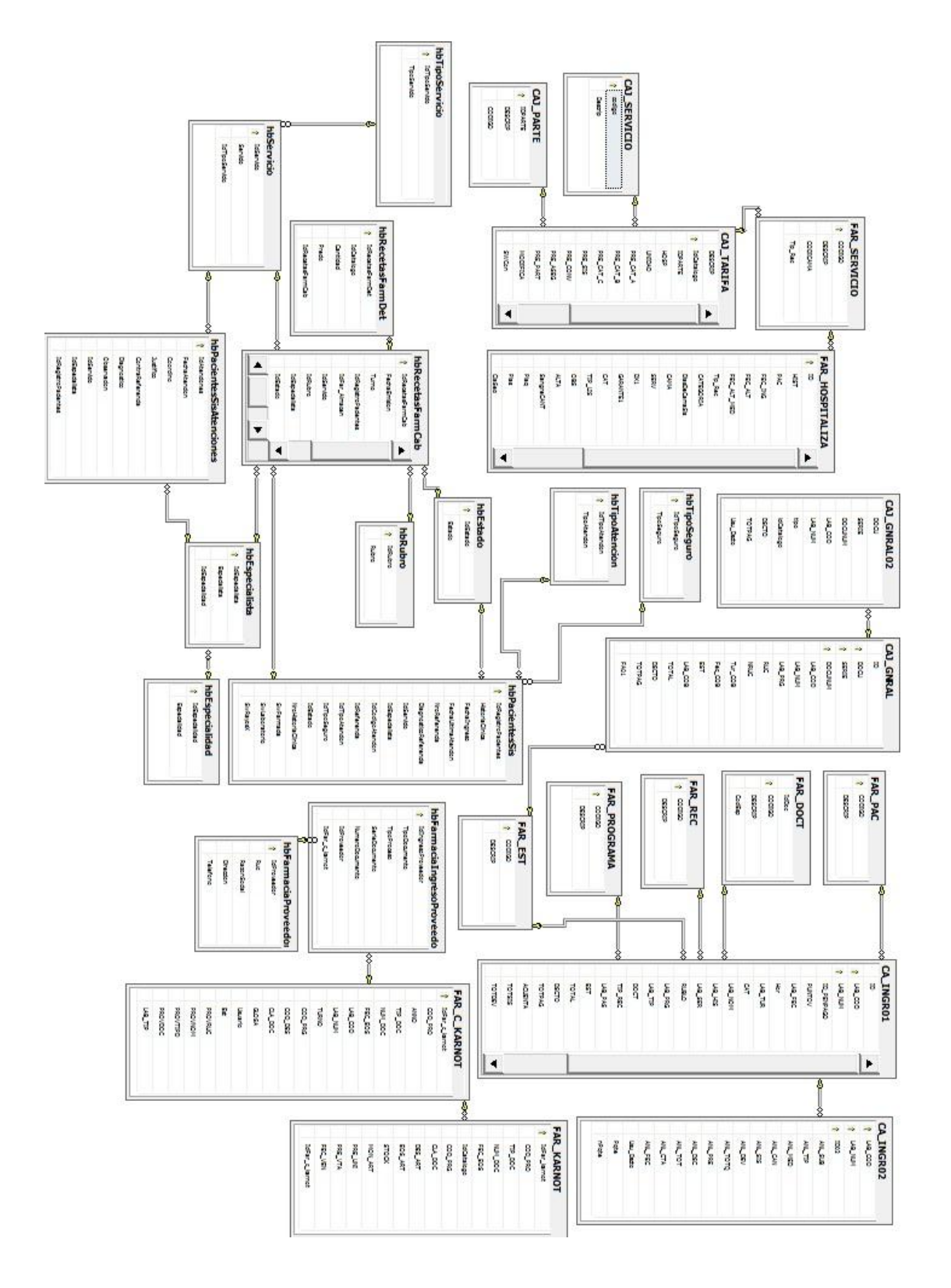

#### **E. BASE DATOS TRANSACCIONAL**

# **F. POBLACIÓN DEPARTAMENTO ANCASH, PROVINCIA HUARAZ, DISTRITO HUARAZ 2008-2015. (FUENTE INEI)**

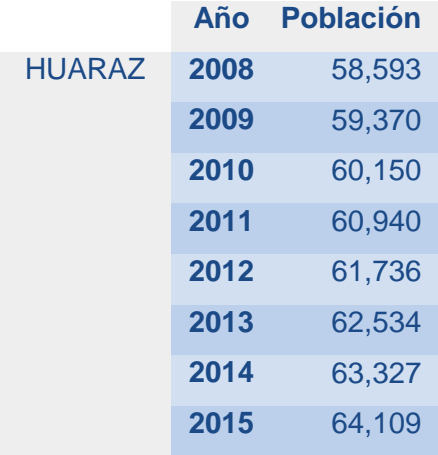

#### **G. NUMERO DE CASOS DE DIAGNOSTICOS POR PERIODO:**

**Tabla 14:** Cuadro de cantidad de diagnósticos más frecuentes en los últimos 8 años

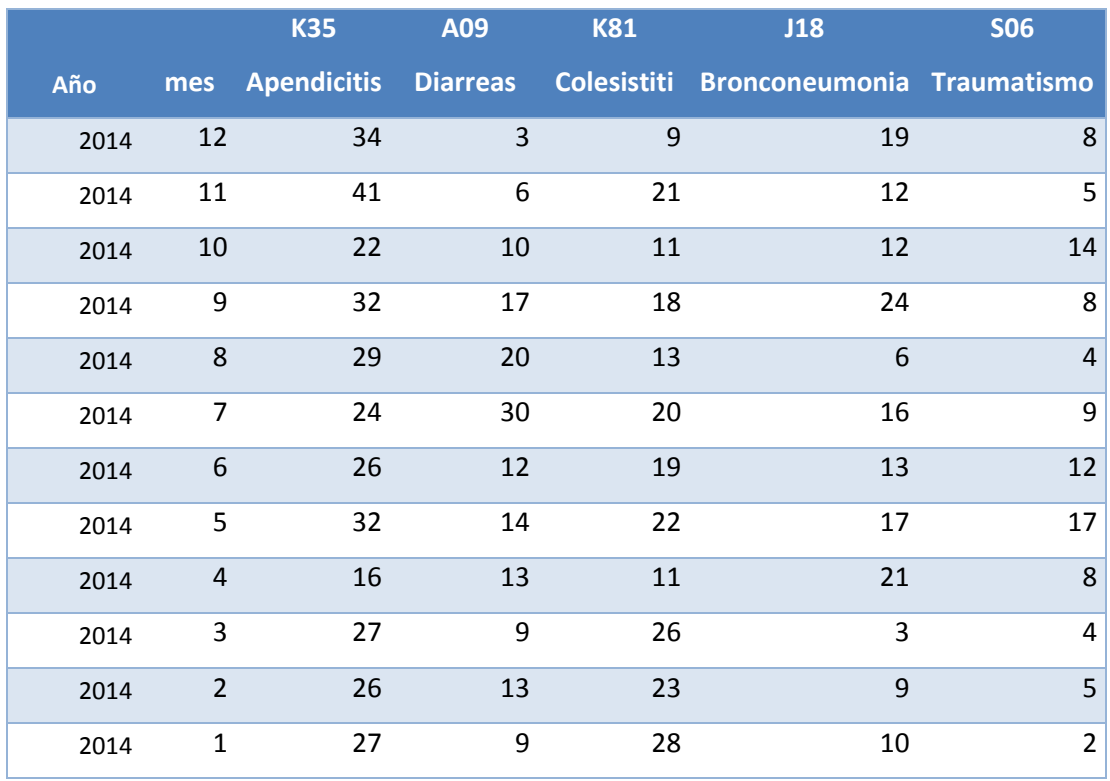

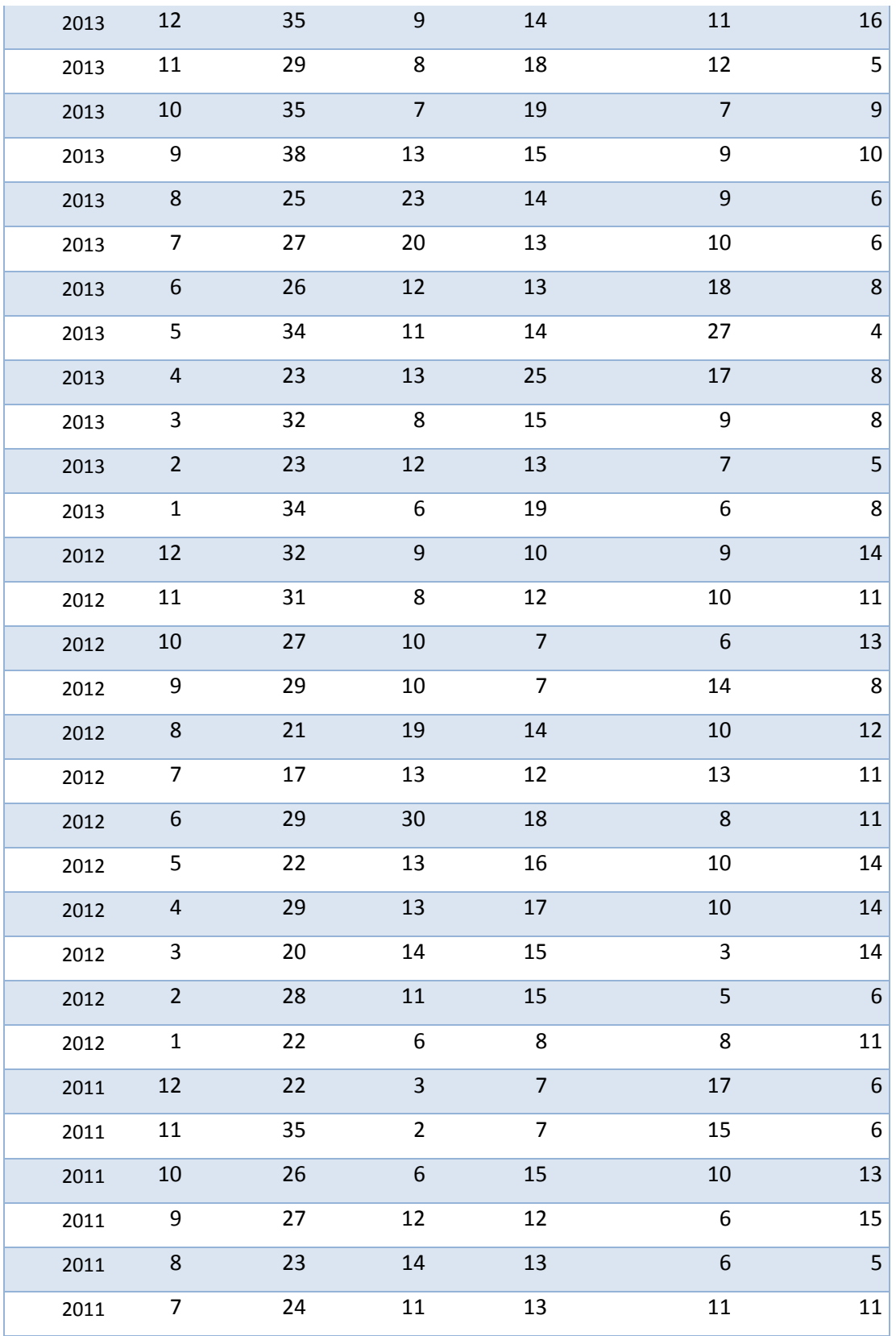

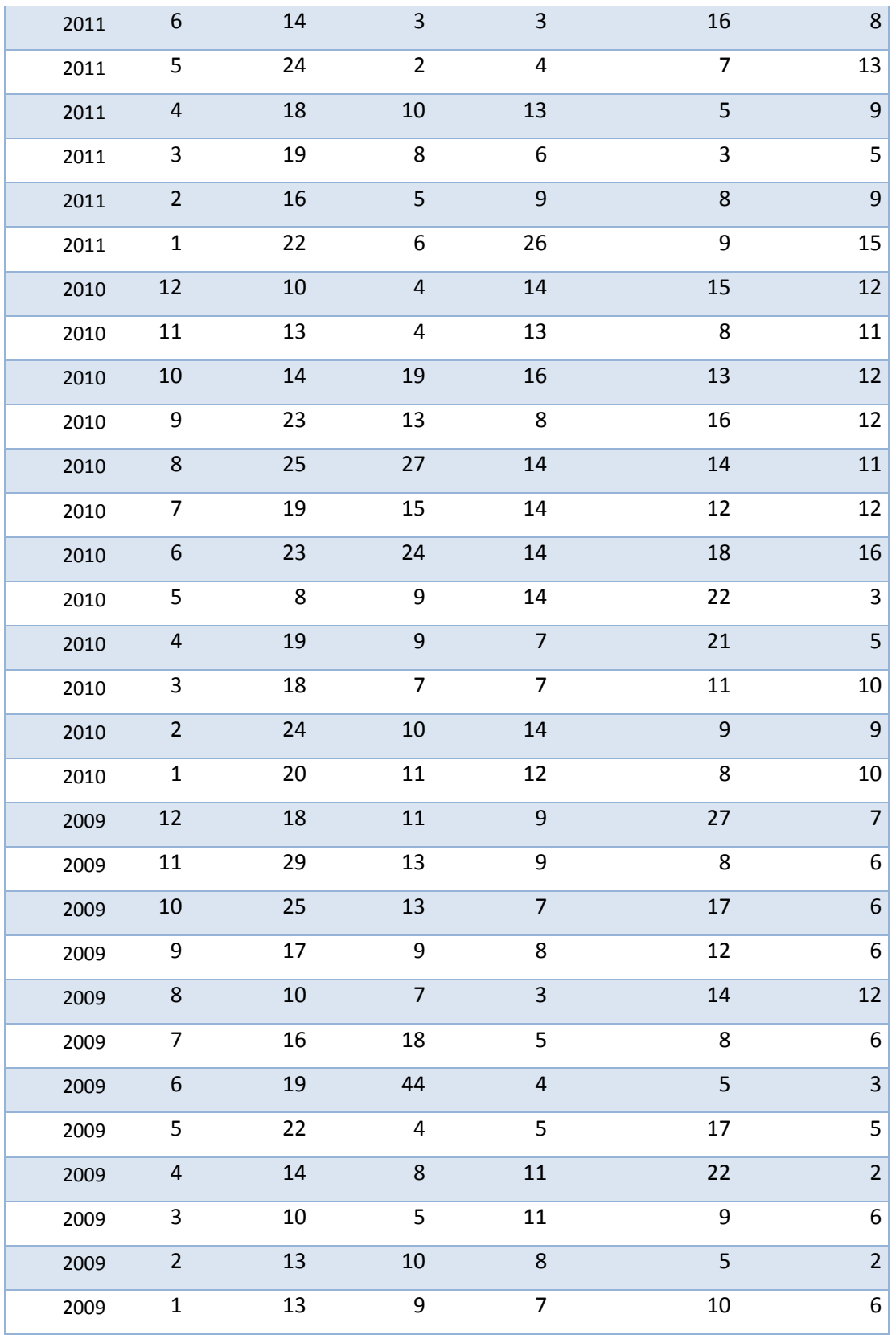

#### **Anexos**

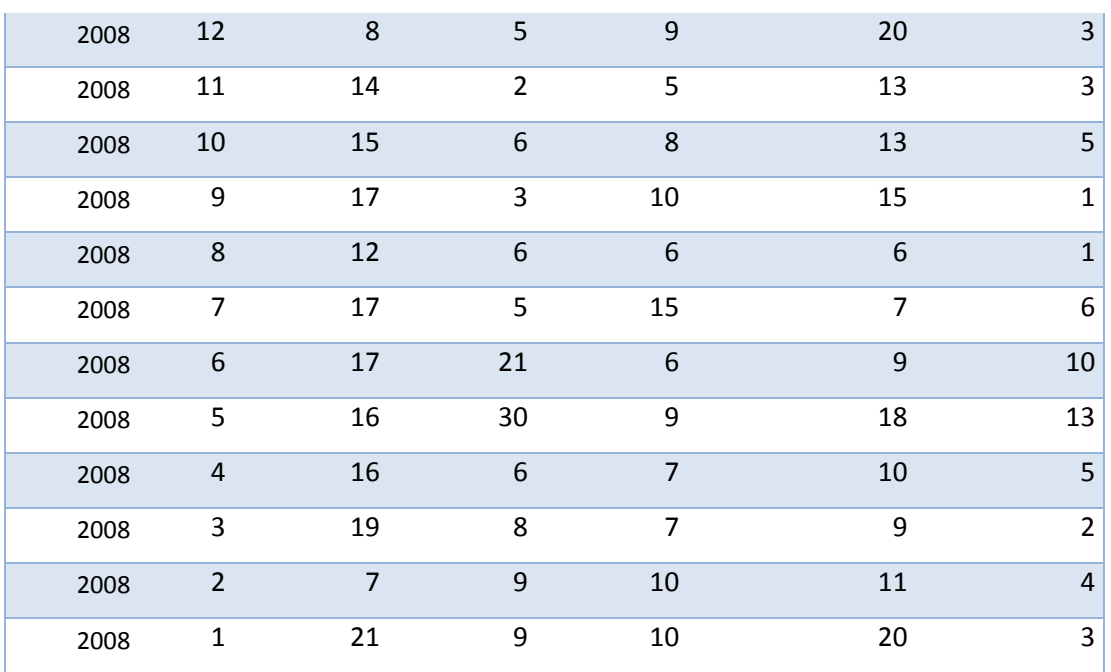

### **H. TABLAS DE RESULTADOS**

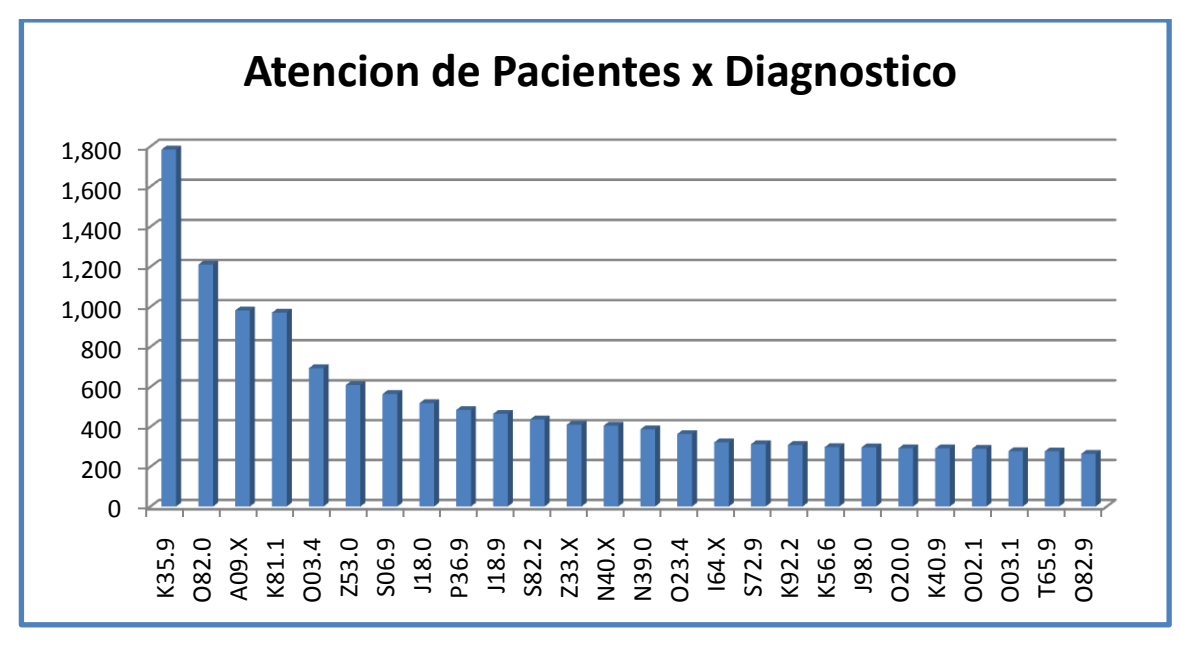

**Figura 51. Atenciones de Pacientes por Dx**

**Tabla 15:** Detalle del número de diagnósticos en pacientes hospitalizados del hospital VRG.

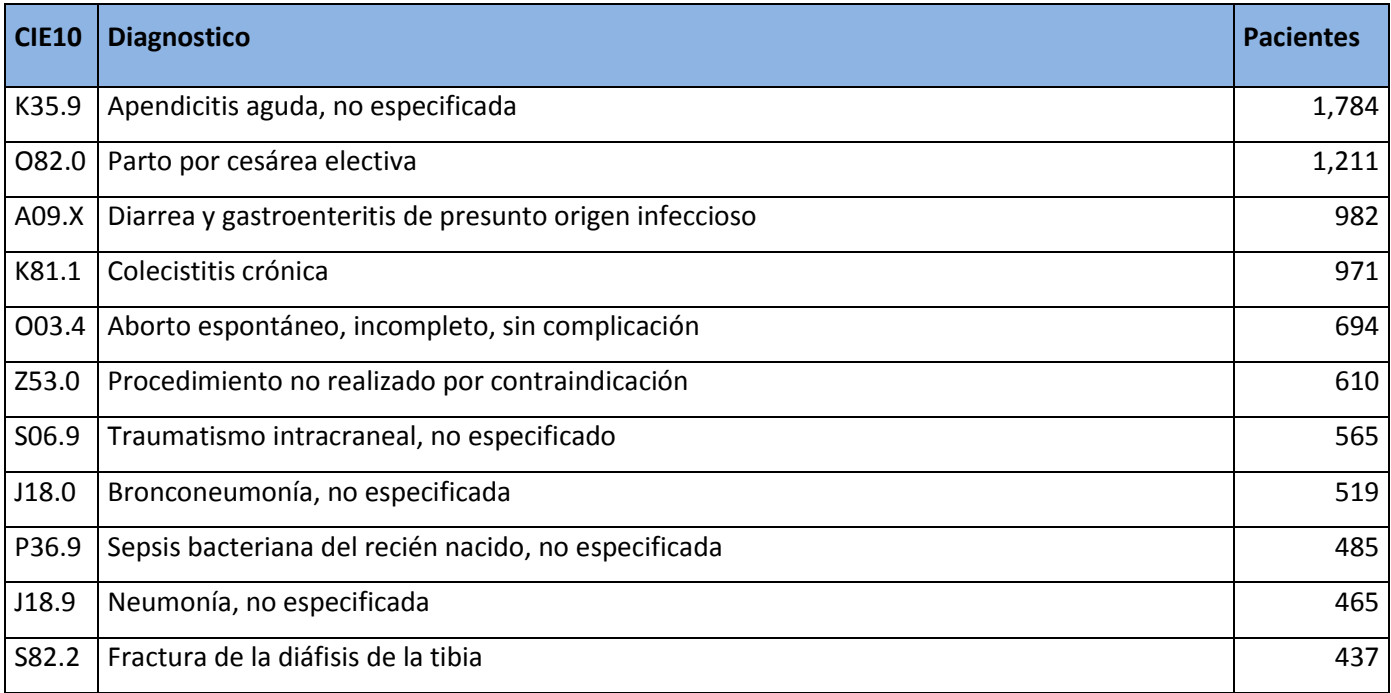

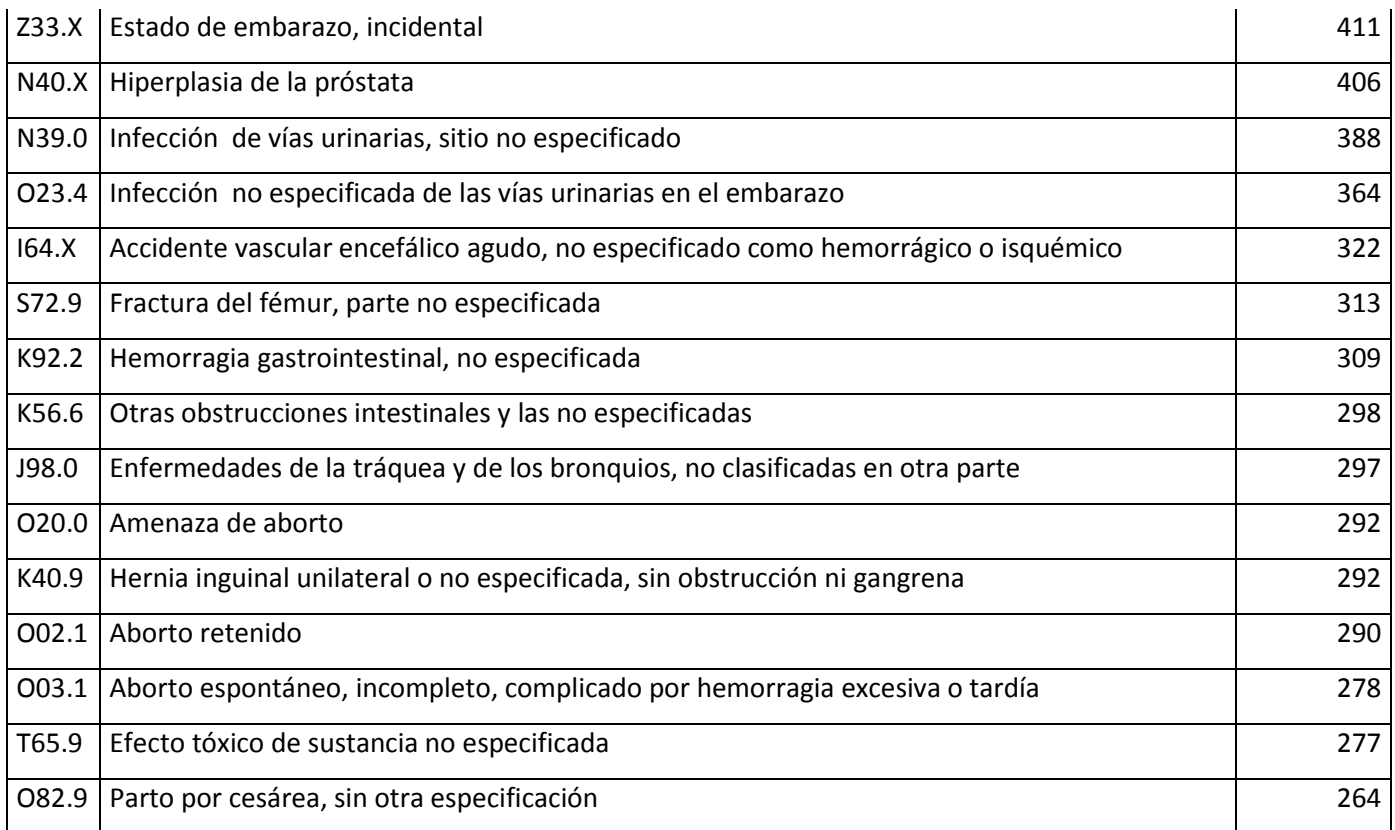

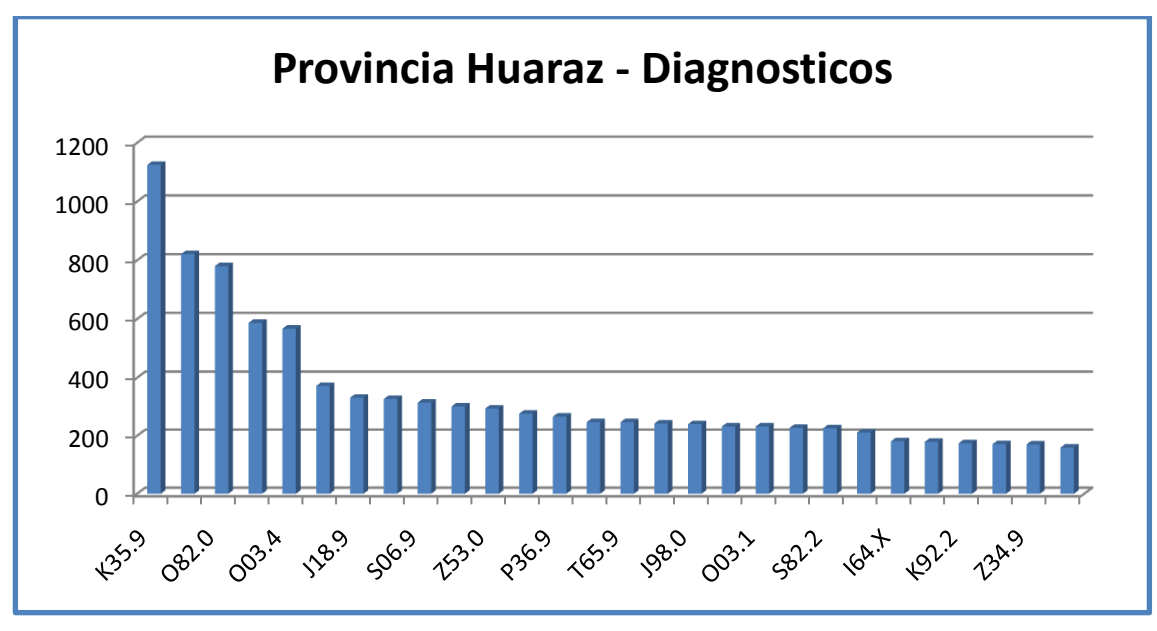

**Figura 52. Atenciones de Pacientes provincia Huaraz**

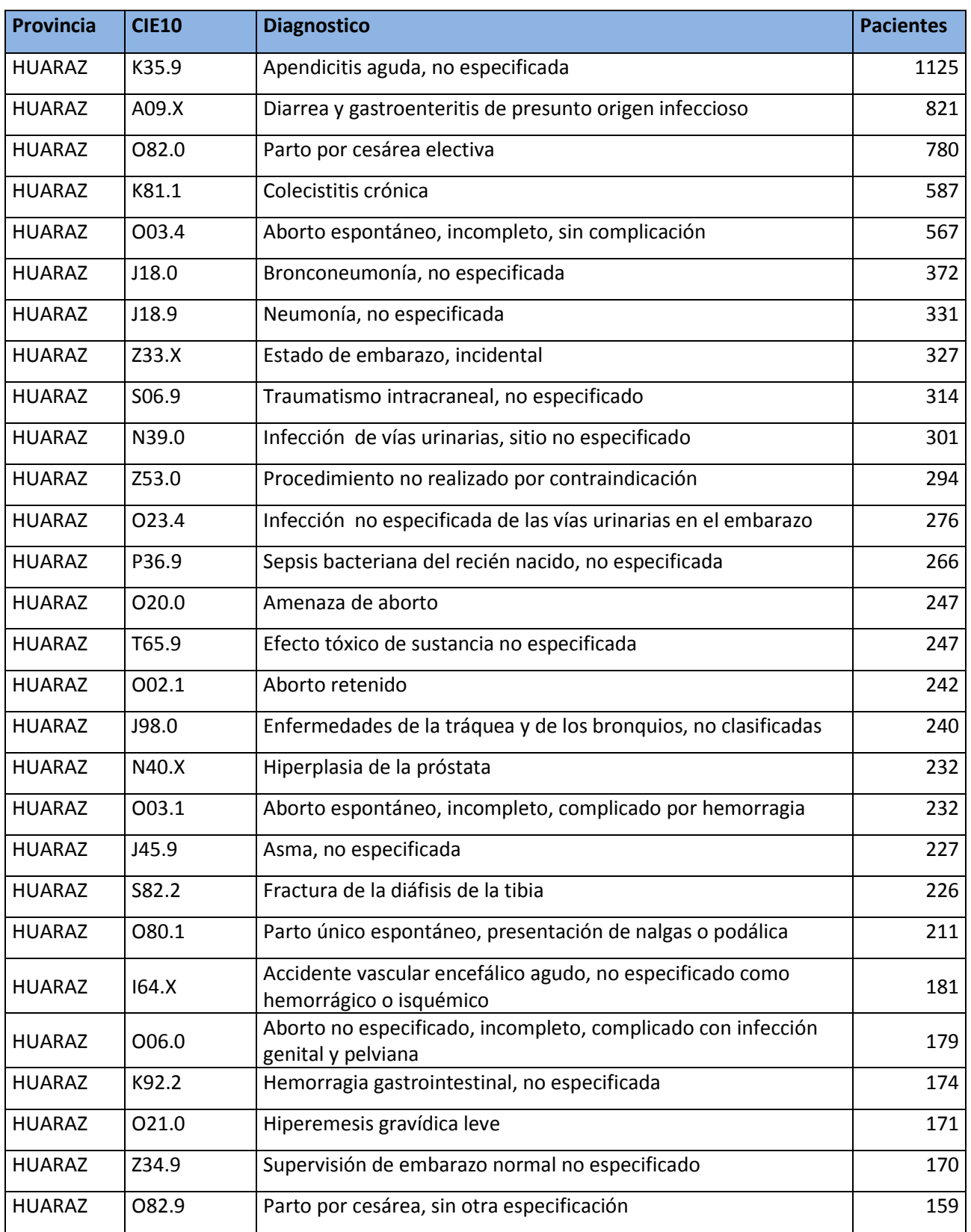

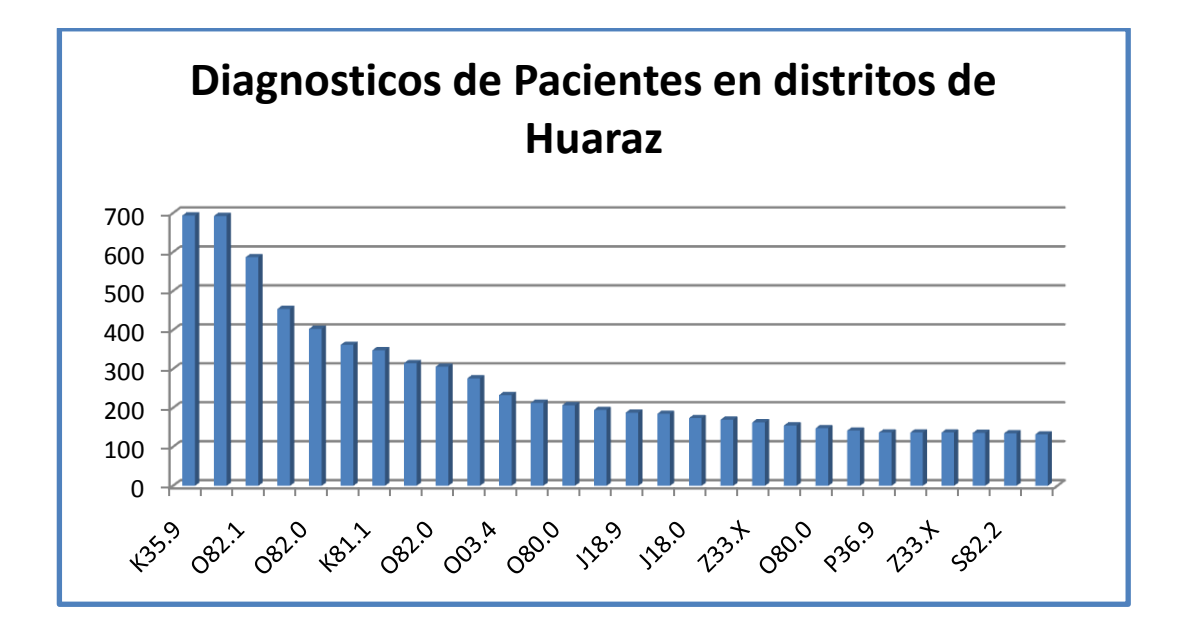

**Figura 53. Dx de pacientes en el distrito de Huaraz**

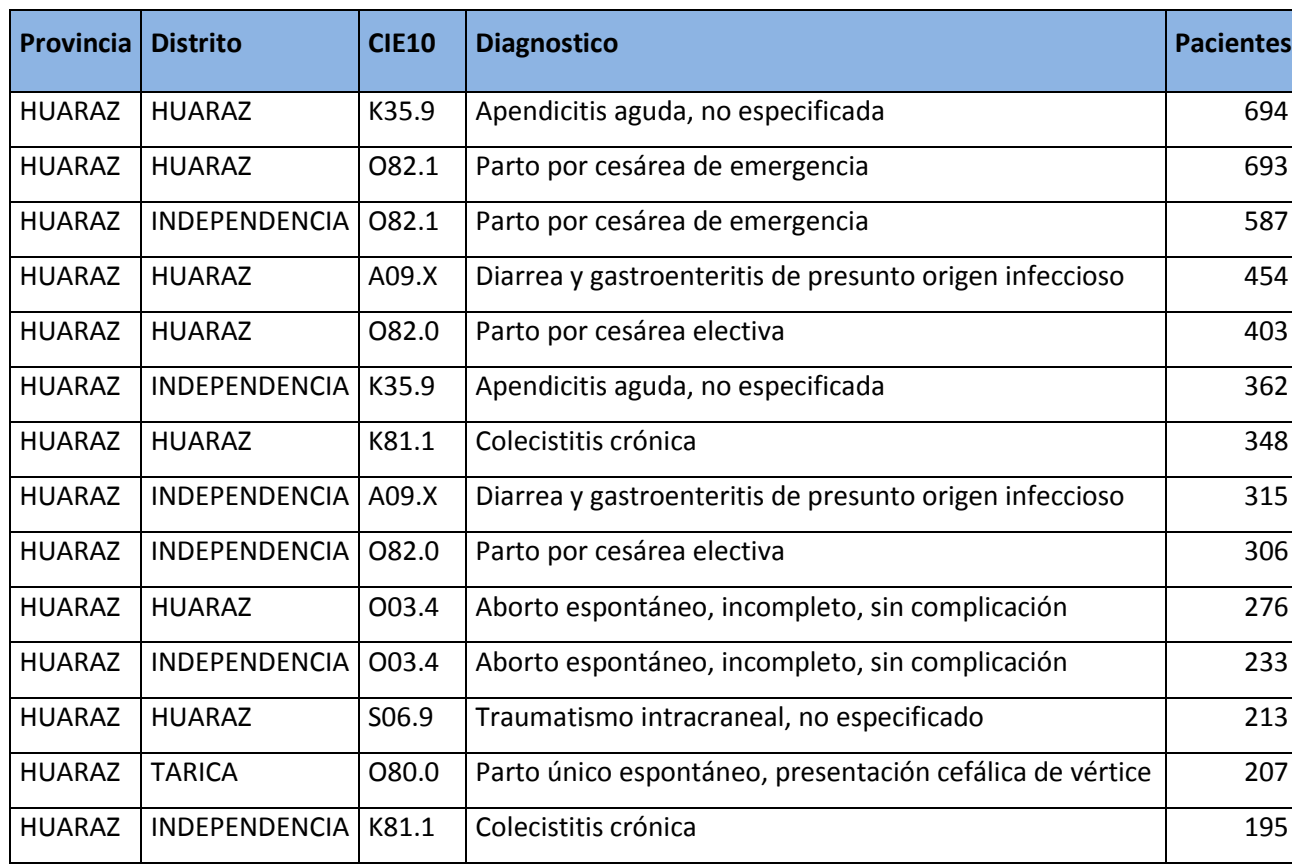

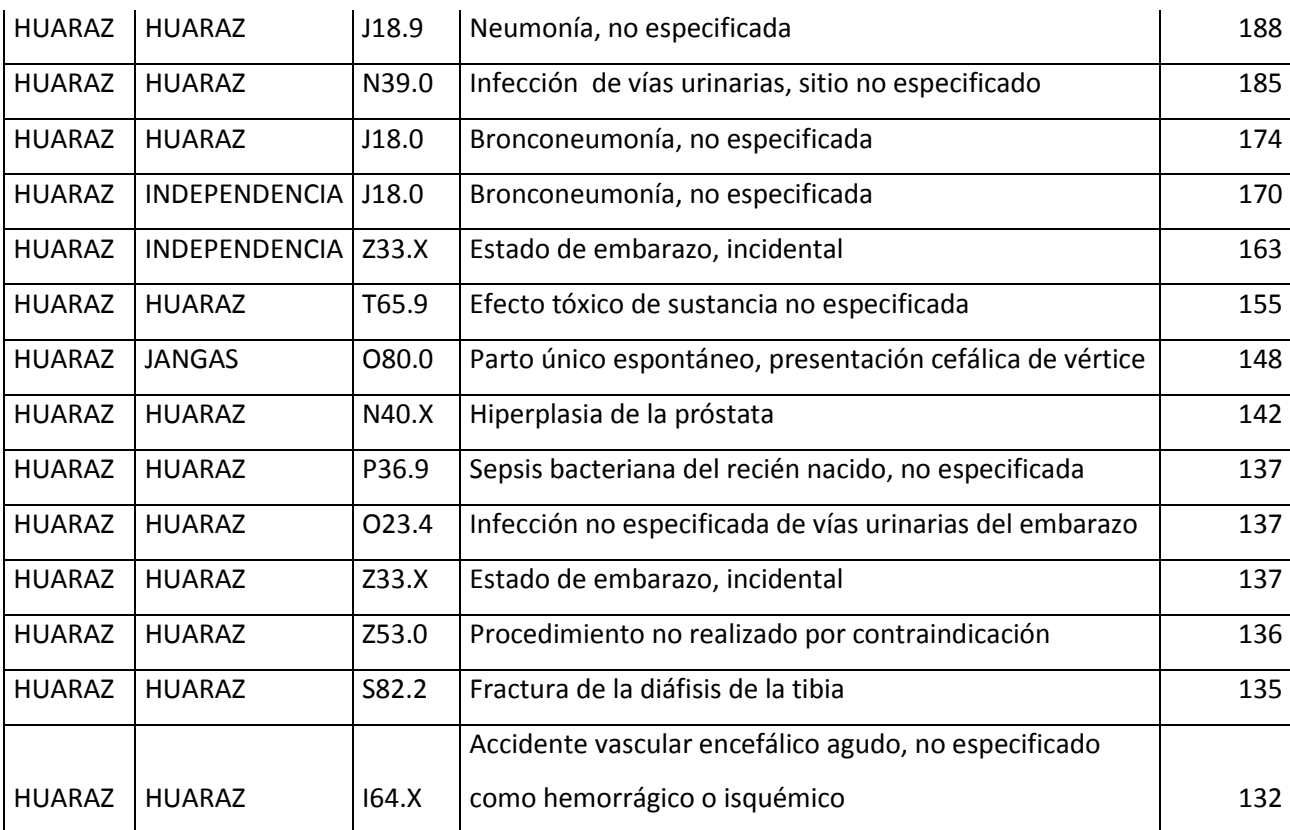

#### **LISTA DE REFERENCIAS**

- Ben, D. K., & Sarosi, G. J. (2010). Appendicitis. *Gastrointestinal and Liver Disease*, Cap. 116.
- Ben-David K, S. G. (2010). Appendicitis. *Gastrointestinal and Liver Disease*, Cap. 116.
- BERRY, M. a. (USA: 1997). Data Mining Techniques. *John Wiley & Sons*, 5.
- Box G.E.P. & Jenkins, G. (1973). Some comments on a paper by Chatfield and Prothero and on a review by Kendall. *Journal of the Royal Statistical Society*, Series A (General), 136(3), 337-352.
- C. Gennings, R. E. (2011). "Linking empirical estimates of body burden of environmental chemicals and wellness using NHANES data".
- C. Gennings, R. E. (2011). Linking empirical estimates of body burden of environmental chemicals and wellness using NHANES data. *http://dx.doi.org/10.1016/j.envint.2011.09.002,2011.*
- C. Gennings, R. E. (02 de 09 de 2011). *Linking empirical estimates of body burden of environmental chemicals and wellness using NHANES data*. Obtenido de dx.doi.org: http://dx.doi.org/10.1016/j.envint.2011.09.002.
- C. MacGregor, C. C. (2012). A Process Mining Driven Framework for Clinical guideline improvement in critcal care. *Artificial Inteligence in Medicine (LEMEDS).* (pág. Vol. 765). Learning from Medical Data Streams 13th Co.
- C.H.Jena, C. W. (2012). Application of classification techniques on development an early-warning systemfor chronic illnesses. *Expert Systems with Applications*, 8852-8858.
- Cabena, P., Hadjinian, P., Stadler, R., Verhees, J., & Zanasi, A. (1997). Discovering Data Mining From concept to implementation. *Prentice Hall*.
- Chaudhuri & Dayal Chawatte, G. M. (1997).
- D. Hand, H. M. (2001). "Principles of data mining". *MIT*.
- Douglas A. Lind, W. G. (2008). *Estadistica Aplicada a los Negocios y la Economia.* 213-220.
- E. Simoundis, B. L. (1996). Integrationg Inductive and Deductive Reasoning for Data Mining. *Advances in Knowledge Discovery and Data Mining*, Pag. 353-373.
- Elsevier. (s.f.). Decision Support Journal. *North Holland Publications*.
- Española, R. A. (2012). Morbilidad. *Diccionario lengua Española*.
- Fayyad, U. P.-S. (1996). Advances in Knowledge Discovery and Data Mining. pag. 12-16.
- Fayyad., U. (1996). Advanced in Knowledge Discovery and Data Mining. *MIT Press, MA*.
- Frank, H. W. (2000). Data Mining: Practical Machine Larning Tools and Techniques with Java Implementations. *San Francisco CA: Morgsn Kaufmann*.
- Frawley, G. P.-S. (1991). Knowledge Discovery in Databases. *Cambridge, MA*.
- Frawley, W., Piatetsky, G., & Matheus, C. (1991). Knowledge Discovery in Databases. *Cambridge, MA*.
- G., B. M. (1997). Data Mining Techniques for Marketing, Sales and Customer Support. *John Wiley NY*.
- G.S.Maddala. (1983). *Limited Dependent and Qualitative Variables in Econometrics.* Cambridge.
- Gervas, D. J. (2010). Acta Sanitaria.
- Gracia, M. P. (2004). Previsión de la evolución de un paciente.
- HAND, D. M. (USA: 2001). Principles of Data Mining. *The MIT Press*, 1.
- Hernandez J., R. M. (2004). Introduccion a la Mineria Datos. *Pearson Educacion*, pp. 680.
- Hernandez, J., Ramirez , M., & Ferri, C. (2004). Introduccion a la Mineria Datos. *Pearson Educacion*, pp. 680.
- *http://www.crisp-dm.org/*. (s.f.). Obtenido de http://www.crisp-dm.org/
- Inmon, W. H. (2005). *Building the Data Warehouse.* 4ta Edicion.
- J. Yanqing, H. Y. (2011). Mining Infrequent Causal Associations in Electronic Health Databases. *International Conference on Data Mining Workshops.* 11th IEEE.
- Kamber, J. H. (2006). "Data Mining: Concepts and techniques". *The Morgan Kaufmann Series*.
- KANTARDZIC, M. (USA: 2001). Data mining: concepts, models, methods, andalgorithms. *Wiley - Interscience*, 2, 117, 165.
- L. Lenert, A. L. (2010). *Clustering in the Service of the Public's Health.* Obtenido de www.stat.stanford.edu: http://www.stat.stanford.edu/~olshen/manuscripts/helsinki.pdf
- Lee, R., McCosh, A., & Migliarese, P. (1988). Decision Support Journal. *North Holland Publications*.
- Lee, R., McCosh, A., & Migliarese, P. (1988). Organizational Decision Support Systems. *North Holland Publications*.
- Lu, K. F. (2009). BBN-Based Decision Support for Health Risk Analysis. *Fifth International Joint Conference on INC, IMS and IDC*.
- M. Shouman, T. T. (2012). "Applying K-Nearest Neighbour in Diagnosing Heart Disease Patients". *International Conference on Knowledge Discovery.* ICKD-2012.
- Mansilla, C. C. (2014). *Modelo Predicitivo del Servicio de Salud de Consultas de urgencia general y por causa respiratoria.* Chile.
- MENA, J. (USA: 1999). Data Mining Your. *Website Digital Press*, 5.
- Moxon, B. (01 de 08 de 1996). *Defining Data Mining.* (Vol. 9). San Francisco, USA.: Miller Freeman, Inc.
- Moxon's, B. (1996). Defining Data Mining. *DBMS On Line*.
- O. Er, N. Y. (2010). "Chest diseases diagnosis using artificial neural networks". *vol 37 Expert Systems with Applications*, 7648-7655.
- O. Er, N. Y. (2010). Chest diseases diagnosis using artificial neural networks. *Expert Systems with Applications*, 7648-7655.
- O. Er, N. Y. (2010). Chest diseases diagnosis using artificial neural networks. *Expert Systems with Applications, 37*, 7648-7655.
- P. Cabena, P. H. (1997). Discovering Data Mining From concept to implementation. *Prentice Hall*.
- R.S.Michalski, I. B. (1998). Machine Learning and Data Mining, Methods and Applications.
- Ralph, M. S. (1996). Principles of Information Systems: a Management Approach. *Thompson Publishing (2da ed.)*.
- Ramirez, D. C. (2012). *Diagnostico Fisico Funcional - Plan Hospitalario Integral.* Recuperado el 01 de Mayo de 2014, de http://www.minsa.gob.p: http://www.minsa.gob.pe/portal/Comisiones/Hospitales/archivos/Diagnostico \_CPH.pdf
- Rodriguez, J. E. (25 de 01 de 2012). *Development of tools for data mining, "UDMiner".* Mexio: Vinculos.
- Sanchez, G. M. (2005). Indicadores de Gestion hospitalaria. *Instituto Nacional de Enfermedades Respiratorias*, Vol. 18. Pag. 2.
- Shouman, M., Turner, T., & Stocker, R. (2012). "Applying K-Nearest Neighbour in Diagnosing Heart Disease Patients". *International Conference on Knowledge Discovery.* ICKD-2012.
- Simoundis, E., Livezey, B., & Kerber, R. (1996). Integrationg Inductive and Deductive Reasoning for Data Mining. *Advances in Knowledge Discovery and Data Mining*, Pag. 353-373.
- Sivanandam, S. S. (2006). Introduction to Data Mining and its Aplications. *Studies in Computational Intelligence*.
- Sivanandam, S., & Sumathi, S. (2006). Introduction to Data Mining and its Aplications. *Studies in Computational Intelligence*.
- T. H. A. Soliman, A. A. (2010). "A Gene Selection Approach for Classifying Diseases Based on Microarray Datasets". *"nd International Conference on Computer Technology and Development.* ICCTD 2010.
- Tan, H. C. (2005). Data Mining Application in Healthcare. *Journal of Healthcare Information Management*, Vol. 19, No 2.
- Taylor, N. C. (2000). "An Introduction to Support Vector Machines and other Kernel - Based learning methods". *Cambride University Press.*
- Taylor, N. C.-T. (2000). "An Introduction to Support Vector Machines". *Cambridge University Press*.
- Thuraisingham, B. (1999). Data Mining Technologies Techniques Tools and Trends. *CRC Press*.
- Toshniwal, B. M. (2010). "Association rule for classication of type-2 diabetic patients". *Second International Conference on Machine Learning and Computing.*
- U. Fayyad, G. P.-S. (1996). The KDD process of extracting useful knowledge form volumnes of data commun. *ACM, vol. 39, no. 11*, 27-34.
- U. Fayyad, G. P.-S. (1996). The KDD process of extracting useful knowledge form volumnes of data commun. *ACM, vol. 39, no. 11*, 27-34.
- U. Fayyod, G. P.-S. (1996). "From Data Mining Knowledge discovery in Databases". *Commun. ACM vol 39, no. 11*, 24-26.
- U.M.Fayyad, G. P.-S. (1996). *Advances in knowledge Discovery and Data Mining.* AAAl/MT Press.
- V., V. (1998). Statistical Learning Theory. *Wiley*.
- V., V. (1998). The support vector method of function estimation.
- Vapnik, V. (1998). "Statistical Learning Theory". *Wiley*.
- Vapnik, V. (1998). "The support vector method of function estimation".
- Vermorel, J. (01 de 01 de 2012). *http://www.lokad.com/.* Recuperado el 01 de 07 de 2014, de http://www.lokad.com/: http://www.lokad.com/es/que-es-elpronostico-de-series-de-tiempo
- W.J.Frawley, G. P.-S. (1991). Knoledge Discovery in Databases. *Cambridge*.
- Witten, I., & Frank, E. (2000). Data Mining: Practical Machine Larning Tools and Techniques with Java Implementations. *San Francisco CA: Morgsn Kaufmann*.
- Wong SM, e. a. (2004). Carpal tunnel syndrome: diagnostic usefulness of sonography. *Radiology 2004; 231(1)*, 93-99.
- Wong, S. (2004). Carpal tunnel syndrome: diagnostic usefulness of sonography. *Radiology*, 93-99.

Wong, S. (2004). Carpal tunnel syndrome: diagnostic usefulness of sonography. *Radiology 2004, 1*(231), 93-99.